Université de Liège Faculté des Sciences Appliquées Département d'Electricité, Electronique, et Informatique

## **Modélisation et analyse des systèmes**

Syllabus d'exercices R. SEPULCHRE

Année académique 2010-2011

# **Table des matières**

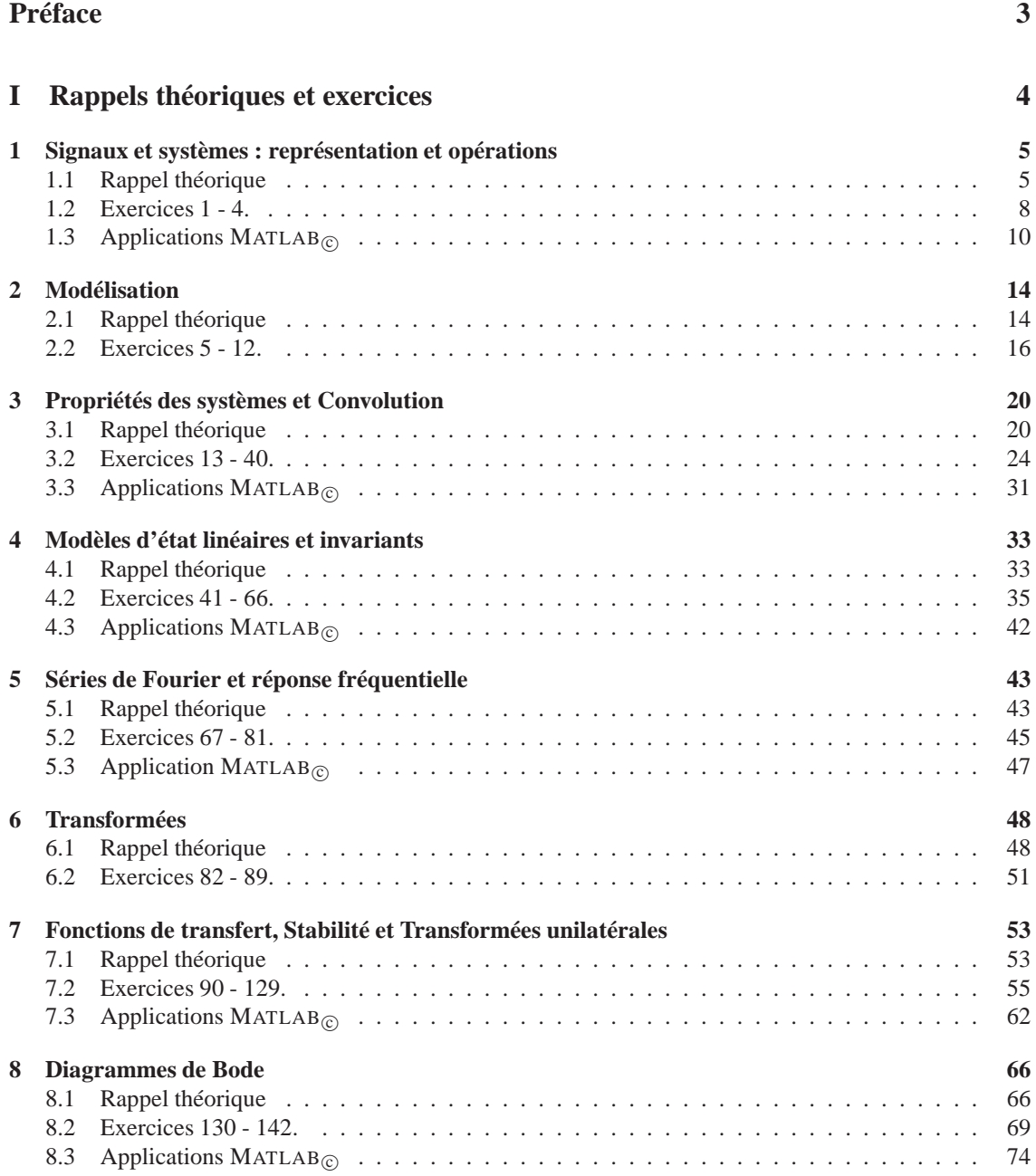

### TABLE DES MATIÈRES 2

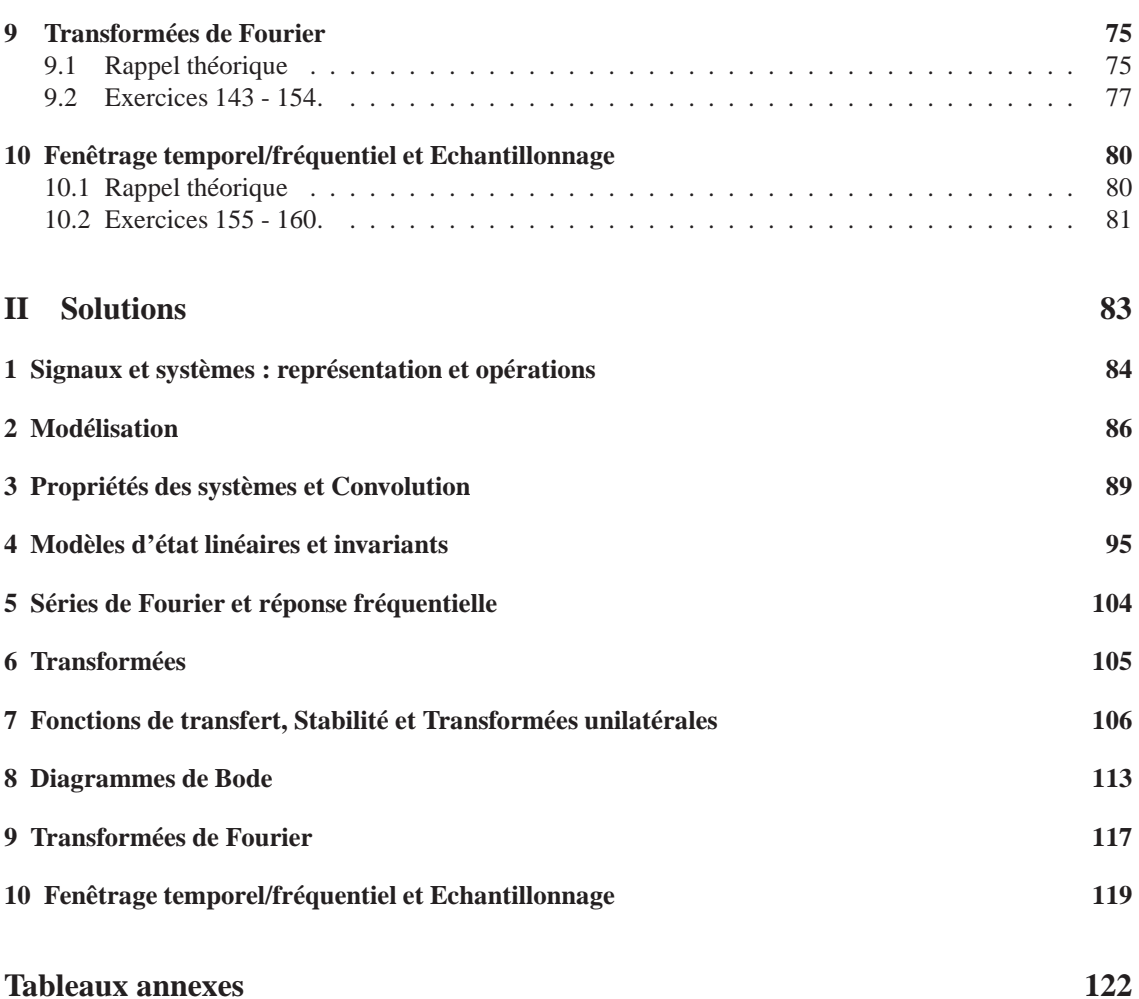

## **Préface**

Ce manuel d'exercices complète le cours de *Modélisation et Analyse des Systèmes* enseigné en 2e année du grade de bachelier en ingénieur civil et en sciences informatiques. Un chapitre se compose généralement de rappels théoriques, d'exercices (questions d'examens précédents entre autres) avec leur solution finale, ainsi que d'une introduction aux commandes MATLAB<sub>©</sub> associées aux concepts abordés. La fin du manuel contient des tableaux résumant les propriétés importantes des transformées de Laplace et en Z.

Nous remercions toutes les personnes qui, par leurs observations, ont contribué ou contribueront dans le futur à l'amélioration de cette édition.

> Janvier 2011, (Maxime Bonjean), Alexandre Mauroy & Alain Sarlette. Unité de Recherches en Modélisation et Systèmes. {alexandre.mauroy;alain.sarlette}@ulg.ac.be

**Première partie**

# **Rappels théoriques et exercices**

## **Chapitre 1**

# **Signaux et systèmes : représentation et opérations**

### **1.1 Rappel théorique**

### **Signaux et Systèmes**

### **En toute généralité,**

- un *signal*  $u\{\cdot\}$  est une application associant des valeurs  $u\{q\} = m$ , prises dans un ensemble M (l'image de  $u$ ), aux valeurs de la variable indépendante q variant dans un ensemble  $Q$  (le domaine  $de u$ ).
- un *système* S est un processus associant un ou plusieurs signaux de sortie à un ou plusieurs signaux d'entrée. Ces signaux peuvent être de types tout à fait différents. Il se peut également que différentes sorties soient possibles pour une même entrée ; dans ce cas, on dit que le système n'est pas univoque.

**Dans ce cours.** la variable indépendante q est toujours unidimensionnelle et ordonnée. On abordera deux types de systèmes.

- 1. Systèmes dans des espaces vectoriels :
	- les *signaux* prennent leurs valeurs (image) dans un espace vectoriel (<sup>R</sup> ou <sup>C</sup> *cfr.* cours). La variable indépendante q peut être
		- discrète, lorsque le domaine de  $u$  est  $\mathbb Z$  (on écrira  $u[n]$ ) ou
		- continue, lorsque le domaine de  $u$  est  $\mathbb R$  (on écrira  $u(t)$ ).

On parlera respectivement de signal en temps discret ou en temps continu, même lorsque la variable indépendante n'est pas le temps.

• les *systèmes* étudiés agissent sur les signaux définis ci-dessus. Nous n'étudierons en détail que les systèmes SISO (Single Output - Single Input), admettant un signal d'entrée scalaire u et un signal de sortie scalaire y, bien que la généralisation aux systèmes MIMO (Multiple Input - Multiple Output) soit assez immédiate.

Les systèmes *dynamiques* n'associent pas directement une valeur de sortie  $y(t)$  ou  $y[n]$  à une valeur d'entrée  $u(t)$  ou  $u[n]$  à chaqye t ou n particulier. Au contraire, la valeur de sortie  $y(t)$  en t peut *dépendre de l'évolution du système* au cours du "temps", et de ce fait est influencé par les valeurs du signal u pour des "temps" différents de t. Il est parfois possible d'associer une *variable interne* x au système, appelée *variable d'état* ou *signal d'état*, et qui reflète l' "état" du système de sorte que la connaissance de x et u *en* t *uniquement* suffit pour pouvoir prédire l'évolution de  $y$  en  $t$ .

- 2. Automates finis :
	- les signaux ont pour domaine les naturels  $0, 1, 2, \dots$  (on écrira  $u[n]$ ) et prennent des valeurs dans des *ensembles finis de symboles abstraits* communément appelés *alphabets*. Les alphabets d'entrée et de sortie d'un système peuvent être différents.
	- les systèmes (plus souvent appelés *automates*) possèdent une *variable interne* x, aussi appelée *variable d'état* ou *état*, prenant des valeurs dans un ensemble fini de symboles. L'évolution de la variable d'état définit un *signal d'état*. A chaque itération n, en fonction du symbole fourni par le signal d'entrée  $u[n]$  et de son état actuel  $x[n]$ , l'automate produit le symbole du signal de sortie  $y[n]$  et son nouvel état interne  $x[n + 1]$ . Comme pour tout modèle d'état (cfr. chapitres 2 et 4), il est nécessaire de préciser également *l'état initial*, i.e. le symbole que prend la variable interne x pour  $n = 0$ , pour pouvoir prédire l'évolution du système.

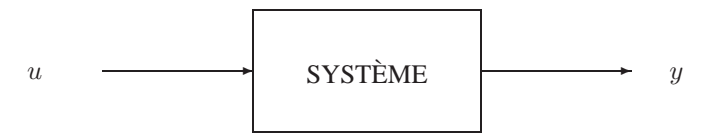

La plupart des outils développés ne sont applicables qu'aux systèmes *linéaires et invariants*, notés LTI (Linear and Time Invariant), qui ne sont définis que pour les systèmes dans des espaces vectoriels (*cfr.* chapitre 3). Il est cependant important de se remémorer que les systèmes LTI ne sont qu'une classe particulière de systèmes, résultant souvent d'une idéalisation de la réalité (par exemple par linéarisation dans le voisinage d'un comportement de référence, *cfr.* chapitre 4). Il est donc naturel d'utiliser des moyens de représentation mathématique convenant à des classes plus larges de systèmes (*cfr.* chapitre 2).

### **Transformations de signaux par la variable indépendante**

Dans cette section, nous revoyons rapidement quels sont les effets d'une transformation de la variable indépendante sur le graphe d'un signal, *i.e.* comment le graphe de  $y(t) = u(\tau(t))$  (respectivement  $y[n] =$  $u[\tau[n]]$ ) est lié à celui de  $u(t)$  (respectivement  $u[n]$ ). Nous nous attacherons plus particulièrement au cas des transformations affines

$$
\tau(t) = \frac{t}{a} - \sigma \quad \text{ou}
$$

$$
\tau[n] = \frac{n}{a} - \sigma \quad .
$$

#### **Décalage temporel**

Il s'agit du cas  $a = 1$ . Nous avons donc les transformations

$$
\begin{array}{rcl}\nu(t) & \longrightarrow & u(t-\sigma) & , \ \sigma \in \mathbb{R} \\
u[n] & \longrightarrow & u[n-\sigma] & , \ \sigma \in \mathbb{Z}\n\end{array}
$$

Le signal transformé est égal au signal d'origine, décalé de  $\sigma$  vers la DROITE.

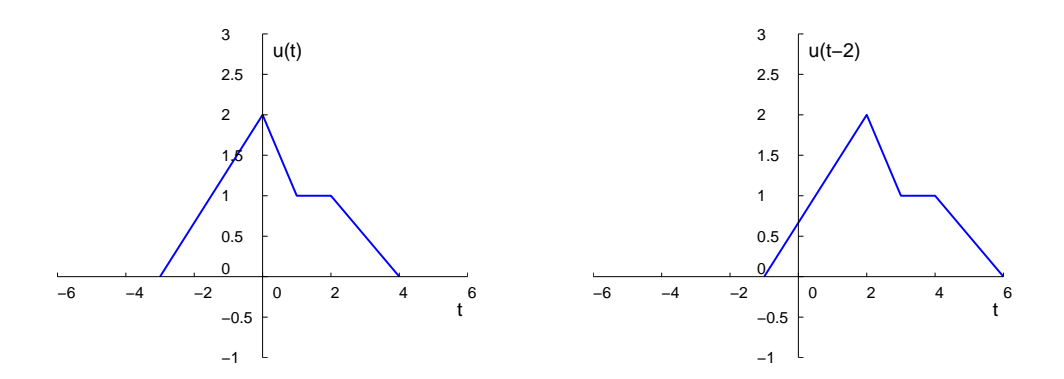

 $\sigma > 0 \Rightarrow$  retard pur décalage vers la droite.<br>  $\sigma < 0 \Rightarrow$  avance pure décalage vers la gauche avance pure décalage vers la gauche.

### **Inversion temporelle**

Il s'agit du cas  $\sigma = 0$ ,  $a = -1$ . Nous avons donc les transformations

$$
u(t) \longrightarrow u(-t) u[n] \longrightarrow u[-n]
$$

Le signal transformé est simplement le symétrique du signal d'origine par rapport à l'axe  $t = 0$  (respectivement  $n = 0$ ).

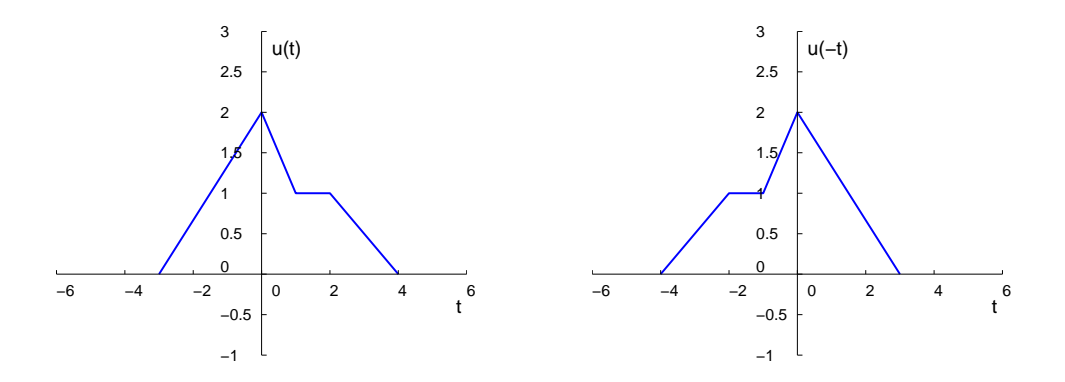

### **Dilatation ou contraction temporelle**

Il s'agit du cas  $\sigma = 0$  et  $a > 0$ . Nous avons alors les transformations

$$
\begin{array}{rcl}\nu(t) & \longrightarrow & u\left(\frac{t}{a}\right) & a \in \mathbb{R}_{>0} \\
u[n] & \longrightarrow & u\left[\frac{n}{a}\right] & a \in (\mathbb{R}_{>0})\n\end{array}
$$

Le signal transformé est égal au signal d'origine DILATÉ de  $a$  par rapport à l'axe  $t = 0$  (respectivement  $n = 0$ 

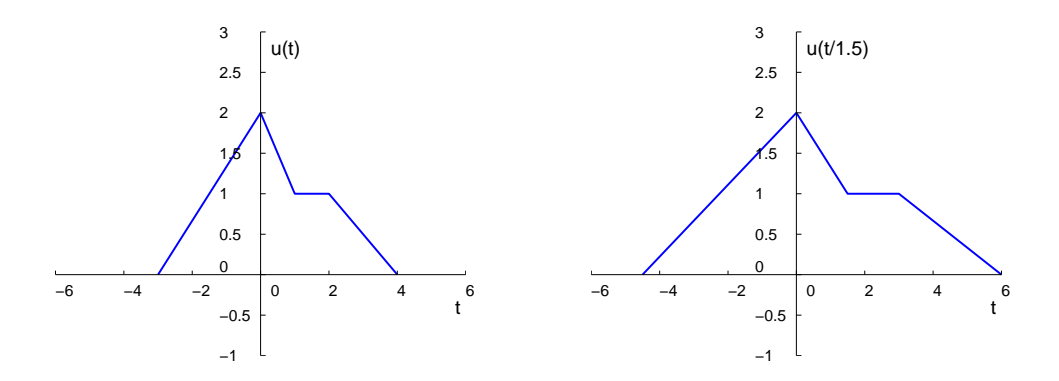

 $a > 1 \Rightarrow$  dilatation.<br>  $a < 1 \Rightarrow$  contraction contraction.

**NB** : Dans le cas discret, on prend la convention  $u[\tau] = 0$  lorsque  $\tau$  n'est pas un entier. Ainsi, pour  $a =$ 2, le signal transformé  $u[\tau[n]]$  sera nul pour n impair. Similairement, comme il n'est pas permis d'attribuer une valeur au signal  $u[\tau[n]]$  pour n non-entier, toute information contenue dans  $\{u[n]: \tau[n] \cap \mathbb{Z} = \emptyset\}$  sera perdue après transformée. Cela implique que

- pour a irrationnel, toute l'information est perdue :  $u[\tau[n]] \equiv 0$ ;
- toute l'information est gardée ssi  $a \in \mathbb{N}_{>0}$ .

#### **Transformation affine générale**

Dans ce cas se pose la question de savoir dans quel ordre il faut combiner les opérations que nous venons d'examiner ; une première remarque évidente est que les opérations d'inversion temporelle et de dilatation / contraction commutent entre elles. En ce qui concerne le décalage, l'on s'aperçoit que le résultat respecte **l'ordre inverse des priorités usuelles des opérations** (parenthèses, multiplications/divisions, additions/soustractions). En effet, écrivant les deux alternatives

 $[u(t) \rightarrow y_1(t) = u(t-\sigma)$  ;  $y_1(t) \rightarrow y_2(t) = y_1(\frac{t}{a})$   $\Rightarrow$   $y_2(t) = y_1(\frac{t}{a}) = u(\frac{t}{a} - \sigma)$ ;  $[u(t) \longrightarrow y_1(t) = u\left(\frac{t}{a}\right)$  ;  $y_1(t) \longrightarrow y_2(t) = y_1(t-\sigma)$   $\Rightarrow$   $y_2(t) = y_1(t-\sigma) = u\left(\frac{t-\sigma}{a}\right)$ ,

on obtient

- pour le premier cas, la transformation  $t \to t/a-\sigma$  en commençant par l'addition (et non la division);
- pour le second cas, la transformation  $t \to (t \sigma)/a$  en commençant par la division (et non la parenthèse).

### **1.2 Exercices 1 - 4.**

**Exercice 1** - (+ Ex 28) - Cherchez les différents signaux que vous pouvez associer à une image photographique. Dans chaque cas, identifiez le domaine et l'image du signal et discutez son adéquation avec les signaux traités dans le cours de système. Imaginez des systèmes agissant sur ces différents signaux ; spécifiez clairement les signaux d'entrée et de sortie.

- a) (Exemple) Une image continue en niveaux de gris peut être représentée par le signal  $u(x, z)$  où  $x$  et  $z$  désignent les coordonnées horizontale et verticale et où  $u$  décrit l'intensité.
	- Les variables x et z sont continues ( $\Rightarrow$  signal en temps continu) et prennent leurs valeurs dans  $[0, X_{max}]$  et  $[0, Z_{max}]$  respectivement. Ce signal a donc un domaine de dimension 2; il faut se restreindre à une dimension (suivre une courbe sur l'image) afin de pouvoir le traiter avec les outils vus dans ce cours, à moins de généraliser ces outils à plusieurs dimensions.

Le signal  $u$  prend en général ses valeurs dans [0, 1], qui n'est pas un espace vectoriel. Il est cependant possible, en excluant les points 0 et 1, d'effectuer un changement de variable  $(0, 1) \rightarrow (-\infty, +\infty)$ par exemple à l'aide d'une fonction tangente.

- b) Essayez de faire un raisonnement similaire pour une image couleur.
- c) Que pouvez-vous dire si l'on considère une image composée d'un nombre fini de pixels ( $u$  prenant toujours ses valeurs dans un ensemble continu de R) ? En particulier, essayez de vous ramener à un signal répondant aux hypothèses de ce cours (notamment, ne dépendant plus que d'une seule variable).
- d) Qu'en est-il du cas d'une image stockée dans un ordinateur, *i.e.* comportant un nombre fini de pixels et un nombre fini de couleurs ?
- e) (Exemple) Un exemple de système agissant sur une image en niveaux de gris est un filtre d'intensité. Dans le cas du signal continu en  $(x, z)$  et avec  $u \in (0, 1)$ , nous pourrions imaginer de diviser l'intensité par 2 en chaque point ("effet lunettes solaires"). On aurait alors  $y_1(x, z) = u(x, z)/2$ . Ce système est SISO ; un changement de variable différent sera cependant nécessaire sur  $y_1(x, z)$  pour qu'il prenne ses valeurs dans un espace vectoriel. Une autre possibilité serait  $y_2(x, z) = (u(x, z))^2$ , qui prend ses valeurs dans (0, 1) comme le signal d'entrée ; dans ce cas, le même changement de variable peut être utilisé sur  $u$  et  $y_2$ .
- f) Que dire de la faisabilité du système ci-dessus si l'on dispose d'un nombre fini de couleurs ?
- g) Comment définir un système similaire sur une image couleur ?
- h) Considérant un signal du type de c), écrivez la relation entrée-sortie pour un système associant à chaque pixel la moyenne de ses voisins et analysez ces entrée et sortie.

**Exercice 2** - Soit le signal continu  $x(t)$  représenté ci-dessous.

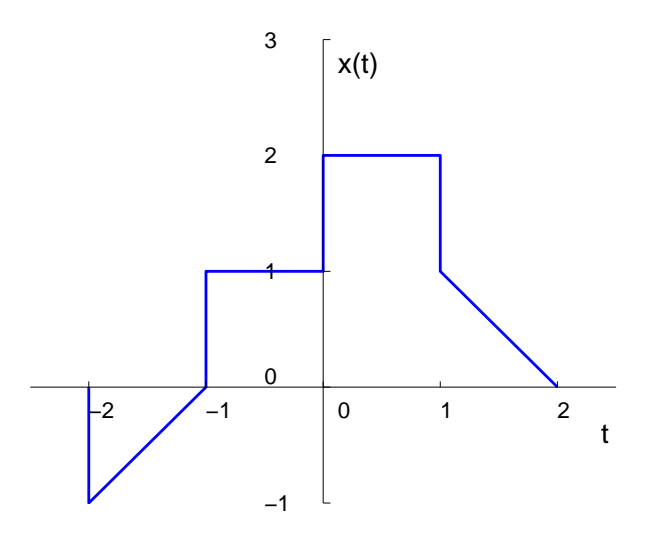

Tracer les signaux suivants.

- a)  $x(t-1)$ b)  $x(2-t)$ c)  $x(2t + 1)$ d)  $x\left(4-\frac{t}{2}\right)$ e)  $(x(t) + x(-t)) \mathbf{I}_{+}(t)$
- f)  $x(t) \left( \delta(t + \frac{3}{2}) \delta(t \frac{3}{2}) \right)$

**Exercice 3** - Soit le signal discret  $x[n]$  représenté ci-dessous.

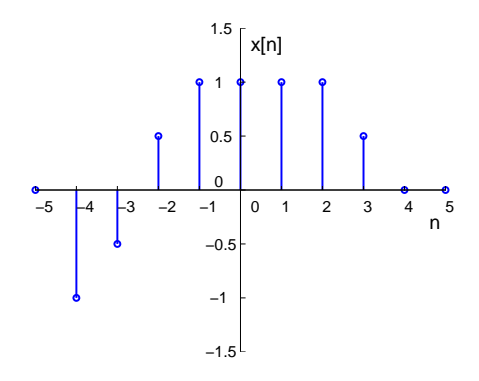

Tracer les signaux suivants.

a)  $x[n-4]$ b)  $x[3 - n]$ c)  $x[3n]$ d)  $x[3n + 1]$ e)  $x[n]$ **I**<sub>+</sub>[2 – *n*] f)  $x[n-2]\delta[n-2]$ g)  $\frac{1}{2}x[n] + \frac{1}{2}(-1)^n x[n]$ h)  $\bar{x}[(n-1)^2]$ 

**Exercice 4** - Imaginer des situations réelles où un signal de sortie est obtenu par transformation affine de la variable indépendante du signal d'origine. Considérer les cas discret et continu, où t et n représentent le temps ou une autre variable.

## **1.3 Applications MATLAB <sup>c</sup>**

MATLAB<sub> $\odot$ </sub> est un logiciel permettant de faire des calculs mathématiques "semi-formels". MATLAB<sub> $\odot$ </sub> connaît un grand nombre d'opérations ou de fonctions mathématiques : fonctions usuelles, calcul matriciel, fonctions plus spécifiques à des domaines techniques,... . Les outils usuels de l'algorithmique (boucles for ou while, conditions if ... else, définition de fonctions,...) peuvent également être utilisés avec de multiples variantes.

Les quelques séances qui vont suivre ont pour but de vous familiariser avec l'utilisation de MAT-LAB<sub>c</sub> dans le cadre des signaux et systèmes. Des compléments d'information peuvent être facilement obtenus grâce à l'aide incluse dans le logiciel. L'accès à l'aide s'obtient en tapant help fonction, où fonction représente le nom d'une fonction prédéfinie de MATLAB<sub>©</sub>. L'appel à help sans argument renvoie la liste des sujets pour lesquels l'aide est disponible, ensuite help sujet renvoie la liste des fonctions relatives au sujet. Dans les versions récentes de MATLAB $\circledcirc$ , il est également possible d'accéder à un menu d'aide interactif, via l'onglet Help proposé en entête de la fenêtre principale ou en cliquant sur un hyperlien doc fonction apparaissant dans la fenêtre de commande à la fin du commentaire renvoyé par help fonction. On peut avoir un aperçu des possibilités de MATLAB $_{\odot}$  en lançant la commande demo.

Les présentes lignes n'ont pas vocation d'exhaustivité en ce qu'elles se bornent aux concepts inhérents aux signaux et systèmes. Il est clair que les possibilités de MATLAB $_{\odot}$  sont nettement plus importantes que

celles décrites dans cet ouvrage et que l'on devra faire appel à la documentation complète pour les utiliser.

### **Représentation d'une fonction**

La représentation d'une fonction passe par le stockage des valeurs de cette fonction dans un vecteur ou dans une matrice.

Exemple :

 $t = [0:0.1:10];$  $y = sin(t)$ ;

illustre la représentation en mémoire de la fonction  $y = \sin t$  lorsque  $t \in [0, 10]$ . La représentation informatique étant par essence discrète, la précision de la représentation est liée à la fréquence d'échantillonnage, choisie à 10 dans l'exemple. Le choix d'un pas d'échantillonnage suffisamment petit est important en vue d'une approximation correcte d'un signal continu. Le *théorème de Shannon* affirme qu'un signal de largeur de bande limitée est échantillonné sans perte d'information si la fréquence d'échantillonnage est supérieure à 2 fois la largeur de bande. Les effets de l'échantillonnage sont étudiés de manière rigoureuse dans le Chapitre 12 du syllabus théorique.

La fonction plot(t,y) permet de représenter les valeurs du vecteur y en fonction des indices du vecteur t, comme illustré sur la figure suivante pour la fonction définie ci-dessus. Cette fonction fournit une représentation continue des valeurs discrètes.

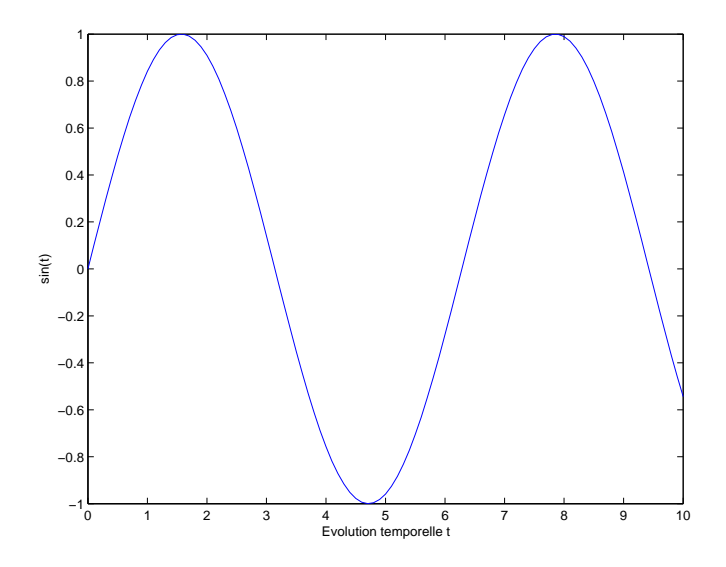

La fonction stem(t,y) est le pendant discret de la fonction plot. Elle représente, sous forme de barres verticales, la séquence de données du vecteur y aux valeurs spécifiées sur l'axe des abscisses par le vecteur t.

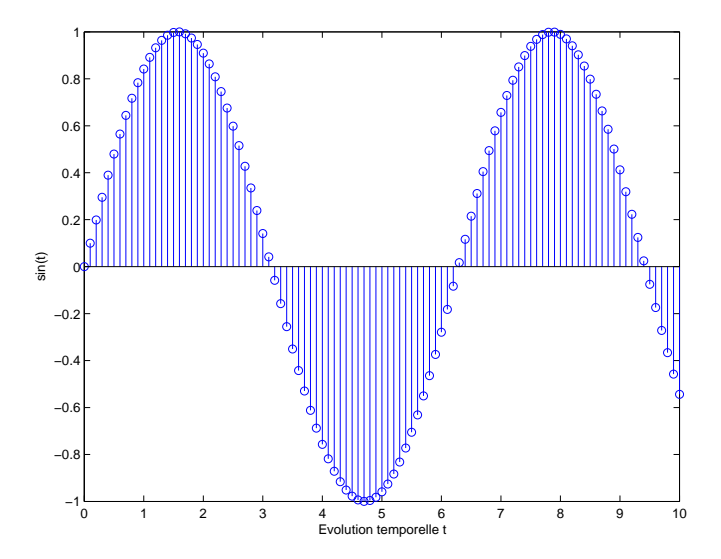

#### **Résumé des commandes utiles pour le tracé de graphes**

```
plot(signal) Trace sous la forme d'une courbe les composantes du vecteur signal :
                          l'axe des x correspond à l'indice de la composante dans le vecteur signal,
                          l'axe des y à la valeur de la composante.
stem(signal) Trace sous forme d'un échantillonnage discret les composantes du vecteur signal.
subplot(a,b,c) Partage l'écran en une matrice de dimension a \times bet affiche le graphe suivant cette commande dans la région c.
mesh(A) Affiche en 3D les valeurs de la matrice A.
title('Figure 1') Inscrit la chaîne de caractères 'Figure 1' en titre au-dessus du graphe courant.
xlabel('Abscisses') Inscrit la chaîne de caractères 'Abscisses' en regard de l'axe des x.
ylabel('Ordonnées') Inscrit la chaîne de caractères 'Ordonnées' en regard de l'axe des y.
hold on Superpose les graphiques ultérieurs avec l'affichage courant.
hold off Désactive la superposition des graphiques.
```
### **Applications**

- 1. a) Créer dans MATLAB<sub>©</sub> un signal sinusoïdal de 31 échantillons, régi par l'équation  $h(t) = g \circ f$ où  $f(t) = \frac{t}{2} + 1$  et  $g(x) = \sin(x)$ .
	- b) Représenter graphiquement le signal échantillonné  $h[t]$ .
	- c) Représenter la fonction  $h(t)$  pour  $t \in [-5, 5]$ .
- 2. a) Concevoir un code MATLAB<sub>©</sub> permettant d'obtenir le signal impulsion  $\delta[n]$ .
	- b) Générer et tracer les séquences définies ci-dessous en vous servant du point a).

(i) 
$$
x_1[n] = 1.5\delta[n - 333], \quad 300 \le n \le 350
$$

(ii) 
$$
x_2[n] = 4.5\delta[n+7], -10 \le n \le 0
$$

3. Générer et tracer la fonction définie ci-dessous.

$$
x[n] = \sin\left(\frac{\pi}{\sqrt{23}}n\right), \quad 0 \le n \le 50
$$

Le signal  $x[n]$  est-il périodique ?

4. Un signal discrétisé en temps est souvent obtenu par échantillonnage d'un signal continu. Soit le signal continu

$$
s(t) = A\cos\left(2\pi f_0 t + \phi\right) \ .
$$

Si on l'échantillonne à la fréquence  $f_e = \frac{1}{T}$ , on obtient

$$
s[n] = s(t)|_{t=nT} = A\cos(2\pi f_0 nT + \phi) = A\cos\left(2\pi \frac{f_0}{f_e} n + \phi\right).
$$

- a) Ecrire une fonction MATLAB<sub> $\odot$ </sub> qui génère les échantillons de  $s(t)$  pour créer une séquence en temps discret de longueur finie. La fonction utilisera 6 arguments d'entrée : l'amplitude A, la fréquence  $f_0$ , la phase à l'origine  $\phi$ , l'instant de début, l'instant de fin, et la fréquence d'échantillonnage $f_e.$
- b) Utiliser la fonction créée au point a) pour générer les échantillons définis de manière suivante.

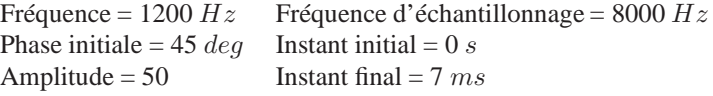

- c) Faire deux tracés du signal résultant : l'un en fonction du temps  $t$  (en ms), et l'autre en fonction des indices d'échantillons n.
- d) Répéter les points b) et c) avec  $f_e = 1500 Hz$ .

## **Chapitre 2**

## **Modélisation**

### **2.1 Rappel théorique**

### **Modèles d'état**

Un modèle d'état pour un système se définit par 5 éléments :

- 1. le signal d'entrée u : il s'agit de l'information fournie au système par le monde extérieur.
- 2. le signal de sortie  $y$  : il s'agit de l'information que le système envoie au monde extérieur.
- 3. la variable d'état  $x$  (ou l'espace d'état dans lequel elle prend ses valeurs) : elle regroupe l'ensemble de l'information dont la connaissance à un instant suffit pour déterminer — en association avec le signal d'entrée  $u - l'$ évolution future du système.
- 4. la loi définissant la sortie  $y$  du système en fonction de son état  $x$  et de l'entrée  $u$ :

$$
y[n] = g(x[n], u[n], n)
$$
 ou  $y(t) = g(x(t), u(t), t)$ .

5. la loi de mise à jour de la variable d'état  $x$ :

$$
x[n+1] = f(x[n], u[n], n)
$$
 pour les automates et autres systèmes en temps-discret;  

$$
\dot{x}(t) = f(x(t), u(t), t)
$$
 pour les systèmes en temps-continu.

Si l'entrée et la sortie sont généralement vite identifiées, il peut être plus difficile de caractériser la variable d'état. En fait, on peut souvent choisir des variables d'état différentes pour décrire le même système ; une représentation d'état n'est donc pas unique. Le problème de caractérisation de la variable d'état pour les systèmes dans des espaces vectoriels est considéré au chapitre 4.

### **Mise en équation**

La première étape lors d'une modélisation du système est sa mise en équation, en utilisant si nécessaire les lois de la physique.

### CHAPITRE 2. MODÉLISATION 15

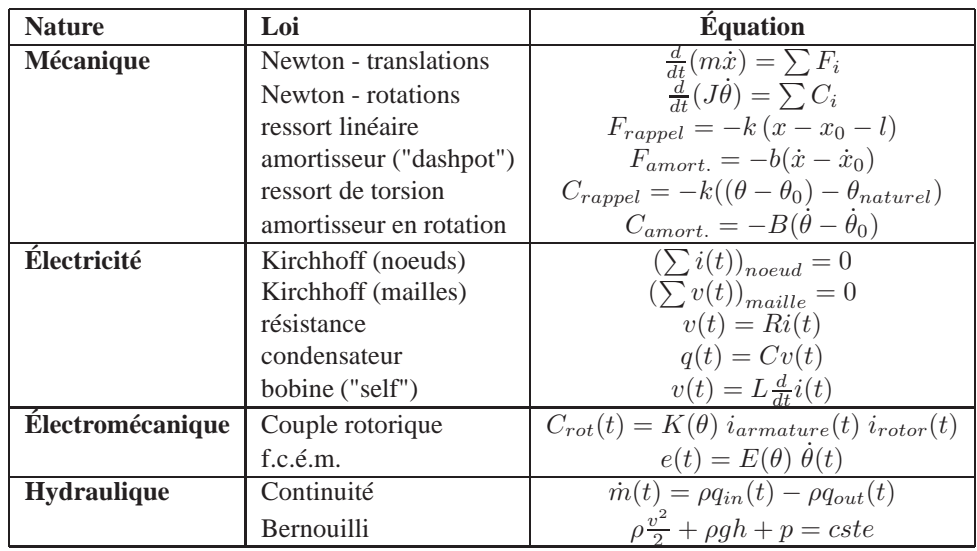

### **Rappel de quelques notions de base**

#### **Rappel : comment mettre en équation un circuit électrique**

On suggère d'annoter les différents composants du circuit de la manière suivante (*cfr.* exemple sur la figure ci-dessous).

- Pour chaque branche du circuit, choisir un sens positif conventionnel pour le courant électrique  $i(t)$ , indiqué à l'aide de flèches sur les branches.
- Pour chaque composant, définir le sens positif conventionnel pour la tension  $v(t)$  noté à l'aide d'une flèche pointant vers le potentiel supérieur ou de signes + et − - *en accord avec le sens choisi pour le courant*. Cet accord établit une différence, au niveau du signe de la puissance exprimée par  $u(t)i(t)$ , entre les éléments actifs - apportant de l'énergie au système - et les éléments passifs. En pratique,
	- pour les éléments actifs (sources de tension, injecteurs de courant), la tension doit *augmenter* dans le sens du courant.
	- pour les éléments passifs (résistances, condensateurs, bobines,...), la tension doit *diminuer* dans le sens du courant.

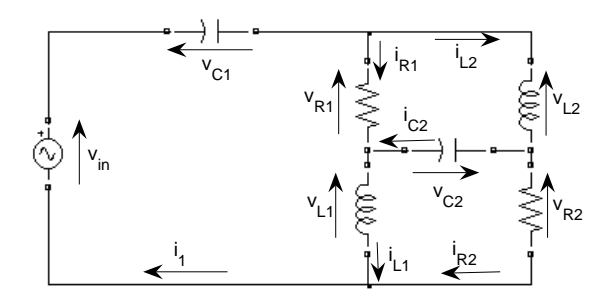

Ensuite, les lois de Kirchhoff s'écrivent très simplement.

- Loi des noeuds : En effectuant la somme des courants dans les branches connectées à un même noeud. on attribue un signe différent aux courants entrants (*i.e.* dont la direction conventionnelle est en direction du noeud) et sortants.
- Loi des mailles : Pour chaque maille indépendante, on choisit un sens de parcours de la maille. Rencontrant un élément dans la maille, on écrit la tension à ses bornes selon les formules traditionnelles sans se poser de question sur son signe ; ce dernier sera tout simplement déterminé en attribuant un signe positif à la tension si la flèche indiquant son sens conventionnel sur le composant en question est dans le même sens que le parcours de la maille, et un signe négatif dans le cas contraire.

## **2.2 Exercices 5 - 12.**

**Exercice 5** - *Janvier 2005* (+ Ex 60,121) - Un pendule inversé est maintenu par un ressort horizontal de raideur k. La longueur de la barre inextensible du pendule est L. Le point de fixation ressort-barre est libre de se déplacer, sans frottements, le long de celle-ci afin de maintenir, en permanence, le ressort en position horizontale. La longueur naturelle du ressort,  $l_0$ , est atteinte lorsque le pendule est en position verticale inverse ( $\theta = 0$ ). La hauteur de fixation du ressort est a. Une masse ponctuelle m est fixée en bout de barre et est soumise à l'effet de la gravité g. De plus, l'articulation du pendule est soumise à un couple de frottement visqueux  $b\dot{\theta}$  où  $b$  représente la constante de frottement, et à un couple externe  $u$ .

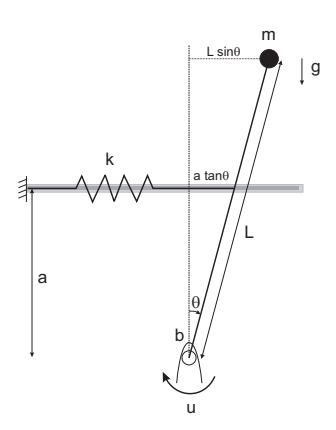

On considère comme sortie la position angulaire du pendule  $\theta$  et comme entrée le couple externe  $u$ . Décrivez le système par un modèle d'état basé sur la variable d'état  $x = (\theta, \theta)$ .

**Exercice 6** - (+ Ex 52) - Un groupe de N robots identiques se déplace dans le plan. On désigne par  $\mathbf{r}_i[n]$ la position du *i*-ème robot dans le plan à l'instant n. Entre les instants n et  $n + 1$ , séparés de T secondes, le  $i$ -ème robot se déplace à la vitesse constante  $v_i[n]$ .

- a) Écrire un modèle d'état pour un seul robot i, en considérant sa vitesse comme l'entrée et sa position comme la sortie ; cette dernière peut également servir de variable d'état.
- b) On fait interagir les robots de la manière suivante :  $v_i[\cdot]$  est construit de sorte que le robot *i* se déplace, juste après mise à jour de son vecteur vitesse, vers le centre de masse des *autres* robots et avec une vitesse proportionnelle (constante de proportionnalité  $\alpha$ ) à la distance du robot vers ce centre de masse. Écrire un modèle d'état pour ce système de robots couplés si on considère comme sortie (i) la position du deuxième robot ou (ii) la distance maximale entre deux robots.
- c) Malheureusement, pour des raisons de délais de calcul et de communication, en pratique le robot utilise comme centre de masse "actuel" (en  $n$ ) de ses voisins la position moyenne de leur centre de masse entre  $n - 1$  et  $n - 2$ . Écrire un modèle d'état pour ce système avec le choix de sortie (i).

**Exercice 7** - *Juin 2006* (+ Ex 65) - Le fonctionnement du microphone électrostatique repose sur la variation de la capacité d'un condensateur formé d'une électrode mobile soumise à la pression acoustique et d'une contre-électrode fixe.

Du point de vue mécanique, l'électrode mobile est une membrane possédant une masse  $m$ , une rigidité k et un facteur de dissipation b. Elle est soumise à la pression acoustique  $P(t) = u(t)$  (entrée du système complet) et à une force électrostatique  $F_e$  constante;  $X(t)$  correspond au déplacement vertical de l'électrode. Le modèle mécanique correspondant est représenté sur la figure 1 ci-dessous ; d dénote la longueur naturelle du ressort modélisant la rigidité de la membrane.

Du point de vue électrique, on branche le condensateur variable de capacité

$$
C(t) = \frac{\epsilon_0 A}{d - X(t)},
$$

où A est la surface des électrodes et  $\epsilon_0$  la permittivité du vide, dans un circuit électrique RC polarisé par une source de tension constante  $E_0$ . Le modèle électrique correspondant est représenté sur la figure 2 ci-dessous.

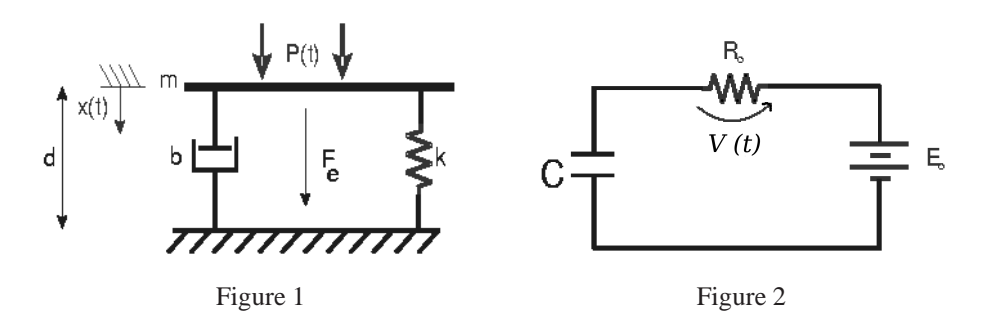

La sortie du système complet est la chute de tension  $V(t) = y(t)$  aux bornes de la résistance.

Dériver un modèle d'état du système en choisissant comme variables d'état x les grandeurs  $X(t)$ ,  $\dot{X}(t)$ et  $V(t)$ .

**Exercice 8** - Des études actuelles cherchent à développer un "automate moléculaire" afin de délivrer un médicament à l'endroit précis du corps où le traitement doit avoir lieu. L'automate moléculaire est une nano-machine qui se déplace dans le corps et possède des molécules-senseur permettant de détecter la présence ou concentration d'un marqueur dans son environnement (caractéristique chimique de l'environnement, protéine, ARN,...). A l'aide d'une première molécule-senseur, il détermine si le critère I1 est satisfait. Lorsque celui-ci est satisfait, il change de molécule-senseur pour tester le critère I2 et ainsi de suite. Chaque fois qu'un critère n'est pas satisfait, l'automate recommence à tester le critère I1. Lorsque le dernier critère est satisfait, le médicament est libéré ; après avoir délivré le médicament, l'automate "meurt".

- a) Modéliser cet automate moléculaire sous forme d'automate fini lorsque l'endroit à traiter est caractérisé par 3 critères de détection I1, I2, I3. On considère comme entrée l'état des critères I1, I2, I3 dans le milieu environnant et comme sortie la décision de délivrer ou non le médicament.
- b) Comment modifier le modèle si, lorsqu'un critère n'est pas satisfait, l'automate attend 3 secondes avant de recommencer à tester I1 ? On considère qu'une horloge externe au système lui fournit un "tick" quand une seconde s'est écoulée.

**Exercice 9**  $-(+Ex 49)$  - De l'eau pénètre dans un réservoir avec un débit  $q_i$  (volume/temps) et en sort par une vanne de sortie avec un débit  $q_o$ . Donner un modèle d'état décrivant l'évolution de la hauteur d'eau h en fonction de l'entrée  $q_i$  dans les deux cas suivants.

- a) Le débit  $q_o$  est proportionnel à la hauteur  $h : q_o = Rh$ .
- b) Le débit est obtenu en utilisant la formule de Bernouilli. Supposer la section horizontale du réservoir  $A \gg$  la section de la vanne de sortie a.

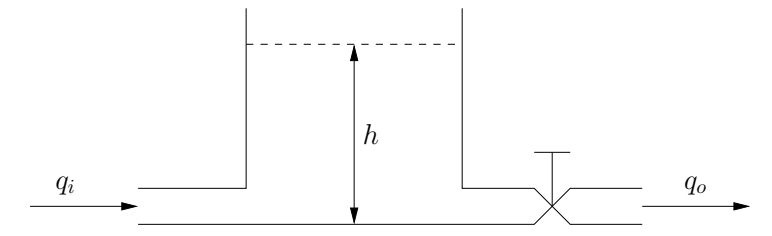

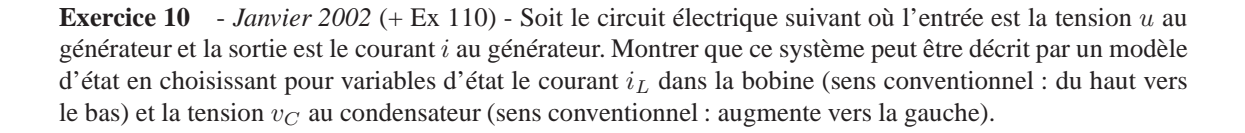

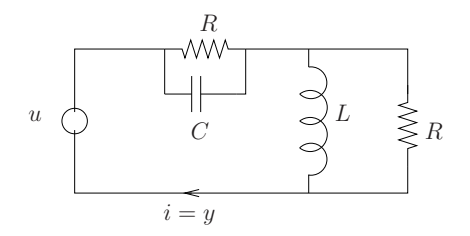

**Exercice 11** - *Septembre 2003* (+ Ex 66, 117) - Soit le système à deux réservoirs illustré par le schéma ci-dessous.

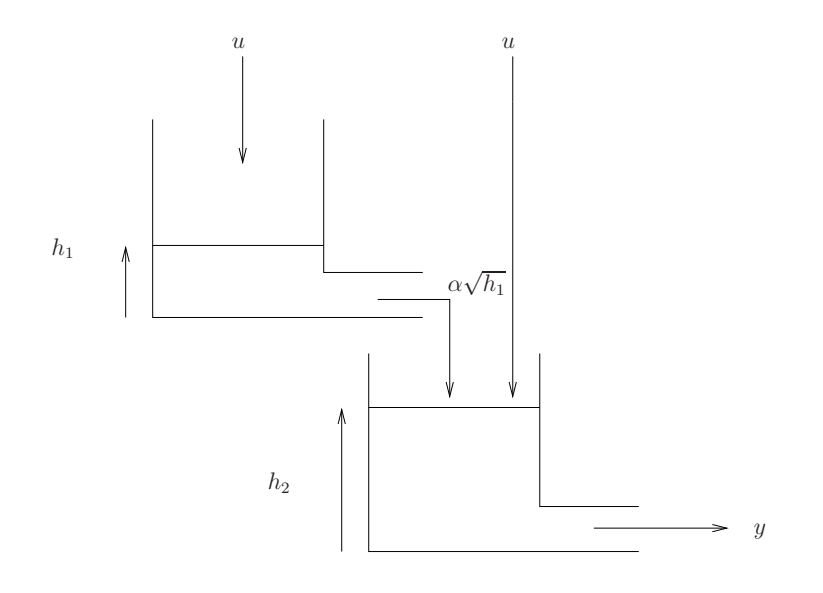

- Débit d'entrée extérieur (le même pour les deux réservoirs) :  $u$
- Débit de sortie (du second réservoir) :  $y$
- Bilan de masse dans un réservoir :  $\gamma \frac{dh}{dt} = q_{in} q_{out}$  avec  $q_{in}$  le débit total d'entrée et  $q_{out}$  le débit total de sortie
- Débit de sortie d'un réservoir rempli à hauteur  $h : \alpha \sqrt{h}$

On suppose que les deux réservoirs sont identiques;  $\alpha$  et  $\gamma$  sont deux paramètres qui déterminent les caractéristiques physiques des réservoirs.

Donner les équations régissant le comportement de chaque réservoir et en déduire un modèle d'état pour le système.

**Exercice 12** - *Novembre 2005* (+ Ex 64) - Soit l'équation d'un satellite en rotation autour de la Terre à vitesse angulaire constante  $\omega$ :

$$
m\ddot{r}(t) = \omega^2 r(t) - \frac{k}{r(t)^2} + u(t)
$$

où  $r$  est la distance du satellite au centre de la Terre et  $u$  la force de poussée radiale.

Montrer que ce déplacement du satellite peut être décrit par un modèle d'état dont la variable d'état x est un vecteur à deux composantes.

## **Chapitre 3**

## **Propriétés des systèmes et Convolution**

### **3.1 Rappel théorique**

Nous utilisons principalement la notation des signaux continus dans le reste de ce rappel ; il suffit de remplacer  $(t)$  par  $[n]$  pour obtenir le correspondant discret.

### **Propriétés des signaux et systèmes**

**Signaux**

• périodiques :

$$
x(t) = x(t + T) \quad \forall t \text{, période } T
$$
  

$$
x[n] = x[n + N] \quad \forall n \text{, période } N
$$

**NB :** N doit être entier. Ainsi, dans le cas discret,  $sin(2π\frac{n}{Q})$  est périodique ssi Q est un nombre rationnel  $\frac{p}{q}$ . La période est alors  $N = \frac{p}{\text{pgcd}(p,q)}$ .

• pairs :  $x(t) = x(-t)$  et impairs :  $x(t) = -x(-t)$ 

Décomposition d'un signal en partie paire et impaire :

$$
x(t) = \underbrace{\frac{1}{2} (x(t) - x(-t))}_{\text{impair}} + \underbrace{\frac{1}{2} (x(t) + x(-t))}_{\text{pair}}
$$

#### **Systèmes**

• continus  $(u(t), y(t))$  ou discrets  $(u[n], y[n])$ .

**NB :** Les systèmes hybrides mêlant le discret et le continu seront traités à part en tant que

- convertisseur A/D ou échantillonneur  $(u(t), y[n])$  ou
- convertisseur D/A ou interpolateur  $(u[n], y(t))$ .
- univoque : à une entrée donnée  $u(t)$  ne correspond qu'une seule sortie possible  $y(t)$ . Les systèmes univoques peuvent être vus comme des opérateurs transformant le signal d'entrée  $u(t)$  en un signal de sortie  $y(t)$ .
- statique (lorsque  $y(t^*)$  ne dépend que de la valeur de  $u$  en  $t = t^*$ ) ou dynamique.
- causal (lorsque  $y(t^*)$  ne dépend que de la valeur de  $u$  en  $t \leq t^*$ ), anti-causal (lorsque  $y(t^*)$  ne dépend que de la valeur de  $u$  en  $t \geq t^*$ ) ou non causal (autres).

**NB :** Si la variable indépendante t ou n désigne le temps, seul un système causal peut représenter un phénomène physique, *i.e.* existant en réalité.

### CHAPITRE 3. PROPRIÉTÉS DES SYSTÈMES ET CONVOLUTION 21

- additif : si  $(u_1(t), y_1(t))$  et  $(u_2(t), y_2(t))$  sont deux paires entrée-sortie valides pour le système, alors  $(u_1(t) + u_2(t), y_1(t) + y_2(t))$  est également une paire entrée-sortie valide. homogène : si  $(u_1(t), y_1(t))$  est une paire entrée-sortie valide pour le système, alors  $(\alpha u_1(t), \alpha y_1(t))$  est également une paire entrée-sortie valide  $\forall \alpha \in \mathbb{R}$  ou  $\mathbb{C}$ . linéaire : additif et homogène, *i.e.* si  $(u_1(t), y_1(t))$  et  $(u_2(t), y_2(t))$  sont deux paires entrée-sortie valides pour le système, alors  $(\alpha u_1(t) + \beta u_2(t), \alpha y_1(t) + \beta y_2(t))$  est également une paire entréesortie valide  $\forall \alpha, \beta \in \mathbb{R}$  ou  $\mathbb{C}$ .
- invariant (dans le temps) : ne dépend pas explicitement de la variable indépendante, *i.e.* si  $(u_1(t), y_1(t))$ est une paire entrée-sortie valide pour le système, alors  $(u_1(t-\tau), y_1(t-\tau))$  est également une paire entrée-sortie valide  $\forall \tau \in \mathbb{R}$ .
- $\Rightarrow$  Système LTI = Système linéaire et invariant.

**NB1 :** Ces propriétés n'ont en général pas de sens pour le cas des automates finis. Toutefois, on peut définir pour des automates finis les propriétés de système statique/dynamique, univoque (à condition d'inclure, en plus du signal d'entrée, l'état initial de la variable interne du système ; on parle plus souvent dans ce cadre de système *déterministe*) et variant/invariant (à condition de décaler l'état initial de la même manière que le signal d'entrée).

#### **NB2 :** Commentaire important sur la causalité.

• On dira par convention que la dérivée d'une fonction est une opération causale. Cela revient à définir

$$
\frac{du}{dt}(t) = \lim_{\tau \to 0, \tau > 0} \frac{u(t) - u(t - \tau)}{\tau}
$$

qui n'est autre que la dérivée à gauche de  $u$  en  $t$ ; de fait, si la dérivée de  $u$  existe en  $t$ , elle sera égale à la dérivée à gauche.

• Par convention également, nous considérerons **à ce stade** qu'une équation différentielle décrit, chaque fois que possible, un système causal. Ainsi par exemple, on supposera que le système  $\dot{y}(t) = u(t)$ correspond à

$$
y(t) = y_0 + \int_{t_0}^t u(\tau) d\tau
$$

qui est bien causal ; cependant, rien n'empêche d'intégrer dans le sens des t décroissants, donnant

$$
y(t) = y_0 - \int_t^{t_0} u(\tau) d\tau.
$$

Au sens strict, une équation différentielle peut donc correspondre à plusieurs types de systèmes (causal, anti-causal ou non causal).

• De même une équation aux différences est considérée **à ce stade** comme causale chaque fois que possible. Cela revient par exemple à appliquer la loi  $y[n+1] - y[n] = u[n]$  de la manière

$$
y[n+1] := y[n] + u[n]
$$

alors que strictement, on pourrait aussi partir des n élevés et écrire

$$
y[n] := y[n+1] - u[n]
$$

qui serait anti-causale.

L'étude des différents types de systèmes (causal, anti-causal, non causal) qui peuvent être associés à une équation différentielle ou aux différences à coefficients constants est détaillée plus loin dans le cours.

### **Convolution**

### **Signaux échelon et impulsion, réponses impulsionnelle et indicielle**

En temps discret,

$$
\mathbf{I}_{+}[n] = \begin{cases} 0, & n < 0 \\ 1, & n \ge 0 \end{cases} \qquad \text{et} \quad \delta[n] = \begin{cases} 1, & n = 0 \\ 0, & n \ne 0 \end{cases}.
$$

Ces 2 signaux sont liés par la relation

$$
\delta[n] = \mathbf{I}_{+}[n] - \mathbf{I}_{+}[n-1] \quad \Leftrightarrow \quad \mathbf{I}_{+}[n] = \sum_{k=-\infty}^{n} \delta[k] .
$$

En temps continu,  $I_+(t) = \begin{cases} 0, & t < 0 \\ 1, & t > 0 \end{cases}$ 0,  $t <sup>0</sup>$  . L'impulsion de Dirac δ(t) n'est pas à proprement parler 1,  $t ≥ 0$ .

une fonction : elle vaut 0 pour  $t \neq 0$  mais possède une aire unitaire de sorte que  $\int_{-\infty}^{+\infty} \delta(t) f(t) dt = f(0)$ pour toute fonction  $f(t)$ . On la représentera par une flèche en  $t = 0$  et de hauteur unitaire comme sur la figure suivante.

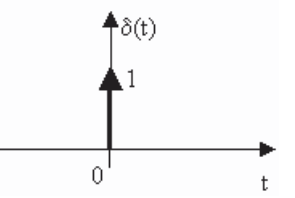

La fonction échelon est liée à l'impulsion de Dirac par la relation

$$
\mathbf{I}_{+}(t) = \int_{-\infty}^{t} \delta(\tau) d\tau
$$

Formellement, l'impulsion de Dirac est la dérivée de  $I_+(t)$  bien que  $I_+(t)$  ne soit pas différentiable en  $t=0.$ 

La *réponse impulsionnelle* h d'un système LTI est la réponse de ce système à l'entrée u = δ. La *réponse indicielle* s d'un système LTI est la réponse de ce système à l'entrée  $u = 1_+$ .

#### **Réponse d'un système LTI à une entrée arbitraire et convolution**

En temps discret, un signal d'entrée  $u[n]$  peut être décomposé en une somme d'impulsions pondérées par les valeurs d'entrée :

$$
u[n] = \sum_{k=-\infty}^{\infty} u[k]\delta[n-k]
$$

$$
u[n] = \sum_{k=-\infty}^{+\infty} u[k]\delta[n-k] .
$$

.

La sortie du système LTI  $S$  pour l'entrée  $u[n]$  est dès lors

$$
y[n] = S\{u[n]\} = S\left\{\sum_{k=-\infty}^{+\infty} u[k]\delta[n-k]\right\} = \sum_{k=-\infty}^{+\infty} u[k]S\{\delta[n-k]\} \quad \text{[linéarité]}
$$

$$
= \sum_{k=-\infty}^{+\infty} u[k]h[n-k] \quad \text{[invariance]}.
$$

Le *produit de convolution*  $x_3 = x_1 * x_2$  de deux signaux discrets  $x_1[n]$  et  $x_2[n]$  est défini par

$$
x_3[n] = \sum_{k=-\infty}^{+\infty} x_1[k]x_2[n-k].
$$

On a donc  $y[n] = u[n] * h[n]$ . Ainsi, un système LTI discret univoque est entièrement déterminé par sa réponse impulsionnelle  $h[n]$ .

En temps continu, un signal d'entrée  $u(t)$  peut être décomposé en une intégrale d'impulsions pondérées par les valeurs d'entrée :

$$
u(t) = \int_{-\infty}^{+\infty} u(\tau) \delta(t - \tau) d\tau.
$$

La sortie du système LTI  $S$  pour l'entrée  $u(t)$  est dès lors

$$
y(t) = S\{u(t)\} = S\left\{\int_{-\infty}^{+\infty} u(\tau)\delta(t-\tau)d\tau\right\} = \int_{-\infty}^{+\infty} u(\tau)S\{\delta(t-\tau)\}d\tau \quad \text{[linéarité]}
$$

$$
= \int_{-\infty}^{+\infty} u(\tau)h(t-\tau)d\tau \quad \text{[invariance]}.
$$

Le *produit de convolution*  $x_3 = x_1 \cdot x_2$  de deux signaux continus  $x_1(t)$  et  $x_2(t)$  est défini par

$$
x_3(t) = \int_{-\infty}^{+\infty} x_1(\tau) x_2(t-\tau) d\tau.
$$

On a donc  $y(t) = u(t) * h(t)$  et un système LTI continu univoque est également entièrement déterminé par sa réponse impulsionnelle  $h(t)$ .

### **Propriétés du produit de convolution**

**Commutativité :**  $x_1(t) * x_2(t) = x_2(t) * x_1(t)$ .

**Associativité :**  $x_1(t) * (x_2(t) * x_3(t)) = (x_1(t) * x_2(t)) * x_3(t)$ .

Application : La réponse impulsionnelle de la mise en cascade de deux systèmes LTI est la convolution de leurs réponses impulsionnelles individuelles. De plus par commutativité, la réponse d'un système en cascade ne dépend pas de l'ordre des systèmes individuels dans la cascade.

**Linéarité :**  $(\alpha x_1(t) + \beta x_2(t)) * x_3(t) = \alpha (x_1(t) * x_3(t)) + \beta (x_2(t) * x_3(t))$  où  $\alpha, \beta \in \mathbb{C}$ .

**Décalage:** si 
$$
x_1(t) * x_2(t) = m(t)
$$
, alors  $x_1(t - T_1) * x_2(t - T_2) = m(t - T_1 - T_2)$ .

**Étendue :** l'étendue temporelle d'un signal résultant d'une convolution est comprise dans la somme des étendues des signaux convolués.

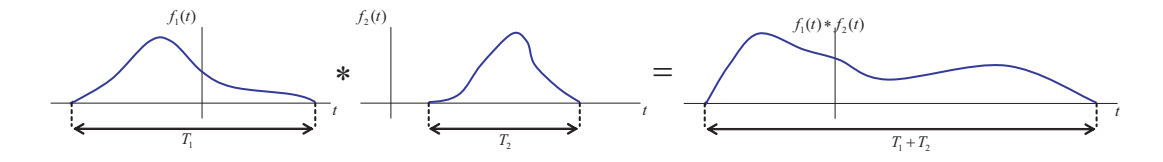

**Dérivation :**  $\frac{d}{dt}(x_1 * x_2) = (\frac{d}{dt}x_1) * x_2 = x_1 * (\frac{d}{dt}x_2).$ Application :  $\frac{d}{dt} s(t) = h(t)$  et  $y(t) = (Du(t)) * s(t)$ .

### **Méthodes graphiques pour le produit de convolution**

Temps discret :

- 1. L'axe temporel est gradué en k au lieu de n. La réponse impulsionnelle  $h[k]$  est renversée par rapport au temps, pour obtenir  $h[-k]$ , et ensuite décalée de n pour former  $h[-(k - n)] = h[n - k]$  qui est une fonction de k avec le paramètre n.
- 2. Les valeurs  $u[k]$  et  $h[n-k]$  sont multipliées pour toutes les valeurs de k, avec n fixé à une certaine valeur.
- 3. Les produits  $u[k]h[n-k]$  sont sommés sur tous k pour obtenir la valeur de sortie  $y[n]$ .
- 4. Les étapes 1 à 3 sont répétées à mesure que n varie de  $-\infty$  à  $+\infty$  pour produire la sortie complète. Temps continu :
- 1. L'axe temporel est gradué en  $\tau$  au lieu de t. La réponse impulsionnelle  $h(\tau)$  est renversée par rapport au temps, pour obtenir  $h(-\tau)$ , et ensuite décalée de t pour former  $h(-(\tau - t)) = h(t - \tau)$  qui est une fonction de  $\tau$  avec le paramètre t.
- 2. Les valeurs  $u(\tau)$  et  $h(t \tau)$  sont multipliées pour toutes les valeurs de  $\tau$ , avec t fixé à une certaine valeur.
- 3. Le produit  $u(\tau)h(t \tau)$  est intégré sur  $\tau \in (-\infty, +\infty)$  pour obtenir une valeur de sortie  $y(t)$ .
- 4. Les étapes 1 à 3 sont répétées à mesure que t varie de  $-\infty$  à  $+\infty$  pour produire la sortie complète.

## **3.2 Exercices 13 - 40.**

### **Propriétés des systèmes**

**Exercice 13** - Pour chaque relation entrée-sortie donnée ci-après, déterminer si le système continu correspondant est

- dynamique ou statique ;
- causal, anti-causal ou non causal ;
- linéaire ou non ;
- variant ou invariant.

a) 
$$
y(t) = u(t-2) + u(2-t)
$$

- b)  $y(t) = \cos(3t)u(t)$
- c)  $y(t) = \int_{-\infty}^{2t} u(\tau) d\tau$

d) 
$$
y(t) = \begin{cases} 0 & t < 0 \\ u(t) + u(t-2) & t \ge 0 \end{cases}
$$

### CHAPITRE 3. PROPRIÉTÉS DES SYSTÈMES ET CONVOLUTION 25

e) 
$$
y(t) = \begin{cases} 0 & u(t) < 0 \\ u(t) + u(t - 2) & u(t) \ge 0 \end{cases}
$$
  
f) 
$$
y(t) = u(\frac{t}{3})
$$
  
g) 
$$
y(t) = \frac{d}{dt}u(t)
$$

**Exercice 14** - Pour chaque relation entrée-sortie donnée ci-après, déterminer si le système discret correspondant est

- dynamique ou statique ;
- causal, anti-causal ou non causal ;
- linéaire ou non ;
- variant ou invariant.
- a)  $y[n] = u[-n]$ b)  $y[n] = u[n-2] - 2u[n-8]$ c)  $y[n] = nu[n]$ d)  $y[n] =$  PartiePaire $\{u[n-1]\}$ e)  $y[n] =$  $\sqrt{ }$ J  $\mathcal{L}$  $u[n]$   $n > 0$ 0  $n = 0$  $u[n]$   $n < 0$ f)  $y[n] =$  $\sqrt{ }$ J  $\mathcal{L}$  $u[n]$   $u[n] > 0$ 0  $u[n] = 0$  $u[n]$   $u[n] < 0$ g)  $y[n] = u[4n + 1]$

**Exercice 15** - Montrer que l'interconnexion série de deux systèmes LTI est elle-même LTI.

**Exercice 16** - Montrer que l'interconnexion série de deux systèmes non linéaires n'est pas nécessairement un système non linéaire.

**Exercice 17** - Soit l'interconnexion schématisée ci-dessous.

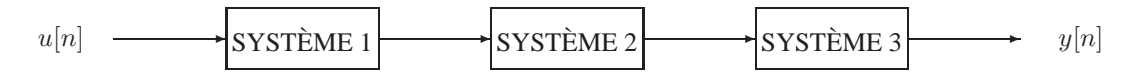

Les trois systèmes sont caractérisés par les relations suivantes :

$$
Système 1 : y[n] = \begin{cases} u\left[\frac{n}{2}\right] & n \text{ pair} \\ 0 & n \text{ impair} \end{cases}
$$
\n
$$
Système 2 : y[n] = u[n] + \frac{1}{2}u[n-1] + \frac{1}{4}u[n-2]
$$
\n
$$
Système 3 : y[n] = u[2n]
$$

Etablir la relation entrée-sortie du système global et déterminer si ce dernier est LTI.

**Exercice 18** - *Juin 2005* - Répondez par vrai ou faux et justifiez brièvement.

- a) Le système décrit par l'équation différentielle  $\ddot{y}(t) + 5\dot{y}(t) = \dot{u}(t) + \frac{5+\sin(t)}{7}u(t)$  est LTI.
- b) Le système décrit par l'équation entrée-sortie  $y = 4u^2(t)$  est dynamique.

**Exercice 19** - *Janvier 2004* - Répondez par vrai ou faux et justifiez brièvement.

- a) Le système  $y(t) = u(\sin(t))$  est statique.
- b) Le système  $y(t) = u(\sin(t))$  est linéaire.

**Exercice 20** - *Septembre 2003* - Est-il vrai que la mise en cascade d'un système non-causal et d'un système causal est nécessairement non-causale ? Justifiez.

**Exercice 21** - *Septembre 2001* - Caractériser

- a) un phénomène physique susceptible de mettre en défaut l'hypothèse de *linéarité* d'un modèle de circuit électrique.
- b) un phénomène physique susceptible de mettre en défaut l'hypothèse d'*invariance* d'un modèle de circuit électrique.

**Exercice 22** - *Juin 2001* (+ Ex 47) - Citez un facteur physique qui mettrait en défaut

- a) la linéarité
- b) l'invariance

du modèle décrit dans l'exercice 47. Proposez une expérience qui permettrait de mettre en évidence la non-linéarité du système.

**Exercice 23** - *Novembre 1998* - Soient les systèmes discrets

- a)  $y[n]$  = partie paire  $(u[n-1])$
- b)  $y[n] = (n-1)u[n]$ .

Pour chacun de ces systèmes, déterminez s'il est (i) statique, (ii) invariant, (iii) linéaire, (iv) causal.

**Exercice 24** - *Janvier 1998* - Pour chacune des questions suivantes, sélectionnez la bonne réponse sur base d'une courte justification.

- a) Un seul des trois systèmes suivants est linéaire et statique, lequel ?
	- (i)  $y_1(t) = t^2 u(t)$

(ii) 
$$
y_2(t) = u(t+1)
$$

(iii)  $y_3(t) = \frac{d}{dt}u(t)$ 

b) Le signal  $x[n] = e^{j\omega n}$ 

- (i) est périodique pour toute valeur de  $\omega$ ;
- (ii) est périodique pour certaines valeurs de  $\omega$ ;
- (iii) n'est périodique pour aucune valeur de  $\omega$ .

**Exercice 25** - *Novembre 1997* - Soit le système décrit par l'équation différentielle

$$
\dot{y}(t) + ay(t) = u(t) \mathbf{I}_{+}(t+2)
$$
.

Étudiez la linéarité et l'invariance de cette équation différentielle.

**Exercice 26** - (+ Ex 44) - Soit le circuit électrique représenté ci-dessous.

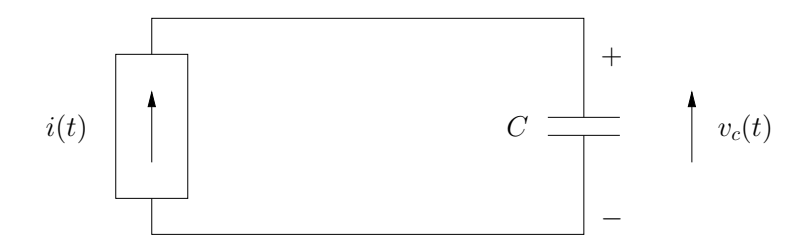

Etablir la relation entrée-sortie (équation différentielle) pour C constant lorsque l'entrée est  $i(t)$  et la sortie  $v_c(t)$ . Répondre ensuite aux questions suivantes.

- a) Le système est-il dynamique ou statique ?
- b) Le système est-il causal, anti-causal ou non causal ?
- c) L'équation différentielle est-elle linéaire ou non ?
- d) L'équation différentielle est-elle variante ou invariante ?
- e) Le système est-il linéaire ou non ?
- f) Le système est-il variant ou invariant ?

**Exercice 27** - *Janvier 2001* - Etudier (i) la linéarité, (ii) l'invariance, (iii) la causalité des trois systèmes suivants.

- a)  $\dot{y}(t) + 2y(t) = u(t^2)$
- b)  $y[n] + 2y[n-1] = u[n]$
- c)  $\dot{y}(t) + a y(t) = u(t)$  avec  $a \in \mathbb{R}$  constant

**Exercice 28** - (+ Ex 1) - Considérez les signaux et systèmes que vous avez imaginés dans l'exercice 1 pour décrire une image ; lorsque les signaux dépendent de plusieurs variables indépendantes, considérez une seule variable indépendante à la fois (*i.e* réduisant l'image à une ligne). Examinez leur linéarité, leur staticité, leur invariance et leur causalité.

### **Convolution**

**Exercice 29** - Soit un système LTI dont la *réponse indicielle* est donnée par

$$
s(t) = (1 - e^{-t})\mathbf{I}_{+}(t)
$$

- a) Déterminer la constante de temps et le temps de montée caractéristique.
- b) Déterminer la réponse de ce système à l'entrée présentée ci-dessous.

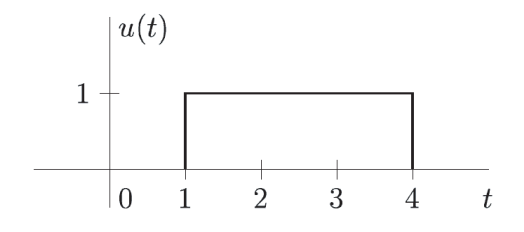

**Exercice 30** - Etablir analytiquement la convolution  $y(t) = f(t) * h(t)$  des fonctions  $f(t) = e^{-t} \mathbf{I}_{+}(t)$ et  $h(t) = e^{-2t} I_{+}(t)$ .

**Exercice 31** - Etablir analytiquement la convolution  $y(t) = f(t) * h(t)$  des fonctions  $f(t) = \mathbf{I}_{+}(t)$  et  $h(t) = 2e^{-t}\mathbf{I}_{+}(t) - 2e^{2t}\mathbf{I}_{+}(t).$ 

**Exercice 32** - Etablir, analytiquement et graphiquement, la convolution  $y(t) = f(t) * g(t)$  des fonctions  $f(t)$  et  $g(t)$  représentées ci-dessous.

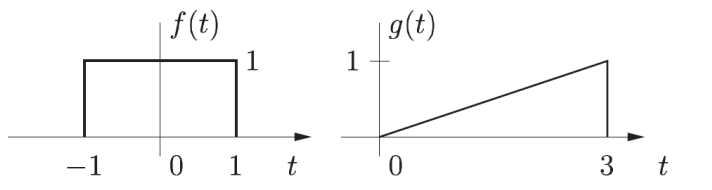

**Exercice 33** - Soient les deux signaux continus représentés ci-dessous.

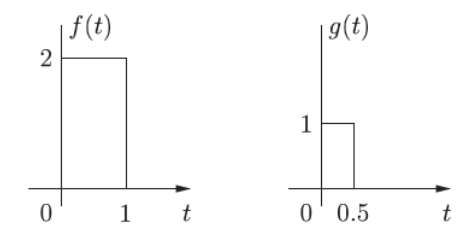

Déterminer  $y_1[n]$ , l'échantillonnage du signal  $y(t) = f(t) * g(t)$ , lorsque la période d'échantillonnage est  $T = 0.1$  s. Comparer avec le résultat  $y_2[n]$  de la convolution discrète entre  $f[n]$  et  $g[n]$ , résultant de l'échantillonnage de  $f(t)$  et  $q(t)$  respectivement à la même fréquence.

**Exercice 34** - Soit un système LTI pour lequel l'entrée et la sortie sont liées par

$$
y(t) = \int_{-\infty}^{t} e^{-(t-\tau)} u(\tau - 2) d\tau.
$$

a) Quelle est la réponse impulsionnelle  $h(t)$  pour ce système ?

b) Quelle est la réponse du système lorsque son entrée  $u(t)$  est

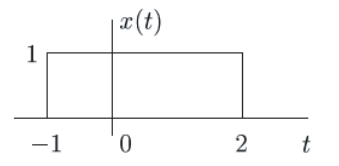

**Exercice 35** - *Janvier 2002* - Un système LTI univoque de réponse impulsionnelle  $h_o(t)$  admet une solution  $(u_o(t), y_o(t))$  avec

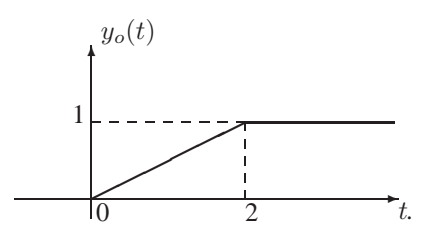

Pour chacune des paires  $(u(t), h(t))$  suivantes, on demande de déterminer si l'information fournie est suffisante pour calculer la sortie  $y(t)$  qui correspond à l'entrée  $u(t)$  pour un système LTI de réponse  $h(t)$ . Dans l'affirmative, donner le graphe de  $y(t)$ .

- a)  $u(t) = 2u_o(t)$  et  $h(t) = h_o(t)$
- b)  $u(t) = u_o(t) u_o(t-2)$  et  $h(t) = h_o(t)$
- c)  $u(t) = u<sub>o</sub>(t-2)$  et  $h(t) = h<sub>o</sub>(t+1)$
- d)  $u(t) = u_o(-t)$  et  $h(t) = h_o(t)$
- e)  $u(t) = u<sub>o</sub>(-t)$  et  $h(t) = h<sub>o</sub>(-t)$
- f)  $u(t) = \frac{du_o(t)}{dt}(t)$  et  $h(t) = \frac{dh_o(t)}{dt}(t)$

**Exercice 36** - *Juin 2004* (+ Ex 104) - Soit un système LTI causal caractérisé par la paire entrée-sortie suivante :

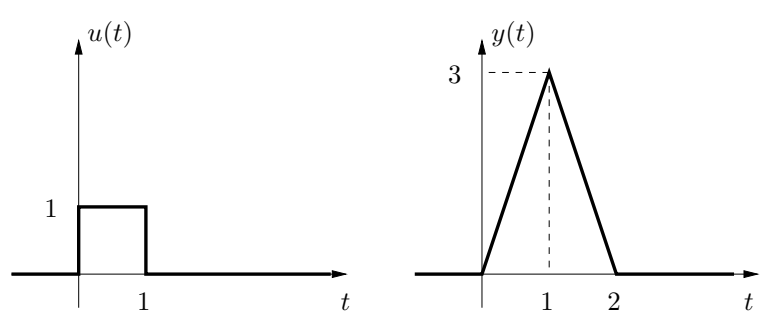

- a) Donner le graphe de la réponse indicielle du système ( $u(t) = I_+(t)$ ). Justifier.
- b) Donner le graphe de la réponse impulsionnelle du système ( $u(t) = \delta(t)$ ). Justifier.

**Exercice 37** - *Novembre 2003* - Soit  $x(t) = \mathbf{I}_{+}(t) - \mathbf{I}_{+}(t-1)$  et  $h(t) = x\left(\frac{t}{\alpha}\right), 0 < \alpha \le 1$ . Calculer  $y = h * x$  et déterminer  $\alpha$  pour que  $\dot{y}$  n'ait que trois points de discontinuité.

**Exercice 38** - *Novembre 2004* - Soit un système LTI de réponse impulsionnelle h(t). Exprimer les quantités suivantes en fonction de  $h(t)$ .

- a) La réponse indicielle  $s(t)$ .
- b) La réponse  $y(t)$  à l'entrée  $u(t)$  représentée sur la figure ci-dessous.

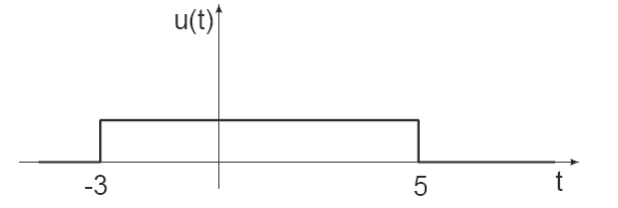

**Exercice 39** - *Novembre 1998* - Un système LTI possède la solution suivante.

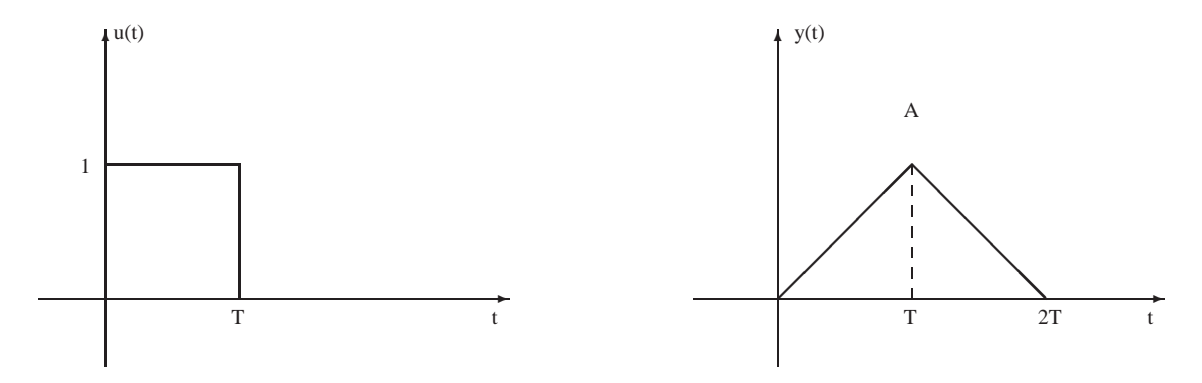

En utilisant les propriétés d'invariance et de linéarité, déterminer graphiquement la sortie correspondant à l'entrée suivante.

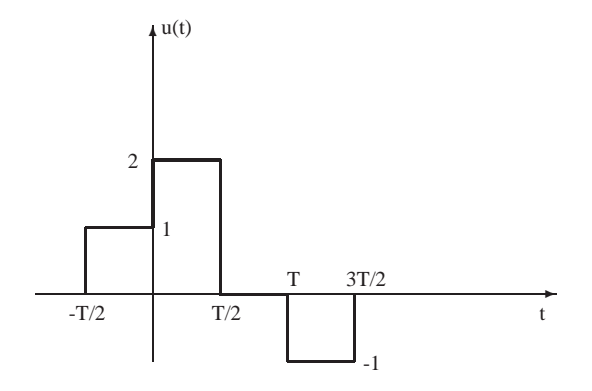

**Exercice 40** - *Septembre 1999* - Le système H LTI causal est caractérisé par la paire entrée-sortie  $(u_1, y_1)$ . Pour chacune des entrées  $u_2(t)$ ,  $u_3(t)$  et  $u_4(t) = I_+(t)$ , déduisez le graphe de la sortie correspondante du système H lorsque c'est possible et justifiez lorsque c'est impossible.

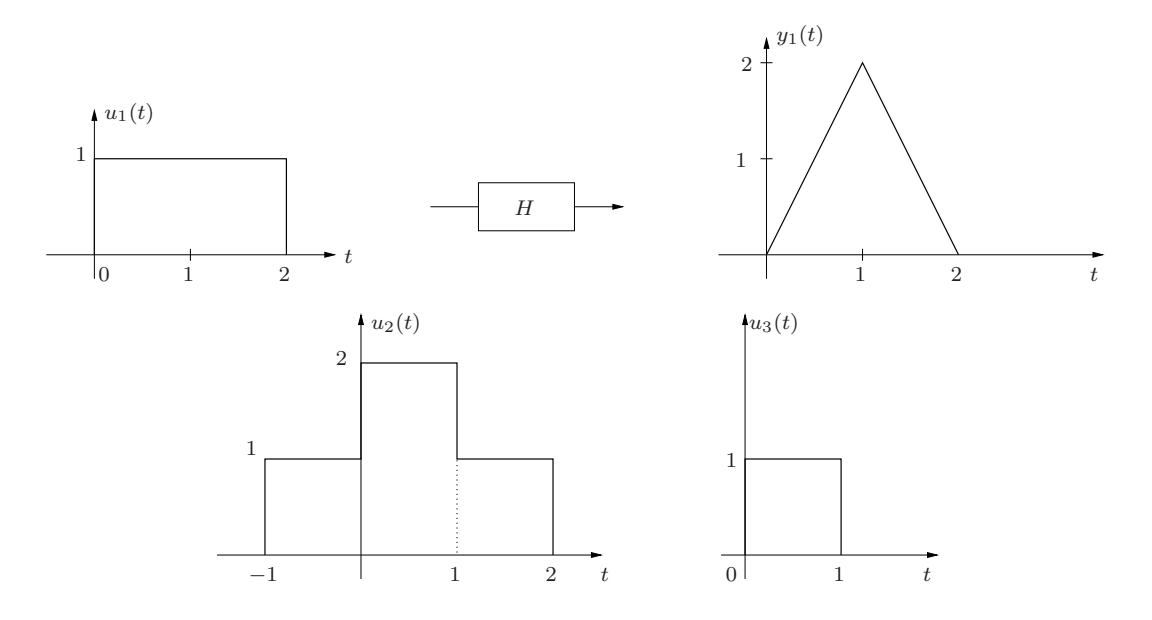

## **3.3 Applications MATLAB <sup>c</sup>**

Dans MATLAB<sub> $\odot$ </sub>, la convolution numérique de signaux s'effectue à l'aide de la commande conv. Cette fonction effectue la convolution discrète entre 2 vecteurs de valeurs d'entrée. Quelques remarques s'imposent pour une utilisation correcte de cette fonction.

- Vu que l'on sait uniquement représenter des signaux à domaine borné sur un ordinateur, il est nécessaire de considérer des signaux à *support borné* afin d'effectuer la convolution numérique.
- $\bullet$  Lorsque l'on effectue une convolution en temps discret, MATLAB<sub> $\odot$ </sub> considère deux vecteurs d'indices [1, n] et [1, m] en entrée et rend en sortie un vecteur d'indices [1,  $m+n-1$ ]. La routine ne tient donc pas compte des positions respectives de ces trois signaux (entrées et sortie) sur l'axe temporel. A vous de déterminer la position du signal de sortie en examinant les signaux d'entrée.
- Lorsque l'on veut effectuer une convolution en temps continu, l'utilisation de vecteurs, à indices entiers positifs, non seulement décale les signaux sur l'axe temporel comme dans le cas discret, mais surtout ne tient pas compte du pas de temps utilisé lors de l'échantillonnage ; l'intégrale de convolution est donc approximée par une somme, comme toutes les intégrales numériques. Cela recquiert des précautions supplémentaires.
	- Demandez-vous si le résultat de conv a un sens pour n'importe quelles valeurs des pas d'échantillonnage des deux signaux d'entrée. En particulier, que se passe-t-il si l'on choisit des pas de temps différents pour les deux signaux ?
	- Ecrivez la formule correcte d'approximation d'une intégrale par une somme et déduisez-en un facteur correctif sur le résultat fourni par conv pour des signaux en temps continu.

Si vous éprouvez des difficultés à comprendre par simple raisonnement comment interpréter les résultats fournis par la fonction conv, nous vous suggérons d'examiner à l'aide de MATLAB<sub> $\odot$ </sub> un exercice effectué manuellement aux séances de répétitions.

#### **Applications**

- 1. Soit le signal discret d'une sinusoïde pure de phase quelconque  $x[n] = \sin(0.15n 0.7)$ .
	- a) Décomposer le signal en sa partie paire et sa partie impaire et représenter les parties de cette décomposition sous MATLAB $\odot$ .
- b) Remarquer que la partie paire de cette sinusoïde pure de phase quelconque est un cosinus de phase nulle, de même fréquence et d'amplitude -0.64.
- c) Remarquer que la partie impaire est un sinus de phase nulle, de même fréquence et d'amplitude 0.77.

Les constatations des points b) et c) peuvent s'expliquer par le fait que

$$
C\cos(\omega n + \phi) = A\cos(\omega n) + B\sin(\omega n) \quad \text{avec } A = C\cos\phi \text{ et } B = C\sin\phi.
$$

- 2. Effectuez les convolutions suivantes en temps discret et représentez graphiquement le signal résultant  $y[n]$ . Veiller au bon positionnement et à l'utilisation d'une échelle correcte selon les 2 axes.
	- a)  $y[n] = u[n] * h[n]$  avec

$$
u[n] = n(\mathbf{I}_{+}[n+2] - \mathbf{I}_{+}[n-8]) + (14 - n)(\mathbf{I}_{+}[n-8] - \mathbf{I}_{+}[n-14])
$$
  
\n
$$
h[n] = \frac{\sin(3\pi n/2)}{(3\pi n/2)}(\mathbf{I}_{+}[n+ a] - \mathbf{I}_{+}[n-10])
$$

pour  $a = 0$  d'abord,  $a = -3$  ensuite.

b)  $y[n] = u[n] * h[n]$  pour  $n \in [-3, 14]$ , avec

$$
u[n] = \sin(n)(\mathbf{I}_{+}[n+10] - \mathbf{I}_{+}[n-20])
$$
  

$$
h[n] = e^{-n}\mathbf{I}_{+}[n]
$$

Suggestion : Le domaine de  $h[n]$  s'étend à l'infini ; réduire sa représentation dans MATLAB<sub> $\odot$ </sub> au domaine nécessaire pour le calcul demandé.

- 3. Effectuez les convolutions suivantes en temps continu et représentez graphiquement le signal résultant  $y(t)$ . Veiller au bon positionnement et à l'utilisation d'une échelle correcte selon les 2 axes.
	- a)  $y(t) = u(t) * h(t)$  avec

$$
u(t) = \frac{\sin(t)}{t} (\mathbf{I}_{+}(t+2\pi) - \mathbf{I}_{+}(t-2\pi))
$$
  

$$
h(t) = (4t - t^{2})e^{-t} (\mathbf{I}_{+}(t) - \mathbf{I}_{+}(t-4))
$$

b)  $y(t) = u(t) * h(t)$  avec

$$
u(t) = (\sin(100t))(\mathbf{I}_{+}(t+\pi) - \mathbf{I}_{+}(t-2\pi))
$$
  
\n
$$
h(t) = (4t - t^{2})e^{-t}(\mathbf{I}_{+}(t) - \mathbf{I}_{+}(t-4))
$$

Choisissez divers pas d'échantillonnage  $\Delta t \in [\frac{1}{2}, \frac{1}{5000}]$  et remarquez comment le résultat de la convolution varie en fonction du pas d'échantillonnage choisi lorsque celui-ci est trop grand.

**NB** : La fonction  $\text{sinc}(x)$  permet de représenter  $\frac{\sin(\pi x)}{\pi x}$  avec la convention de prendre sa valeur limite 1 en  $x = 0$ .

## **Chapitre 4**

## **Modèles d'état linéaires et invariants**

### **4.1 Rappel théorique**

**NB :** Contrairement à la caractérisation des systèmes par leur réponse impulsionnelle, la représentation d'état permet d'étudier des équations différentielles ou aux différences avec des conditions initiales arbitraires. Il n'est donc pas nécessaire de rendre le système univoque en imposant dès le départ les conditions initiales de repos.

### **Modèles d'état**

En général, les *équations d'état* pour un système dans un espace vectoriel s'écrivent

$$
\begin{array}{ll}\n\dot{x}(t) = f(x(t), u(t), t) & \text{(temps continua)} \quad x[n+1] = f(x[n], u[n], n) & \text{(temps discrete)} \\
y(t) = g(x(t), u(t), t) & y[n] = g(x[n], u[n], n)\n\end{array}
$$

Dans le cas linéaire et invariant, les équations d'état prennent la forme particulière

$$
\dot{x}(t) = Ax(t) + Bu(t) \quad \text{(cas continua)} \quad x[n+1] = Ax[n] + Bu[n] \quad \text{(cas discrete)}
$$
\n
$$
y(t) = Cx(t) + Du(t) \qquad \qquad y[n] = Cx[n] + Du[n]
$$

où  $x \in \mathbb{R}^n$ ,  $A \in \mathbb{R}^{n \times n}$ ,  $B \in \mathbb{R}^{n \times 1}$ ,  $C \in \mathbb{R}^{1 \times n}$  et  $D \in \mathbb{R}^{1 \times 1}$  pour un système SISO (single input, single output). La *dimension* d'un système est définie comme étant le nombre de composantes de son vecteur d'état. Il existe des (caractéristiques de) systèmes qui ne peuvent pas être exprimés à l'aide d'un nombre fini de variables d'état (par exemple le système caractérisé par l'équation entrée-sortie  $y(t) = u(t - \tau)$ ).

### **Linéarisation**

La modélisation fournit parfois (souvent... très souvent !) des équations non-linéaires. Dans ce cas, on peut linéariser les équations lorsque l'on examine le comportement du système au voisinage d'une solution connue  $(x^*(t), u^*(t), y^*(t))$ . On opère alors comme suit.

- On remplace les variables  $(x(t), u(t), y(t))$  par  $(x^*(t) + \delta x(t), u^*(t) + \delta u(t), y^*(t) + \delta y(t))$ ; comme nous nous intéressons à l'évolution d'une perturbation, la nouvelle paire entrée-sortie à considérer sera  $(\delta u(t), \delta y(t))$  et le nouvel état sera  $\delta x(t)$ .
- On développe les termes non-linéaires des fonctions f et g en  $\delta x(t)$ ,  $\delta u(t)$  et  $\delta y(t)$  en séries de Taylor au voisinage de  $(x^*(t), u^*(t), y^*(t))$ ; afin de linéariser, on néglige tout ce qui est d'ordre supérieur ou égal à 2 en  $\delta x(t)$ ,  $\delta u(t)$  ou  $\delta y(t)$ .
- Comme  $(x^*(t), u^*(t), y^*(t))$  est solution des équations d'état, tous les termes indépendants se compensent et il reste un modèle linéaire en  $(\delta x(t), \delta u(t), \delta y(t))$ . Si le système original était invariant et si  $u^*(t)$  et  $x^*(t)$  (et par conséquent  $y^*(t)$ ) sont des constantes, alors le système obtenu est (linéaire

et) invariant ; sinon il peut être variant.

Cela revient à dire que la linéarisation fournit le modèle d'état

$$
\begin{array}{rcl}\n\dot{\delta x_i}(t) & = & \sum_{j=1}^d \left. \frac{\partial f_i}{\partial x_j} \right|_{(x^*(t), u^*(t), t)} \delta x_j(t) + \left. \frac{\partial f_i}{\partial u} \right|_{(x^*(t), u^*(t), t)} \delta u(t) \qquad \text{pour } i = 1...d \\
\delta y(t) & = & \sum_{j=1}^d \left. \frac{\partial g}{\partial x_j} \right|_{(x^*(t), u^*(t), t)} \delta x_j(t) + \left. \frac{\partial g}{\partial u} \right|_{(x^*(t), u^*(t), t)} \delta u(t)\n\end{array}
$$

où d est la dimension du système (le nombre de composantes du vecteur d'état),  $x_i$  désigne la j-ième composante du vecteur d'état et  $f_i$  désigne la *i*-ième composante de la fonction f.

### **Caractérisation de la variable d'état**

**Remarque préliminaire :** Une représentation d'état n'est pas unique ; on peut en effet choisir des variables d'état différentes pour décrire le même système. Dans ce cas, nous dirons que deux modèles d'état d'un système LTI

$$
\begin{array}{ll}\n\dot{x} = Ax + Bu & \text{et} & \dot{z} = \tilde{A}z + \tilde{B}u \\
y = Cx + Du & y = \tilde{C}z + \tilde{D}u\n\end{array}
$$

sont équivalents s'il existe un changement de variable régulier entre eux, *i.e.* s'il existe une matrice inversible  $T$  telle que

$$
z = Tx
$$
,  $\tilde{A} = TAT^{-1}$ ,  $\tilde{B} = TB$ ,  $\tilde{C} = CT^{-1}$ ,  $\tilde{D} = D$ .

Des modèles d'état équivalents définissent tous le même système, dans le sens que le comportement entrée-sortie de tous ces modèles est identique.

**Choix des variables d'état** *a priori* **pour modéliser un système :** Le vecteur d'état regroupe l'ensemble de l'information dont la connaissance à un instant suffit pour déterminer — en association avec le signal d'entrée  $u - l'$ évolution future du système. Avec un peu d'intuition, ceci permet de définir les variables d'état avant la mise en équation du système en repérant les *accumulateurs d'information*, qui sont dans le cas de systèmes physiques les *accumulateurs d'énergie* :

- variables de vitesses pour l'énergie cinétique ;
- variables de positions intervenant dans une énergie potentielle (gravité, longueur d'un ressort,...) ;
- tensions des capacités et courants des inductances pour les circuits électriques ;

**Construction du modèle d'état à partir d'une équation entrée-sortie** Il est souvent relativement facile d'obtenir l'équation entrée-sortie d'un système LTI, i.e. une équation du type  $P_l(D)y = Q_m(D)u$  où

- $P_l(D)$  et  $Q_m(D)$  représentent des polynômes respectivement de degré l et m en D et
- $-D$  représente l'opérateur de dérivation dans le cas d'équations différentielles et l'opérateur de retard pur dans le cas d'une équation aux différences.

L'utilisation d'un signal auxiliaire permet d'obtenir directement un modèle d'état à partir de l'équation entrée-sortie lorsque l ≥ m (*condition de réalisation*).

Construisons le signal auxiliaire  $v$  tel que

$$
y = Q_m(D)v \text{ et } P_l(D)v = u. \tag{4.1}
$$

Nous pouvons montrer que ces deux équations sont équivalentes au système original. En effet, puisque les dérivées/retardateurs et les opérations linéaires commutent, on a

$$
P_l(D)y = P_l(D)Q_m(D)v = Q_m(D)P_l(D)v = Q_m(D)u.
$$

<sup>- ...</sup>

De plus, nous remarquons que dans (4.1), seul v est dérivé/retardé, tandis que y et surtout u apparaissent tel quel. Dès lors, le vecteur  $(v, \frac{dv}{dt}, \frac{d^2v}{dt^2}, \dots \frac{d^{l-1}v}{dt^{l-1}})$ , en temps continu, ou  $(v[n-1], v[n-2], \dots v[n-l])$ , en temps discret, peut être utilisé comme vecteur d'état. La construction des matrices  $A, B, C, D$  du modèle d'état est directe.

Dans le cas particulier où  $m = 0$ , i.e.  $Q_m(D)u$  se résume à u multiplié par une constante, on a  $y = v$ et le vecteur d'état contient les dérivées de la sortie.

### **Solution d'un système LTI sous forme de modèle d'état**

Cas général :

$$
x(t) = e^{At}x_0 + \int_0^t e^{A(t-s)}Bu(s)ds
$$
  

$$
y(t) = Ce^{At}x_0 + \int_0^t Ce^{A(t-s)}Bu(s)ds + Du(t)
$$

ou

$$
x[n] = Anx[0] + \sum_{k=0}^{n-1} A^{n-1-k}Bu[k]
$$
  
\n
$$
y[n] = CAnx[0] + \sum_{k=0}^{n-1} CA^{n-1-k}Bu[k] + Du[n].
$$

Pour un système isolé (sans entrée ni sortie) :

$$
x(t) = e^{At}x_0 \qquad \text{ou} \qquad x[n] = A^n x[0].
$$

### **Bloc-diagrammes**

Les liens entre différents signaux sont représentés à l'aide de "blocs" et de flèches joignant les signaux de sortie des blocs aux entrées d'autres blocs (ou du même bloc). Les blocs sont des sous-systèmes transformant un ensemble de signaux d'entrée en un ensemble de signaux de sortie selon une loi simple. Les blocs de base utilisés pour composer les bloc-diagrammes de systèmes LTI sont :

- la multiplication du signal par une constante ;
- la somme (éventuellement pondérée par  $\pm 1$ ) de signaux;
- $−$  l'intégrateur  $u(t)$  →  $\int_{-\infty}^{t} u(\tau)d\tau$  (cas continu) ou le retard unitaire  $u[n]$  →  $u[n-1]$  (cas discret).

**Construction d'un bloc-diagramme en partant d'un modèle d'état** Il suffit de poser comme sortie des intégrateurs/retardateurs les variables d'état et de reconstituer, à leur entrée, l'expression  $Ax + Bu$ ; le signal de sortie s'exprime également comme simple combinaison linéaire de  $u$  et des sorties des intégrateurs/retardateurs.

### **4.2 Exercices 41 - 66.**

**Exercice 41** - Soit un circuit électrique RLC série, dans lequel  $u(t)$  (entrée) est la tension au générateur et  $y(t)$  (sortie) est la tension aux bornes de la capacité.

- a) Écrire l'équation entrée-sortie du système et donner une expression générale pour la solution de la partie homogène (*i.e.* pour  $u = 0$ ).
- b) Tracer un bloc-diagramme du système.
- c) Donner la représentation d'état correspondante.
**Exercice 42** - *Novembre 2000* - Construisez un bloc-diagramme et une représentation d'état pour le circuit électrique suivant, dont l'entrée est la source de potentiel  $u$  et la sortie est la différence de potentiel y aux bornes de la self.

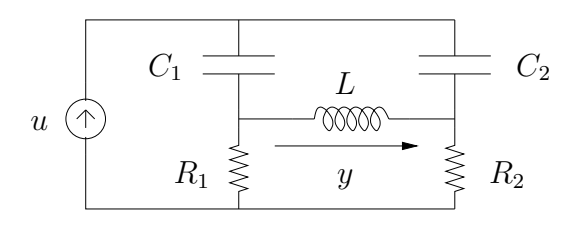

**Exercice 43** - Considérer le circuit représenté ci-dessous. Les tensions initiales ( $t = 0$ ) des capacités  $C_1$ et C<sup>2</sup> sont 1/2 V et 1 V respectivement. Utilisant la méthode des variables d'état, trouver les tensions aux bornes de ces capacités pour  $t > 0$ . Pour simplifier, supposer  $R_1 = R_2 = R_3 = 10$  et  $C_1 = C_2 = 1F$ .

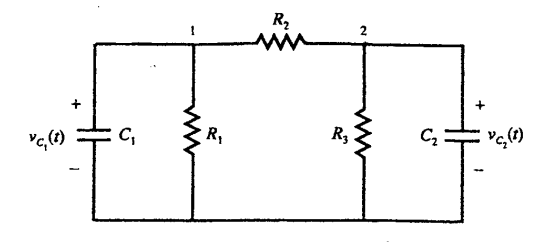

**Exercice 44** - (+ Ex 26) - Reprenant l'équation différentielle déduite dans l'exercice 26 :

- a) Donner la réponse impulsionnelle du système LTI causal qu'elle décrit ;
- b) Écrire explicitement l'expression de la sortie  $y(t)$  du système pour une entrée quelconque  $u(t)$ 
	- (i) en utilisant la convolution avec la réponse impulsionnelle ;
	- (ii) en résolvant directement l'équation différentielle à partir de l'instant initial  $t_0$ .

Quelle différence observez-vous?

c) Observer que le seul système LTI causal associé à l'équation différentielle en question s'obtient en imposant des *conditions de repos initial, i.e.*  $y(t_0) = 0$  et  $t_0 < t_i$  où  $t_i$  est l'instant auquel peut débuter, au plus tôt, le signal  $u(t)$ .

**Exercice 45** - Montrer que

$$
e^{A+B}=e^Ae^B
$$

si A et B commutent, c'est-à-dire  $AB = BA$ .

**Exercice 46** - *(*Janvier 1999) - Soit le système LTI causal décrit par l'équation aux récurrences

$$
y[n] = 2y[n-1] - \frac{3}{4}y[n-2] + u[n-1].
$$

Donner une représentation d'état du système et en déduire un bloc-diagramme.

**Exercice 47** - *Juin 2001* (+ Ex 22) - Voici un modèle simplifié de suspension automobile.

- a) Ecrire l'équation différentielle liant la sortie  $y(t)$  (le déplacement vertical de l'habitacle) à l'entrée  $u(t)$  (le contour de la route).
- b) Sachant que  $y_0$  est tel que l'entrée  $u(t) = 0$  donne la sortie  $y(t) = 0$ , donner une interprétation physique pour  $y_0$  et calculer sa valeur.
- c) Ecrire un modèle d'état LTI pour le système.

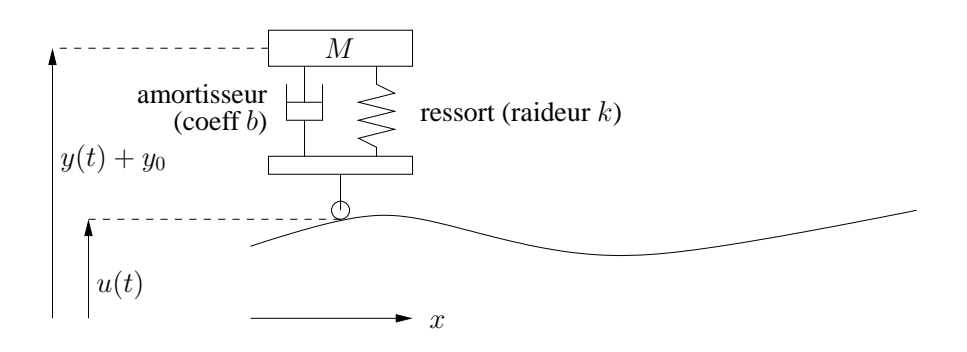

**Exercice 48** - Considérons le moteur DC ci-dessous. Son courant d'armature  $i_a$  est maintenu constant de sorte que Le couple généré par ce moteur est proportionnel au courant d'entrée  $i_f$  (Couple moteur  $= K_f i_f$ ; l'ensemble [moteur-charge], de moment d'inertie J, est soumis à une force de freinage par frottement proportionnelle à la vitesse de rotation. Ecrire un modèle d'état LTI décrivant l'évolution de la position angulaire  $\theta(t)$  (sortie) en fonction du voltage  $f(t)$  (entrée)

- a) en négligeant la force contre-électro-motrice;
- b) en considérant une f.c.é.m.  $e = K_e \dot{\theta}(t)$ .

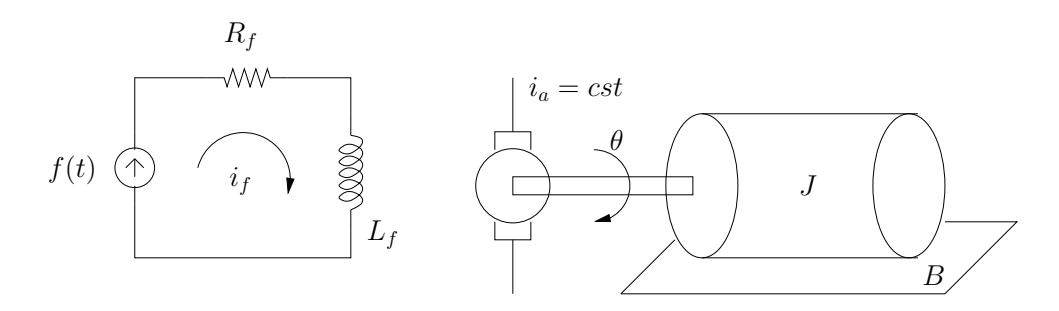

**Exercice 49** - (+ Ex 9) - Le modèle obtenu dans l'exercice 9 b) est non-linéaire. Pour ce modèle, trouver la hauteur de fonctionnement stationnaire  $\bar{h}$  pour un débit d'entrée constant  $\bar{q}_i$  et linéariser le modèle autour de ce point d'équilibre.

**Exercice 50** - *Janvier 2000* - Linéariser l'équation entrée-sortie

$$
\ddot{y}\cos(t) + y(\dot{y} + 1) = \sqrt{u}
$$

autour d'un point d'équilibre  $(\bar{u}, \bar{y}) \neq (0, 0)$ .

**Exercice 51** - *Septembre 2000* - Soit le système décrit par l'équation différentielle

$$
y + (\dot{y} - 2)u = u^2 \tag{4.2}
$$

a) Linéarisez le système autour de la solution

$$
\begin{cases} y^*(t) = 2t + 1 \\ u^*(t) = \sqrt{2t + 1} \end{cases}
$$

- b) Pourquoi ce système linéarisé n'est-il pas analysable par l'ensemble des outils vus dans le cours de systèmes ?
- c) Choisissez une autre solution  $(u^*, y^*)$  du système non linéaire telle que le système linéarisé dans le voisinage de cette solution soit un système LTI.

**Exercice 52** - (+ Ex 6) - Tracer un bloc-diagramme à partir du modèle d'état décrivant un groupe de  $N = 3$  robots qui se déplacent selon la loi de l'exercice 6 c).

**Exercice 53** - *Novembre 2001* (+ Ex 108) - Construisez un bloc-diagramme et une représentation d'état pour le circuit électrique suivant, dont l'entrée est la source de potentiel  $u(t)$  et la sortie est la différence de potentiel  $y(t)$  aux bornes de la capacité  $C_2$ .

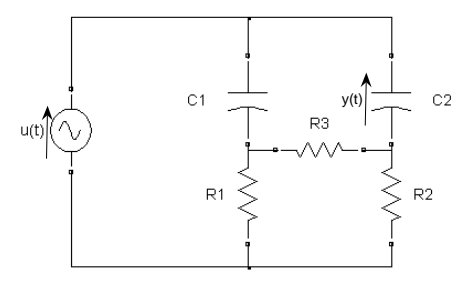

**Exercice 54** - *Juin 2002* (+ Ex 111) - On désire modéliser le comportement du système constitué d'un mobile glissant librement sur un rail qui peut pivoter dans un plan vertical autour de son point d'attache O. L'entrée est un couple u appliqué au rail autour de son point d'attache ; la sortie est la position y du mobile par rapport au point d'attache  $O.$  Dans le système d'axes  $(\hat{X}_1,\hat{X}_2,\hat{X}_3)$  lié au rail, on obtient les équations suivantes, où  $r\hat{X}_1$  désigne la position du mobile sur le rail et  $\theta$  l'axe que fait le rail avec l'horizontale.

Vecteur accélération du mobile :

$$
\overrightarrow{a} = (\ddot{r} - \dot{\theta}^2 r)\underline{\hat{X}_1} + (\ddot{\theta}r + 2\dot{\theta}\dot{r})\underline{\hat{X}_2}
$$

Moment d'inertie du rail : J Forces appliquées au mobile :  $-$  gravité :  $\overrightarrow{F}_g = -mg \sin(\theta) \hat{X}_1 - mg \cos(\theta) \hat{X}_2$ <br>
– friction :  $\overrightarrow{F}_f = -\beta r \hat{X}_1$ – réaction du rail :  $\overrightarrow{F}_r = N \hat{X}_2$ 

– couple de friction sur l'axe de rotation du rail :  $\overrightarrow{C}_r = -\gamma \dot{\theta} \hat{\underline{X}}_3$ 

Equations du mouvement :

$$
m\vec{a} = \vec{F}_g + \vec{F}_f + \vec{F}_r \equiv F_1 \hat{\underline{X}}_1 + F_2 \hat{\underline{X}}_2
$$
 (translation du mobile)  

$$
J\ddot{\theta} = u - rN - \gamma \dot{\theta}
$$
 (rotation du rail)

a) Identifier un vecteur d'état du système et mettre le système sous la forme

$$
\dot{x} = f(x, u)
$$
  

$$
y = h(x).
$$

b) Montrer que le système a physiquement un seul point d'équilibre  $(\bar{u}, \bar{x}, \bar{y})$  lorsque  $\bar{u} = 0$  et dériver le modèle linéarisé autour de celui-ci

$$
\begin{array}{rcl}\n\delta \dot{x} & = & A \delta x + B \delta u \\
\delta y & = & C \delta x \, .\n\end{array}
$$

**Exercice 55** - *Septembre 2002* (+ Ex 116) - Soit le modèle d'état

- $\dot{x}(t) = \begin{bmatrix} -1 & -3 \\ 0 & 3 \end{bmatrix}$  $0 \t -2$  $x(t) + \begin{bmatrix} 2 \\ 1 \end{bmatrix}$ 1  $\bigg\} u(t)$  $y(t) = \left[1 -1\right] \vec{x}(t)$ .
- a) Proposer un circuit RLC qui réalise ces équations d'état. Identifier les valeurs numériques des paramètres du système proposé.
- b) Proposer un modèle d'état équivalent en choisissant des grandeurs physiques comme variables d'état. Identifier le changement de variables qui relie les deux modèles d'état.
- c) Décrire sur le circuit RLC trois phénomènes distincts qui invalideraient chacun une des hypothèses suivantes : (i) linéarité, (ii) invariance, (iii) dimension 2.

**Exercice 56** - *Novembre 2003* - Considérer le circuit suivant :

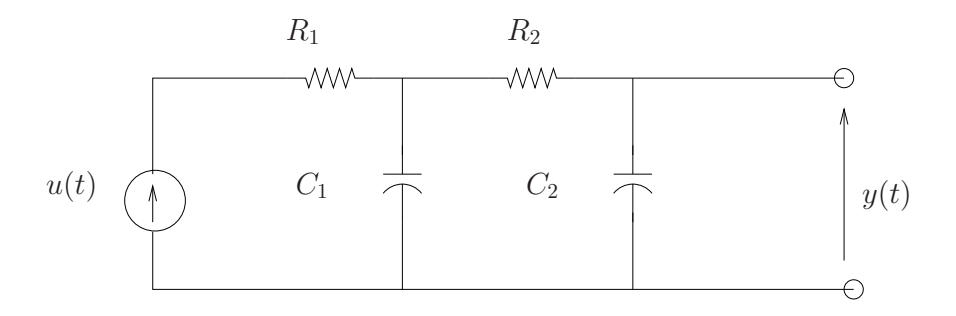

L'entrée est la tension au générateur  $u(t)$  et la sortie est la tension  $y(t)$  aux bornes du condensateur  $C_2$ .

- a) Dessinez un bloc-diagramme du système.
- b) Etablissez une représentation d'état du système.

**Exercice 57** - *Janvier 2004* - Est-il vrai que le système LTI  $y(t) = \dot{u}(t)$  n'admet pas de représentation d'état ? Justifier.

**Exercice 58** - *Janvier 2004* - Soit le circuit à diode tunnel représenté sur la figure suivante.

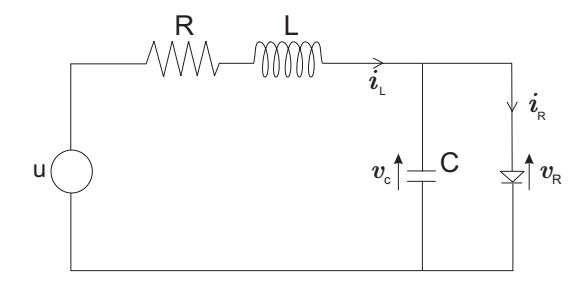

La caractéristique de la diode  $i_R = h(v_R)$  est donnée par le graphe suivant.

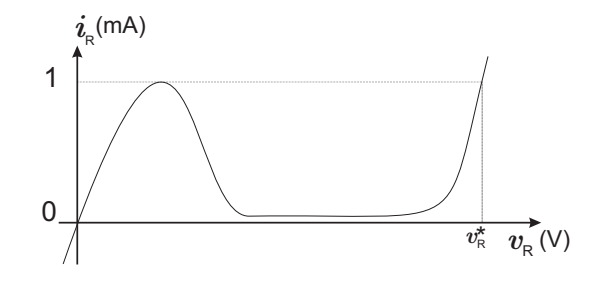

- a) Dérivez un modèle d'état pour le circuit en choisissant comme variables d'état  $i<sub>L</sub>$  et  $v<sub>c</sub>$  et comme variable de sortie le courant  $i_R$  qui traverse la diode;
- b) Donnez l'expression du modèle linéaire en un point de fonctionement  $(\bar{u}, \bar{y})$ , tel que  $\bar{y} > 1$  mA;
- c) Montrez graphiquement que le système peut avoir 1 ou 3 points d'équilibre suivant la tension appliquée  $\bar{u}$ .

**Exercice 59** - *Septembre 2004* - Soient les deux bloc-diagrammes suivants.

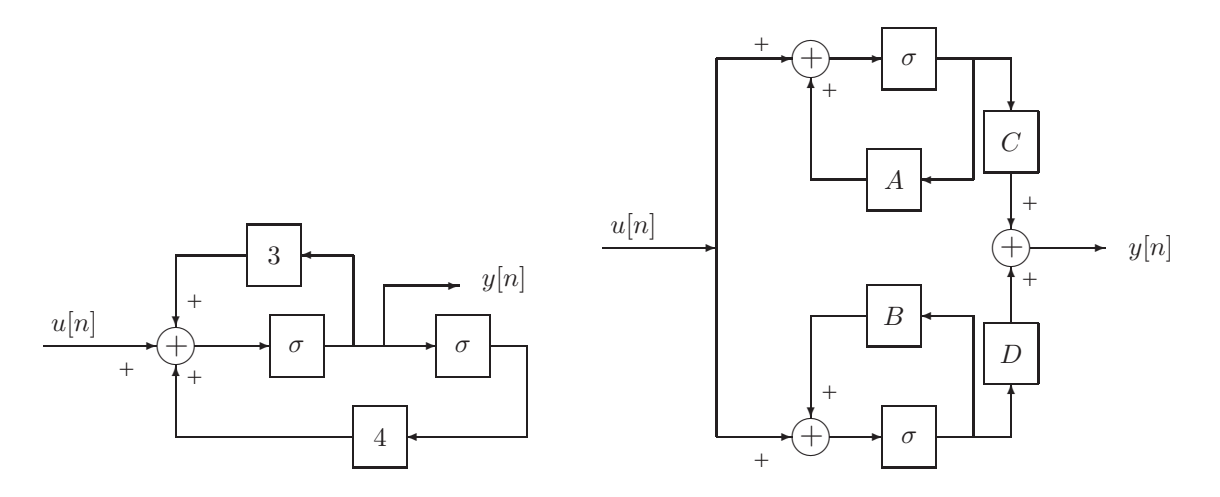

- a) Identifier les constantes  $A, B, C, D$  pour que les deux bloc-diagrammes représentent le même système LTI, avec  $A < B$ .
- b) Si les deux blocs "décalage" de la figure de gauche sont initialisés à +1, comment faut-il initialiser les deux blocs de la figure de droite pour obtenir la même réponse  $y[n], n \geq 1$ ?

**Exercice 60** - *Janvier 2005* (+ Ex 5,121) - Soit le système de pendule inversé modélisé dans l'exercice 5.

- a) Pour  $u = 0$ , déterminez une condition sur les paramètres pour que le système possède trois points d'équilibre.
- b) Étudiez la stabilité des trois points d'équilibre sur base d'un raisonnement physique.
- c) Linéarisez le modèle d'état autour d'un point d'équilibre stable du système.

**Exercice 61** - *Juin 2005* (+ Ex 128) - Soit un cerceau disposé verticalement et maintenu en rotation à vitesse  $\omega$  autour de son diamètre vertical. Le mouvement d'une bille de masse m sur ce cerceau est régi par l'équation

$$
mr\ddot{\phi} = -b\dot{\phi} - mg\sin\phi + mr\omega^2\sin\phi\cos\phi
$$

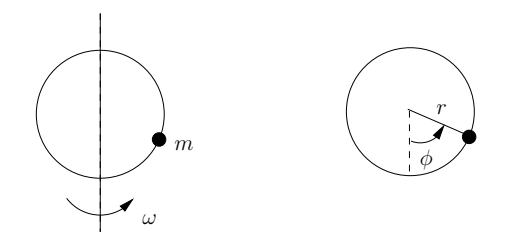

a) On considère un modèle simplifié dans lequel on néglige le terme d'accélération, c.-à-d.  $mr\ddot{\phi} \approx 0$ . Identifier tous les points d'équilibre du modèle simplifié lorsque  $\frac{r\omega^2}{g} > 1$  et prédire leur stabilité sur base d'un raisonnement physique.

Dériver un modèle d'état pour le système linéarisé autour d'un point stable en prenant comme entrée une variation de vitesse  $\delta \omega$  et comme sortie une variation angulaire  $\delta \phi$ .

b) Écrire le modèle d'état linéarisé autour du même point lorsque l'on ne néglige plus les effets d'accélération, *i.e.* lorsque  $mr\ddot{\phi} \neq 0$ .

**Exercice 62** - *Juin 2005* (+ Ex 123) - Soit le système LTI causal décrit par l'équation différentielle

$$
\ddot{y}(t) + 4\dot{y}(t) + 4y(t) = u(t) + \dot{u}(t) .
$$

- a) Tracer un bloc-diagramme du système qui inclut l'effet des conditions initiales  $y(0^-) = \beta$ ,  $\dot{y}(0^-) =$  $\gamma$  et qui utilise un nombre minimal d'intégrateurs. (On suppose que le signal d'entrée  $u(t)$  commence en  $t = 0.$ )
- b) Donner une représentation d'état du système.

**Exercice 63** - *Juin 2005* - Un système LTI considéré comme isolé (*i.e.* avec  $u = 0$  et considérant x comme le signal observé) peut-il posséder plusieurs points d'équilibre ?

**Exercice 64** - *Novembre 2005* (+ Ex 12) - Soit le modèle d'état du satellite en rotation autour de la Terre décrit dans l'exercice 12.

- a) Déterminer (en fonction des paramètres k et  $\omega$ ) la force de poussée  $u_0$  nécessaire pour maintenir le satellite à une distance  $r_0$  de la Terre.
- b) Donner le modèle d'état LTI décrivant les petites variations autour de la solution  $(u_0, r_0)$ .

**Exercice 65** - *Juin 2006* (+ Ex 7) - Soit le modèle d'état non-linéaire décrivant le microphone de l'exercice 7. Calculer le point de fonctionnement correspondant à  $u(t) = y(t) = 0$  et linéariser le modèle autour de celui-ci.

**Exercice 66** - *Septembre 2003* (+ Ex 11, 117) - Soit le système à deux réservoirs de l'exercice 11.

- a) Calculer le point de fonctionnement stationnaire  $(\bar{h}_1, \bar{h}_2)$  en fonction d'un débit d'entrée constant  $\bar{u}$ .
- b) Linéariser le modèle d'état autour de ce point de fonctionnement.

# **4.3 Applications MATLAB <sup>c</sup>**

 $MATLAB<sub>©</sub>$  peut être utilisé pour représenter un système physique ou un modèle. Cette section illustre comment coder sous MATLAB<sub> $\odot$ </sub> un modèle d'état linéaire et invariant.

**Fonctions utiles** Les commandes suivantes sont utiles pour la représentation d'état

$$
\dot{x}(t) = Ax(t) + Bu(t)
$$
  

$$
y(t) = Cx(t) + Du(t).
$$

ss : crée un modèle d'état ou convertit une autre forme de modèle en modèle d'état. ssdata : fournit un accès rapide aux données du modèle d'état.

La commande SYS =  $ss[A,B,C,D]$  crée un modèle d'état SYS défini par les matrices A, B, C et D. Lorsque le modèle d'état SYS est défini sous MATLAB $\odot$ , il est possible d'en connaître entre autres les matrices  $A, B, C$  et  $D$  par la commande  $[A, B, C, D] =$  ssdata(SYS).

#### **Applications**

1. Considérons à titre illustratif, un modèle réduit d'un train consistant en une locomotive de masse  $M_1$ et un wagon de masse  $M_2$ , mutuellement connectés par un ressort de raideur k. Le train se déplace sur terrain plat et est freiné par frottement (coefficient de frottement dynamique  $\mu$ ).

Choisissant pour variables d'état les positions  $x_1, x_2$  et les vitesses  $v_1 = \dot{x}_1, v_2 = \dot{x}_2$  de la locomotive et du wagon, pour entrée la force F appliquée par la locomotive et pour sortie la vitesse de la locomotive, la modélisation fournit les équations d'état suivantes.

$$
\begin{pmatrix}\n\dot{x}_1 \\
\dot{v}_1 \\
\dot{x}_2 \\
\dot{v}_2\n\end{pmatrix} = \begin{pmatrix}\n0 & 1 & 0 & 0 \\
-\frac{k}{M_1} & -\mu g & \frac{k}{M_1} & 0 \\
0 & 0 & 0 & 1 \\
\frac{k}{M_2} & 0 & -\frac{k}{M_2} & -\mu g\n\end{pmatrix} \begin{pmatrix}\nx_1 \\
v_1 \\
x_2 \\
v_2\n\end{pmatrix} + \begin{pmatrix}\n0 \\
\frac{1}{M_1} \\
0 \\
0\n\end{pmatrix} F
$$
\n
$$
y = \begin{pmatrix}\n0 & 1 & 0 & 0\n\end{pmatrix} \begin{pmatrix}\nx_1 \\
\frac{k}{M_2} \\
x_2 \\
v_2\n\end{pmatrix} + \begin{pmatrix}\n0 \\
0 \\
0\n\end{pmatrix} F
$$

Créer sous MATLAB<sub> $\odot$ </sub> un modèle d'état du système décrit ci-dessus que vous nommerez SYStrain. On appliquera les valeurs suivantes aux paramètres.

$$
M_1 = 10 \text{ kg}
$$
  $M_2 = 0.5 \text{ kg}$   $k = 1 \text{ N/m}$   
 $F = 1 \text{ N}$   $\mu = 0.002 \text{ sec/m}$   $g = 9.8 \text{ m/s}^2$ 

2. Créer des modèles d'état dans MATLAB $_{\odot}$  pour les systèmes LTI temps-continu obtenus dans les exercices de ce chapitre.

# **Chapitre 5**

# **Séries de Fourier et réponse fréquentielle**

## **5.1 Rappel théorique**

#### **Définitions des séries de Fourier**

Un signal continu  $x(t) \in L_2[0,T)$  (signal de période T ou à support compact inférieur à T) peut être exprimé par une somme de signaux harmoniques de fréquences multiples de 1/T :

$$
x(t) = \frac{1}{T} \sum_{k=-\infty}^{+\infty} \hat{x}_k e^{jk \frac{2\pi}{T}t}.
$$

Cette représentation de x est appelée sa *série de Fourier*. Les *coefficients de Fourier*  $\hat{x}_k$  peuvent être calculés par la formule

$$
\hat{x}_k = \int_0^T x(t) e^{-jk\frac{2\pi}{T}t} dt \quad , \quad k \in \mathbb{Z}.
$$

Les caractérisations de x par ses valeurs temporelles  $x(t), t \in [0, T)$ , ou par ses coefficients de Fourier  $\hat{x}_k$ ,  $k \in \mathbb{Z}$ , sont équivalentes.

Similairement, un signal discret  $x[n] \in l_2[0, N-1]$  (signal de période N ou à support compact inférieur ou égal à N) peut être exprimé par une somme de signaux harmoniques de fréquences multiples de  $1/N$ . Les signaux discrets ne peuvent pas varier arbitrairement vite ; c'est pourquoi la série de Fourier contient un nombre fini de signaux harmoniques :

$$
x[n] = \frac{1}{N} \sum_{k=0}^{N-1} \hat{x}_k e^{jk\frac{2\pi}{N}n}.
$$

Les *coefficients de Fourier*  $\hat{x}_k$  peuvent être calculés par la formule

$$
\hat{x}_k = \sum_{n=0}^{N-1} x[n] e^{-jk\frac{2\pi}{N}n} , \quad k = 0...N-1.
$$

Les caractérisations de x par ses N valeurs temporelles  $x[n]$ ,  $n = 0...N - 1$ , ou par ses N coefficients de Fourier  $\hat{x}_k$ ,  $k = 0...N - 1$ , sont équivalentes.

#### **Propriétés des séries de Fourier**

La démonstration des propriétés suivantes des séries de Fourier est un exercice tout à fait accessible.

En temps-continu, on considère les signaux  $a(t)$  et  $b(t) \in L_2[0,T)$  et leurs coefficients de Fourier respectifs  $\hat{a}_k$  et  $\hat{b}_k$ ,  $k \in \mathbb{Z}$ .

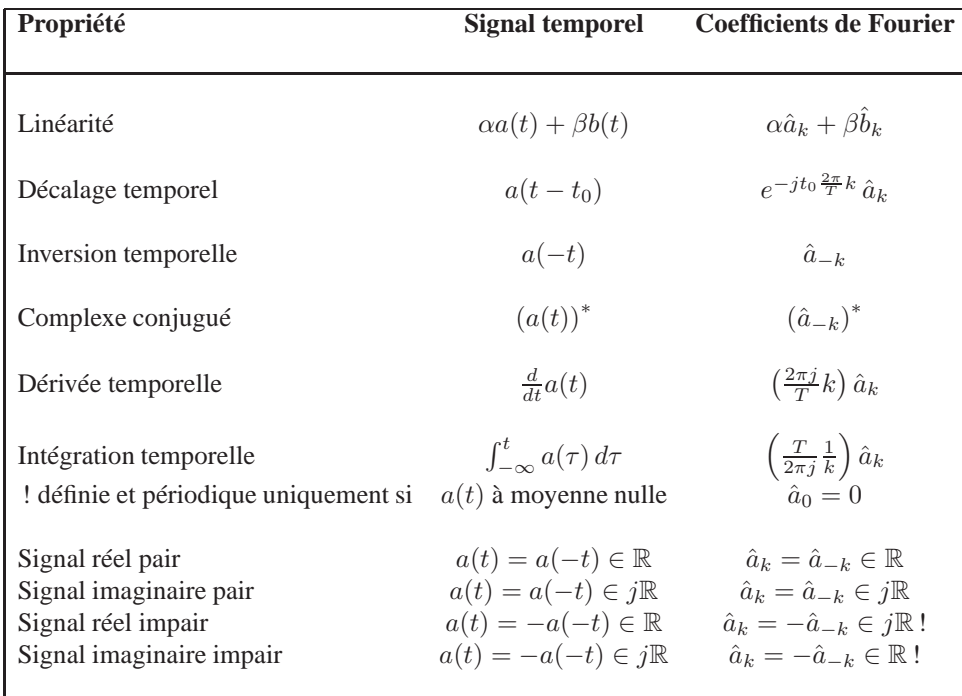

On a les propriétés strictement similaires en temps discret (excepté la dérivée qui n'a plus de sens).

### **Réponse d'un système LTI**

Réponse impulsionnelle  $h(t) \in L_2[0,T) \rightarrow$  coefficients de Fourier  $\hat{h}_k, k \in \mathbb{Z}$ 

Signal d'entrée  $u(t) \in L_2[0, T) \rightarrow$  coefficients de Fourier  $\hat{u}_k, k \in \mathbb{Z}$ 

 $\Rightarrow$  Sortie du système LTI associé à  $h(t)$  pour l'entrée  $u(t)$ :

$$
y(t) = u(t) * h(t) = \int_0^T h((t - \tau) \operatorname{mod} T) u(\tau) d\tau \in L_2[0, T)
$$
  
 
$$
\to \text{ coefficients de Fourier } \hat{y}_k = \hat{h}_k \hat{u}_k, \quad k \in \mathbb{Z}.
$$

Réponse impulsionnelle  $h[n] \in l_2[0, N-1] \rightarrow$  coefficients de Fourier  $\hat{h}_k, k = 0...N-1$ Signal d'entrée  $u[n] \in l_2[0, N-1] \rightarrow$  coefficients de Fourier  $\hat{u}_k, k = 0...N-1$ 

 $\Rightarrow$  Sortie du système LTI associé à  $h[n]$  pour l'entrée  $u[n]$ :

$$
y[n] = u[n] * h[n] = \sum_{k=0}^{N-1} h[(n-k) \mod N] u[k] \quad \in l_2[0, N-1]
$$
  

$$
\rightarrow \text{coefficients de Fourier } \hat{y}_k = \hat{h}_k \hat{u}_k, \quad k = 0...N - 1.
$$

# **5.2 Exercices 67 - 81.**

**Exercice 67** - A partir de l'expression générale du développement en série de Fourier d'un signal  $x(t)$  de période  $T_0 = \frac{2\pi}{\omega_0}$ ,

$$
x(t) = \frac{1}{T_0} \sum_{k=-\infty}^{+\infty} \hat{x}_k e^{jk\omega_0 t},
$$

établir l'expression trigonométrique (coefficients des sinusoïdes et cosinusoïdes) de ce développement.

**Exercice 68** - Etablir les développements en série de Fourier des signaux continus suivants .

- a)  $x_1(t) = \cos(\omega_0 t)$
- b)  $x_2(t) = \sin(\omega_0 t)$
- c)  $x_3(t) = \cos(2t + \pi/4)$
- d)  $x_4(t) = \cos(4t) + \sin(6t)$
- e)  $x_5(t) = \sin^2(t)$

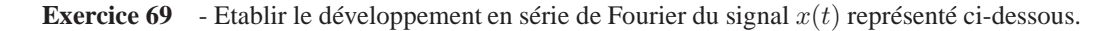

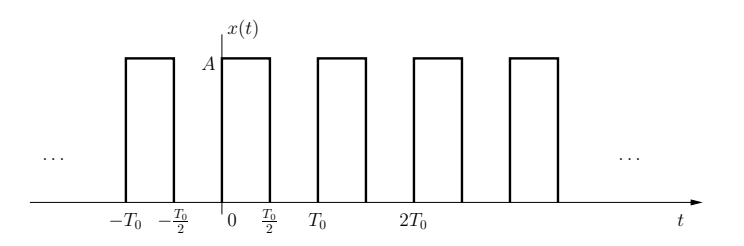

**Exercice 70** - (+Ex 80) - Etablir le développement en série de Fourier du signal  $x[n]$  représenté cidessous.

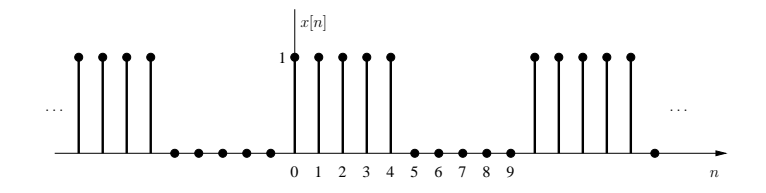

**Exercice 71** - *Septembre 1999* (+Ex 147) - Calculer la série de Fourier du signal périodique  $x_p(t)$  représenté ci-dessous.

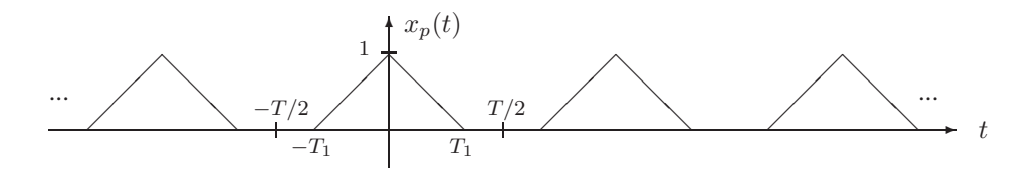

**Exercice 72** - *Signal & Systems, Oppenheim and Willsky* - Déterminer la série de Fourier du signal périodique

$$
x[n] = \sum_{m = -\infty}^{+\infty} (4\delta[n - 4m] + 8\delta[n - 1 - 4m])
$$

**Exercice 73** - *Signal & Systems, Oppenheim and Willsky* - Soit  $x_1(t)$  un signal périodique en tempscontinu avec une fréquence fondamentale  $\omega_1$  et des coefficients de Fourier  $a_k$ . Sachant que

$$
x_2(t) = x_1(1-t) + x_1(t-1)
$$

comment est la fréquence fondamentale  $\omega_2$  de  $x_2(t)$  par rapport à  $\omega_1$ ? Trouver également une relation entre les coefficients de Fourier  $b_k$  de  $x_2(t)$  et les coefficients  $a_k$ .

**Exercice 74** - *Signal & Systems, Oppenheim and Willsky* - Déterminer la représentation en série de Fourier du signal périodique x(t) de période 2 dont la valeur entre −1 et 1 est

$$
x(t) = e^{-t}.
$$

**Exercice 75** - *Signal & Systems, Oppenheim and Willsky* - Déterminer la représentation en série de Fourier du signal suivant.

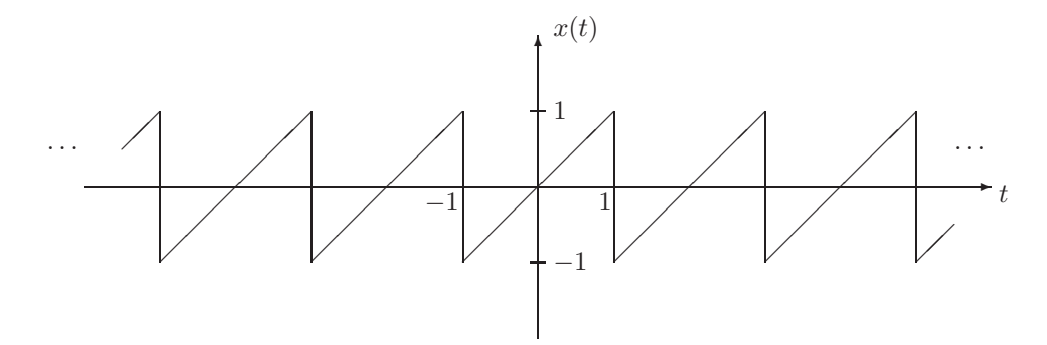

**Exercice 76** - *Signal & Systems, Oppenheim and Willsky* - Déterminer la représentation en série de Fourier du signal suivant (utiliser une propriété des séries de Fourier).

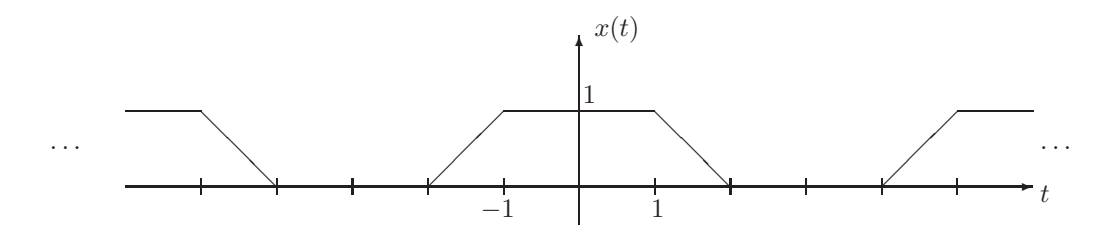

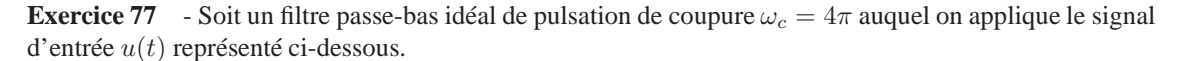

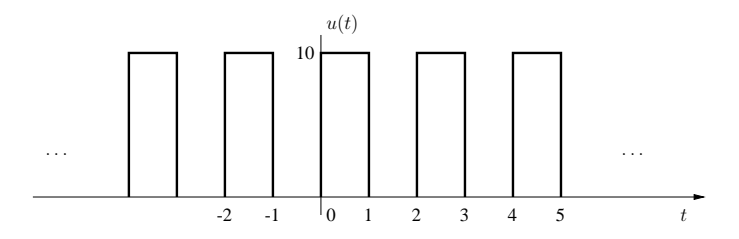

Déterminer la sortie  $y(t)$  produite par le filtre.

**Exercice 78** - *Signal & Systems, Oppenheim and Willsky* - On fait passer un signal  $u[n]$  par un filtre passe-bas idéal de fréquence de coupure  $\pi/8$ . Montrer que, si  $u[n]$  a une période  $N = 3$ , alors la sortie  $y[n]$  a seulement un coefficient de Fourier non nul.

**Exercice 79** - Une antenne est située à proximité d'une montagne. Des tests sont effectués afin de connaître l'impact du relief sur la transmission des signaux. Pour ce faire, l'antenne envoie un signal carré d'amplitude a (extrema −a et a) et de période T en direction d'un récepteur. L'onde se propage à la vitesse de la lumière  $(3 \cdot 10^8 \text{ m/s})$ . En se propageant, l'amplitude du signal est atténué comme l'inverse de la distance parcourue. Le signal arrivant au récepteur est la superposition du signal en ligne direct et du signal réfléchi sur la montagne. Ce dernier arrivera plus atténué et retardé par rapport au signal en ligne direct, à cause de la distance supplémentaire parcourue ; on considère que le phénomène de réflexion sur la montagne n'introduit pas d'atténuation ni de retard supplémentaire.

On munit le récepteur d'un filtre passe-bas parfait de fréquence de coupure  $1.1\,\frac{2\pi}{T}$  rad/s. En augmentant progressivement la fréquence de l'onde carrée et la fréquence de coupure, on s'aperçoit que l'amplitude des oscillations du signal de sortie présente un minimum pour  $T = 0.1$  ms.

- a) Calculer la distance supplémentaire parcourue par l'onde réfléchie sur la montagne.
- b) Sachant que l'amplitude de la sortie est  $24 \cdot 10^{-5} \frac{a}{\pi}$  pour  $T = 0.1$  ms, déterminer la distance séparant l'antenne du récepteur.

**Exercice 80** - (+Ex 70, 81) - Un filtre FIR est défini par l'équation

$$
y[n] = \frac{1}{7} \sum_{m=-3}^{3} u[n-m] .
$$

- a) Calculer la réponse impulsionnelle du filtre ;
- b) Donner sa décomposition en série de Fourier dans  $l_2[0, N_s 1]$  avec  $N_s \ge 7$ . Noter que la sortie du filtre pour une entrée de période  $N_u > 7$  peut se calculer par convolution cyclique en prenant  $N_s = N_u$ ; cette condition assure que les opérations peuvent s'effectuer correctement dans le domaine temporel et en passant par les coefficients de Fourier. Pour effectuer la convolution *non-cyclique*, avec une entrée *non-périodique*, il faudrait considérer N<sup>s</sup> → +∞; cette opération sera formalisée par les *transformées de Fourier* au chapitre 10.
- c) Donner la série de Fourier de la sortie du filtre si l'entrée est le signal défini dans l'exercice 70.

**Exercice 81** - (+Ex 80) - Quelle est la réponse fréquentielle (i.e. la série de Fourier dans  $l_2[0, N_s - 1]$  de la réponse impulsionnelle) du filtre FIR de l'exercice 80 généralisé sous la forme

$$
y[n] = \frac{1}{N} \sum_{m=-(N-1)/2}^{(N-1)/2} u[n-m]
$$

avec N impair et  $N_s > N$ ?

## **5.3 Application MATLAB <sup>c</sup>**

**Application** Représenter les coefficients de Fourier de la réponse impulsionnelle du filtre de l'exercice 81 comme un signal discret. Qu'observe-t-on lorsque  $N_s >> N$ ?

# **Chapitre 6**

# **Transformées**

## **6.1 Rappel théorique**

Le principe de superposition applicable aux systèmes linéaires et invariants nous a permis précédemment de trouver la réponse de tels systèmes en décomposant l'entrée u en une somme d'impulsions, puis en sommant la réponse du système à tous ces composants. Dans le domaine fréquentiel, la transformée de Laplace nous permet de décomposer une entrée arbitraire  $u(t)$  en une somme d'exponentielles de la forme  $e^{st}$ , où le paramètre  $s = \sigma + j\omega$  est appelé la *fréquence complexe* du signal  $e^{st}$ . La contre-partie de la transformée de Laplace pour les systèmes discrets est la transformée en z.

La transformée de Laplace convertit des équations intégro-différentielles en équations algébriques. De la même manière, la transformée en z transforme des équations aux différences en des équations algébriques, simplifiant l'analyse de ces systèmes. Les méthodes temporelles d'analyse des systèmes et les méthodes fréquentielles sont duales.

#### **Définitions**

Pour un signal  $x(t)$ , la transformée de Laplace est définie par

$$
X(s) = \int_{-\infty}^{+\infty} x(t)e^{-st}dt.
$$

On note la décomposition de s en parties réelle et imaginaire  $s = \sigma + j\omega$ . Le signal  $x(t)$  est la transformée inverse de Laplace de  $X(s)$ ,

$$
x(t) = \frac{1}{2\pi j} \int_{\sigma - j\infty}^{\sigma + j\infty} X(s)e^{st}ds.
$$

De manière analogue, la transformée en z est définie par

$$
X(z) = \sum_{n=-\infty}^{+\infty} x[n]z^{-n}
$$

$$
x[n] = \frac{1}{2\pi j} \oint X(z)z^{n-1}dz
$$

et on note la décomposition de z en magnitude et phase  $z = \rho e^{j\omega}$ .

Symboliquement, on note

$$
X(s) = \mathcal{L}(x(t)) \qquad \text{et} \qquad x(t) = \mathcal{L}^{-1}(X(s)) \quad \text{(transformée de Laplace)}
$$
\n
$$
X(z) = \mathcal{Z}(x[n]) \qquad \text{et} \qquad x[n] = \mathcal{Z}^{-1}(X(z)) \quad \text{(transformée en z)}.
$$
\n(6.1)

Remarques :

- Les transformées inverses sont rarement évaluées en intégrant dans le plan complexe. On essaye en général de se ramener à des transformées connues en utilisant les propriétés des transformées (*cfr.* tableaux en annexe).
- Il est nécessaire de préciser la région de convergence (ROC) en plus de la valeur de la transformée si l'on veut pouvoir réaliser la transformée inverse de manière univoque.

Exemple :

$$
x(t) = \mathbf{I}_{+}(t) \rightarrow X(s) = \frac{1}{s}, \quad ROC = \{s \in \mathbb{C} : \sigma > 0\}
$$

$$
x(t) = -\mathbf{I}_{+}(-t) \rightarrow X(s) = \frac{1}{s}, \quad ROC = \{s \in \mathbb{C} : \sigma < 0\}
$$

Il y a une relation biunivoque entre un signal temporel et un signal fréquentiel associé à une ROC.

•  $\mathcal{L}(x(t)) = \int_{-\infty}^{+\infty} x(t)e^{-j\omega t}e^{-\sigma t}dt = \mathcal{F}(x(t)e^{-\sigma t})$  où  $\mathcal{L}$  désigne la transformée de Laplace et  $\mathcal{F}$  la transformée de Fourier (*cfr.* Chapitre 9). On en déduit que  $\mathcal{F}(x(t))$  existe si  $X(s) = \mathcal{L}(x(t))$  est telle que  $\sigma = 0 \in ROC_x$ .

#### **Région de convergence (ROC)**

**Cas continu**

$$
ROC_x = \left\{ s \in \mathbb{C} : \int_{-\infty}^{+\infty} x(t)e^{-st}dt \text{ existe.} \right\}
$$

On a les résultats suivants.

• Signal borné par  $e^{\lambda t}$ 

$$
|x(t)| \le K_1 e^{\lambda_1 t} \qquad \text{sur} \qquad [T_1, +\infty[ \Rightarrow \mathcal{L}(x(t)) \text{ existe si } \sigma > \lambda_1
$$

$$
|x(t)| \le K_2 e^{\lambda_2 t} \qquad \text{sur} \qquad ]-\infty, T_2] \Rightarrow \mathcal{L}(x(t)) \text{ existe si } \sigma < \lambda_2
$$

– Si  $\lambda_1 < \lambda_2$ :  $ROC = \{s : \lambda_1 < \sigma < \lambda_2\}$ 

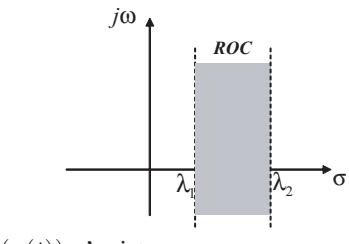

– Si  $\lambda_1 > \lambda_2$ :  $ROC = \emptyset \Rightarrow \mathcal{L}(x(t))$  n'existe pas.

• Signal de durée finie  $\Rightarrow \int_{-\infty}^{\infty} x(t)e^{-st}dt = \int_{T_1}^{T_2} x(t)e^{-st}dt$  est borné (existe)  $\forall s \Rightarrow ROC = \mathbb{C}$ .

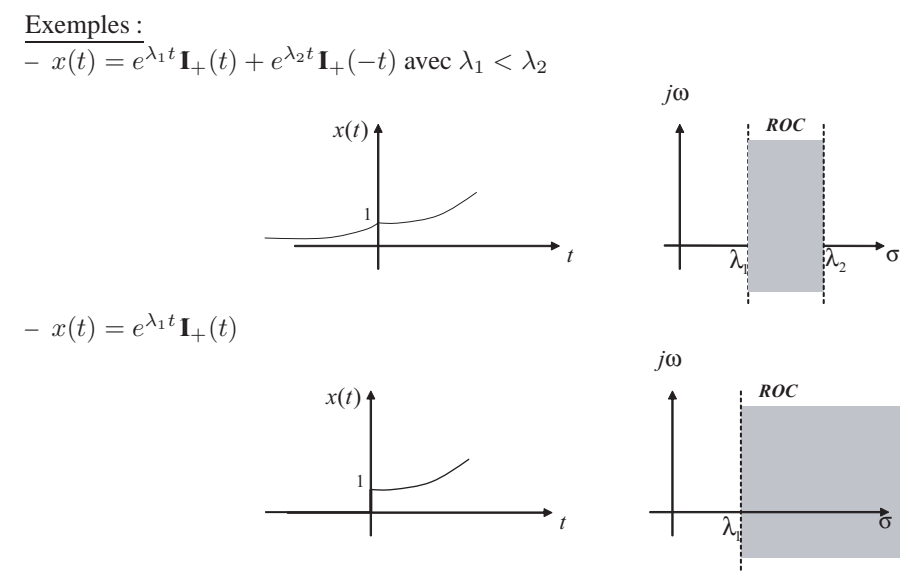

(Support fini à gauche, borné par une exponentielle ⇒ ROC illimitée à droite.)

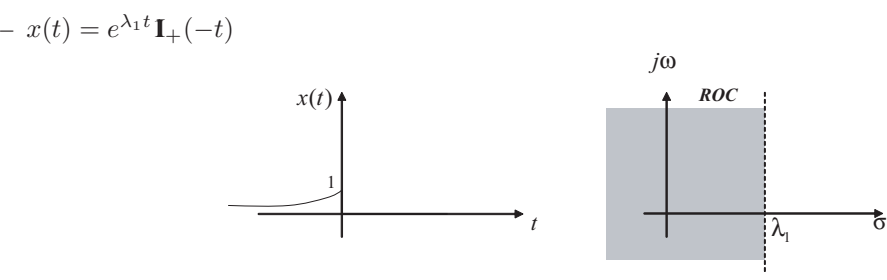

(Support fini à droite, borné par une exponentielle  $\Rightarrow ROC$  illimitée à gauche.)

–  $x(t)$  de durée finie.

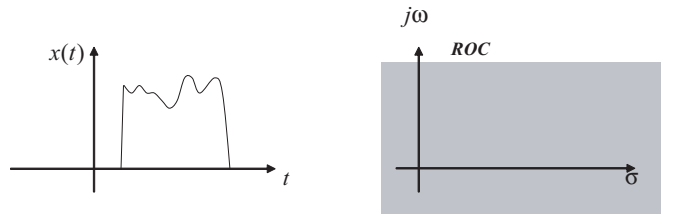

**Cas discret**

$$
ROC_x = \left\{ z \in \mathbb{C} : \sum_{n=-\infty}^{+\infty} x[n]z^{-n} \text{ existe.} \right\}
$$

On a les résultats suivants.

• Signal borné par  $a^n$ 

$$
|x[n]| \le K_1 a_1^n \qquad \text{sur} \qquad [N_1, +\infty[ \Rightarrow \mathcal{Z}(x[n]) \text{ existe si } \rho > a_1
$$
  

$$
|x[n]| \le K_2 a_2^n \qquad \text{sur} \qquad ] - \infty, N_2] \Rightarrow \mathcal{Z}(x[n]) \text{ existe si } \rho < a_2
$$

– Si  $a_1 < a_2$ :  $ROC = \{z : a_1 < \rho < a_2\}$ 

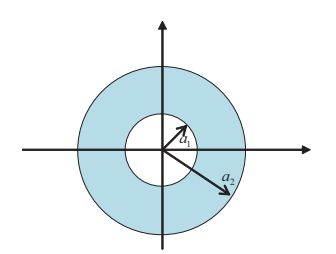

- Si  $a_1 > a_2$ :  $ROC = \emptyset \Rightarrow \mathcal{Z}(x[n])$  n'existe pas.
- Signal de durée finie  $\Rightarrow \sum_{k=-\infty}^{+\infty} z^{-k}x[k] = \sum_{k=k_1}^{k_2} z^{-k}x[k]$  est borné (existe)  $\forall z \Rightarrow ROC = \mathbb{C}$ .

Quelques propriétés fondamentales des transformées (très important) ainsi que quelques transformées élémentaires (important pour les transformées inverses) sont reprises dans les tableaux dans l'annexe du présent syllabus.

### **6.2 Exercices 82 - 89.**

**Exercice 82** - En utilisant les propriétés de la transformée de Laplace, trouver la transformée des signaux suivants à partir de la transformée de  $I_+(t)$  et donner leur région de convergence.

- a)  $\delta(t)$
- b)  $\delta'(t)$
- c)  $t\mathbf{I}_{+}(t)$
- d)  $e^{-at}\mathbf{I}_{+}(t)$
- e)  $te^{-at}\mathbf{I}_{+}(t)$
- f)  $\cos(\omega_0 t) \mathbf{I}_{+}(t)$
- g)  $e^{-at}\cos(\omega_0 t)\mathbf{I}_{+}(t)$

**Exercice 83** - Calculer la transformée de Laplace du signal

$$
x(t) = e^{-2t} \mathbf{I}_{+}(t) + e^{-t} \cos(3t) \mathbf{I}_{+}(t) .
$$

et déterminer la région de convergence.

**Exercice 84** - Calculer la transformée en z du signal

$$
x[n] = 7\left(\frac{1}{3}\right)^n \mathbf{I}_{+}[n] - 6\left(\frac{1}{2}\right)^n \mathbf{I}_{+}[n] .
$$

et déterminer la région de convergence.

**Exercice 85** - Calculer la transformée de Laplace du signal représenté ci-dessous et déterminer la région de convergence.

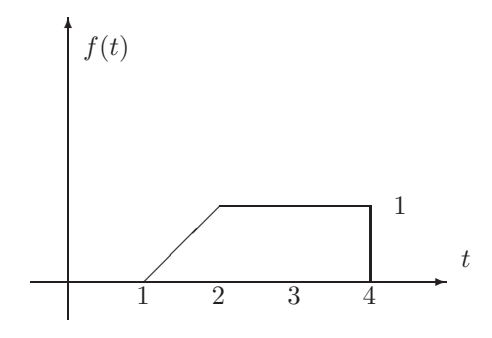

**Exercice 86** - Déterminer les transformées inverses en z de la fonction

$$
X(z) = \frac{z}{2z^2 - 3z + 1} \; .
$$

**Exercice 87** - Calculer la transformée de Laplace du signal représenté ci-dessous et déterminer la région de convergence.

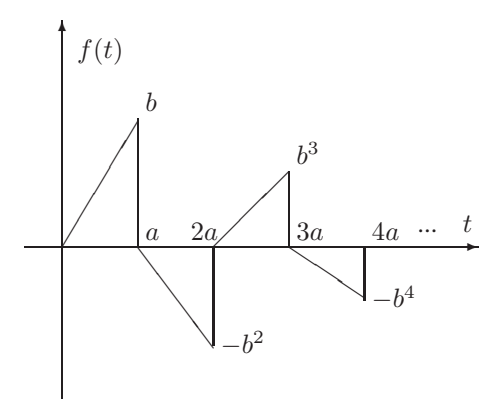

**Exercice 88** - *Novembre 1997* - En appliquant la définition, calculer la transformée de Laplace du signal suivant.

$$
x(t) = \begin{cases} e^{-t} & \text{si } t \in [0, T] \\ 0 & \text{si } t \notin [0, T] \end{cases}
$$

**Exercice 89** - *Novembre 2003* - Soit  $x[n] = a^{|n|}, a \in (0, 1)$ .

- a) Calculer la transformée en  $z$  de  $x[n]$ .
- b) Calculer le domaine de convergence de  $X(z)$ .

# **Chapitre 7**

# **Fonctions de transfert, Stabilité et Transformées unilatérales**

# **7.1 Rappel théorique**

#### **Fonctions de transfert**

La fonction de transfert d'un système LTI est la transformée de Laplace ou en z de sa réponse impulsionnelle. Par conséquent, comme la réponse impulsionnelle, la fonction de transfert est pertinente pour l'analyse entrée-sortie de systèmes univoques associés à des *conditions initiales de repos*.

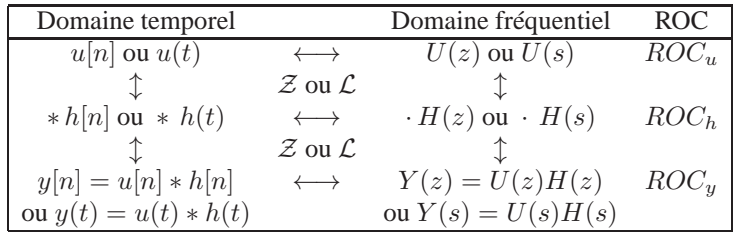

#### Remarques :

- $ROC_y \supseteq ROC_h \cap ROC_u$  et  $ROC_u \cap ROC_h = \emptyset \Leftrightarrow y$  n'existe pas.
- Il y a une bijection entre un signal temporel  $x(t)$  et un signal fréquentiel  $X(s)$  **associé à sa ROC**.
- $u(t) = e^{\lambda t} \Rightarrow y(t) = u(t) * h(t) = \begin{cases} H(\lambda)e^{\lambda t} & \text{si } \lambda \in ROC_h \\ \text{pas défini} & \text{si } \lambda \notin ROC_h \end{cases}$ pas défini si  $\lambda \notin ROC_h$
- $\mathcal{L}(x(t)) = \int_{-\infty}^{+\infty} x(t)e^{-j\omega t}e^{-\sigma t}dt = \mathcal{F}(x(t)e^{-\sigma t})$  où  $\mathcal{L}$  désigne la transformée de Laplace et  $\mathcal{F}$  la transformée de Fourier (*cfr.* suite). On en déduit que  $\mathcal{F}(x(t))$  existe si  $X(s) = \mathcal{L}(x(t))$  est telle que  $\sigma = 0 \in ROC_x$ .

#### **Stabilité et Causalité**

#### **Systèmes continus**

• Système décrit par une équation diférentielle à coefficients constants :

$$
\sum_{k=0}^{N} a_k y^{(k)} = \sum_{l=0}^{M} b_l u^{(l)}
$$

$$
\Downarrow
$$

$$
H(s) = \frac{Y(s)}{U(s)} = \frac{\sum_{l=0}^{M} b_l s^l}{\sum_{k=0}^{N} a_k s^k}
$$

.

Les racines du numérateur sont appelées les *zéros* du système. Les racines du dénominateur sont les *pôles* du système.

- Les diverses  $ROC$  que l'on peut associer à  $H(s)$  sont les bandes parallèles à l'axe imaginaire délimitées par les pôles consécutifs (en partie réelle) ou par l'infini.
- Pour un système causal dont la fonction de transfert est une fraction rationnelle, la ROC est un demiplan, coupé parallèlement à l'axe  $j\omega$ , limité à gauche par le pôle le plus à droite. La ROC d'un système anti-causal est constituée du demi-plan limité à droite par le pôle le plus à gauche.
- Un système LTI est BIBO stable ssi sa ROC contient l'axe imaginaire.
- Un système LTI dont la fonction de transfert est une fraction rationnelle ne peut être BIBO stable et causal que si tous ses pôles sont à partie réelle négative ; dans ce cas, il est également stable au sens interne (*i.e.* vis-à-vis de perturbations des conditions initiales).

#### **Systèmes discrets**

• La fonction de transfert d'une équation aux différences à coefficients constants

$$
\sum_{k=0}^{N} a_k y[n-k] = \sum_{l=0}^{M} b_l u[n-l]
$$

est obtenue de la même manière que dans le cas continu, en remplaçant s par  $\frac{1}{z}$ ; on peut ensuite multiplier haut et bas par  $z^M$  si  $M \ge N$  ou  $z^N$  si  $N \ge M$  afin d'obtenir une fraction rationnelle en z.

- Les ROC correspondantes sont les anneaux centrés autour de l'origine et délimit'es par les pôles consécutifs (en norme) ; le premier anneau peut se réduit à un disque s'il n'y a pas de pôle en 0, tandis que le dernier anneau s'étend à l'infini.
- La ROC d'un système LTI causal est le complémentaire (dans le plan complexe) du disque dont le rayon est égal à la norme du pôle le plus éloigné de l'origine ; il s'agit donc du "dernier" anneau qui s'étend vers l'infini. La ROC d'un système anti-causal correspond au disque s'étendant jusqu'au pôle de plus petite norme.
- Un système LTI est BIBO stable ssi sa ROC contient le cercle de rayon unitaire.
- Un système ne peut être stable et causal que si tous ces pôles sont de norme inférieure à l'unité.

#### **Transformées unilatérales**

Afin d'étudier des systèmes associés à des conditions initiales quelconques, on introduit les transfromées de Laplace et en z *unilatérales*. Par opposition, on ajoute parfois le qualificatif *bilatéral* aux transformées présentées précédemment. Les transformées unilatérales sont définies comme suit.

$$
X(s) = \mathcal{L}(x(t)) = \int_0^{+\infty} x(t)e^{-st}dt
$$
  

$$
X(z) = \mathcal{Z}(x[n]) = \sum_{n=0}^{+\infty} x[n]z^{-n}
$$

La seule différence avec les transformées bilatérales se situe au niveau de la borne inférieure d'intégration ou de sommation : la transformée unilatérale de  $x(t)$  est égale à la transformée bilatérale de  $x(t)$   $\mathbb{I}_{+}(t)$ et similairement dans le cas discret. Par conséquent, les tranformées unilatérale et bilatérale sont égales pour tout signal nul pour  $t < 0$ ; à l'autre extrême, la transformée unilatérale d'un signal nul pour  $t > 0$  est nulle.

Les ROC associées aux transformées unilatérales sont toujours au moins aussi étendues que celles associées aux transformées bilatérales. En particulier, une ROC non-vide associée à la transformée de Laplace unilatérale est illimitée à droite et une ROC non-vide associée à la transformée en z unilatérale est illimitée vers les normes infinies.

Les propriétés les plus intéressantes des transformées unilatérales sont reportées dans les tableaux situés à la fin du présent syllabus. La différence majeure concerne la propriété de dérivation (temps-continu) ou de décalage (temps-discret), ce qui permet l'analyse d'équations différentielles ou aux différences associées à des conditions initiales non-nulles.

### **7.2 Exercices 90 - 129.**

**Exercice 90** - La sortie d'un système LTI causal est  $y(t) = 2e^{-3t}\mathbf{I}_{+}(t)$  lorsque l'entrée est  $u(t) = \mathbf{I}_{+}(t)$ .

- a) Trouver la fonction de transfert  $H(s)$  du système et en déduire la réponse impulsionnelle  $h(t)$ .
- b) Trouver la sortie  $y(t)$  quand l'entrée est  $u(t) = e^{-t} \mathbf{I}_{+}(t)$ .
- c) Trouver la sortie  $y(t)$  quand l'entrée est  $u(t) = e^{-t}$ .
- d) Trouver la sortie  $y(t)$  quand l'entrée est  $u(t) = e^{-5t}$ .

**Exercice 91** - Considérons les systèmes LTI en temps continu pour lesquels l'entrée  $u(t)$  et la sortie  $y(t)$ sont liées par

$$
\ddot{y} + \dot{y} - 2y = u.
$$

- a) Trouver l'expression algébrique de la fonction de transfert  $H(s)$  de ces systèmes.
- b) Discuter la région de convergence de  $H(s)$  et déterminer la réponse impulsionnelle  $h(t)$  dans les trois cas suivants :  $(i)$  le système est causal,  $(ii)$  le système est stable,  $(iii)$  le système est anticausal.

**Exercice 92** - Un système LTI causal est caractérisé par la fonction de transfert

$$
H(s) = \frac{s+4}{s^2+5s+6} \; .
$$

- a) Donner une équation différentielle reliant l'entrée et la sortie.
- b) Déterminer la réponse impulsionnelle  $h(t)$  du système.
- c) Quelle sera la sortie si l'entrée est  $e^{-4t}(1-t)\mathbf{I}_{+}(t)$ ?

**Exercice 93** - *Janvier 1999* - Considérer le système LTI décrit par l'équation aux différences

$$
y[n] = 2y[n-1] - \frac{3}{4}y[n-2] + u[n-1].
$$

- a) Trouver la fonction de transfert  $H(z)$ , ses pôles et ses zéros, et discuter les régions de convergence.
- b) Calculer la réponse impulsionnelle du système causal.
- c) Le système causal est instable. Déterminer une réponse impulsionnelle stable qui satisfait l'équation aux récurrences.
- d) Résoudre l'équation pour  $n \geq 0$  avec l'entrée  $u[n] = \delta[n]$  et la condition initiale  $y[-2] = 2$  et  $y[-1] = 3/4$  (système causal).

**Exercice 94** - Les systèmes LTI continus causaux définis par les équations différentielles suivantes sontils BIBO stables ?

a)  $y'''(t) + 2y''(t) - y'(t) + y(t) = u(t)$ b)  $y'''(t) + 2y''(t) + y'(t) + y(t) = u(t)$ 

**Exercice 95** - Un système LTI causal initialement au repos et de réponse impulsionnelle  $h(t)$  est décrit par la relation suivante entre son entrée  $u(t)$  et sa sortie  $y(t)$  ( $\alpha \in \mathbb{R}$ ).

$$
y'''(t) + (1 + \alpha)y''(t) + \alpha(1 + \alpha)y'(t) + \alpha^{2}y(t) = u(t)
$$

- a) Pour quelles valeurs de  $\alpha$  peut-on garantir que le système est stable ?
- b) Si  $g(t) = h'(t) + h(t)$ , combien de pôles  $G(s)$  possède-t-elle?

**Exercice 96** - *Novembre 1997* - Répondre par vrai ou faux et justifier brièvement.

a) Le système causal décrit par l'équation suivante est instable.

$$
\frac{d^3y(t)}{dt^3} + 2\frac{d^2y(t)}{dt^2} + y(t) = u(t)
$$

- b) Un système causal est nécessairement stable.
- c) Soit  $H(s)$  la fonction de transfert d'un système stable. Le système de fonction de transfert  $H_2(s)$  =  $10H(s)$  a un temps de réponse approximativement dix fois plus court.
- d) Le système décrit par  $y(t) = u(t 2)$  est BIBO stable.

**Exercice 97** - *Novembre 1997* - On cherche à réaliser l'oscillateur décrit ci-dessous :

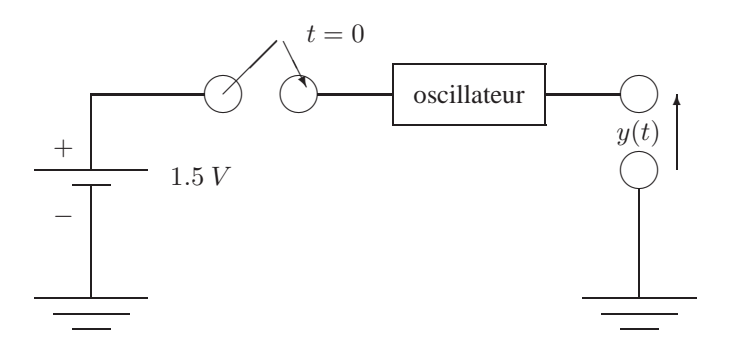

En fermant l'interrupteur à l'instant  $t = 0$ , on souhaite que la tension de sortie soit  $y(t) = \sin(200t)$ pour tout  $t \geq 0$ .

On demande de réaliser cet oscillateur au moyen de deux intégrateurs, de sommateurs et de multiplicateurs. On suppose que le système est au repos à l'instant  $t = 0$ . Calculer la fonction de transfert de l'oscillateur et donner le bloc-diagramme du système, ainsi que l'équation différentielle entrée-sortie.

**Exercice 98** - *Novembre 1998* - Soit un système LTI, de réponse impulsionnelle  $h[n]$  et de fonction de transfert  $H(z)$ , qui possède les propriétés suivantes.

- (i)  $h[n]$  est réel pour tout  $n \in \mathbb{Z}$ .
- (ii)  $h[n] = 0$  pour tout  $n < -100$ .
- (iii)  $\lim_{z \to \infty} H(z) = 1$ .
- (iv)  $H(z)$  possède deux zéros.

(v) un des pôles de  $H(z)$  n'est pas sur l'axe réel et se trouve sur le cercle défini par  $|z| = 3/4$ .

On demande de répondre aux deux questions suivantes en justifiant.

- a) Le système est-il causal ?
- b) Le système est-il stable ?

**Exercice 99** - *Septembre 1999* - Soit la fonction de transfert

$$
H(s) = \frac{1}{s^2 + s - 2} \; .
$$

- a) Combien de systèmes LTI différents peuvent être associés à  $H(s)$  et pourquoi ? Etudiez la causalité et la stabilité de chacun d'entre eux.
- b) Esquissez le graphe de chaque réponse impulsionnelle (caractère croissant ou décroissant, support...).
- c) Calculez la réponse impulsionnelle du système LTI stable associé à  $H(s)$ .

**Exercice 100** - *Novembre 1999* - Calculer la réponse impulsionnelle du système stable ayant pour fonction de transfert

$$
H(z) = \frac{z^2}{z^2 - \frac{5}{2}z + 1}
$$

et donner le graphe de  $h[n]$ .

**Exercice 101** - *Novembre 1999* - Soit le système décrit par l'équation différentielle

$$
\cos(y)(1 + \dot{y}) = u(1 + \dot{u}).
$$

Caractériser les points d'équilibre  $(u_0, y_0)$  du système. Calculer la fonction de transfert du système linéarisé en un point d'équilibre  $(u_0, y_0)$ .

**Exercice 102** - *Novembre 2000* - Soit les deux systèmes suivants.

- (i)  $y[n] = \frac{1}{2}u[n] + u[n-1] + \frac{1}{2}u[n-2]$
- (ii)  $y[n] = \frac{1}{2}y[n-1] + u[n]$ , anticausal
- a) Calculer les réponses impulsionnelles des systèmes (i) et (ii).
- b) Esquisser le graphe de la réponse de chacun des systèmes à l'entrée  $u[n] = \mathbf{I}_{+}[n] \mathbf{I}_{+}[n-3]$ .
- c) Etudier la stabilité des deux systèmes.

**Exercice 103** - *Septembre 2005* - Etablir l'équation entrée-sortie et la réponse impulsionnelle du système différentiel causal initialement au repos présentant les propriétés suivantes.

- (i) l'entrée  $u(t) = 1$  donne la sortie  $y(t) = 2$ ;
- (ii) l'entrée  $u(t) = \mathbf{I}_{+}(t) \cos(2t)$  donne une sortie de la forme  $y(t) = (Ae^{-t} + Be^{-2t})\mathbf{I}_{+}(t)$ .

En particulier, déterminer les constantes A et B.

Suggestion : Bien interpréter le sens de la première propriété.

**Exercice 104** - *Juin 2004* (+ Ex 36) - Considérer le système LTI causal de l'exercice 36.

- a) Calculer la fonction de transfert du système et déterminer sa région de convergence.
- b) Modéliser le système par une équation différentielle du premier ordre de manière à ce que la réponse indicielle du modèle et celle du système aient
	- (i) la même pente en  $t = 0^+$  et
	- (ii) la même valeur asymptotique pour  $t \to \infty$ .

**Exercice 105** - *Juin 2001* - Soit le système LTI modélisé par le bloc-diagramme suivant.

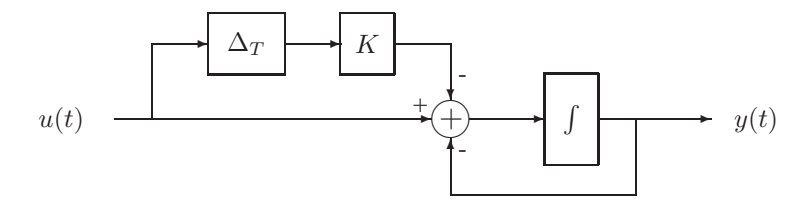

où  $\Delta_T$  désigne un retard pur de  $T$  et la constante  $K$  vaut  $e^{-T}$ .

- (a) Calculez et tracez le graphe de la réponse impulsionnelle  $h(t)$  du système.
- (b) Calculez la réponse du système à l'entrée

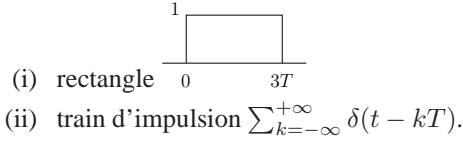

#### **Exercice 106** - *Juin 2001* -

a) Calculez l'expression algébrique et le domaine de convergence de la fonction de transfert  $H(s)$  du système LTI de réponse impulsionnelle représentée ci-dessous.

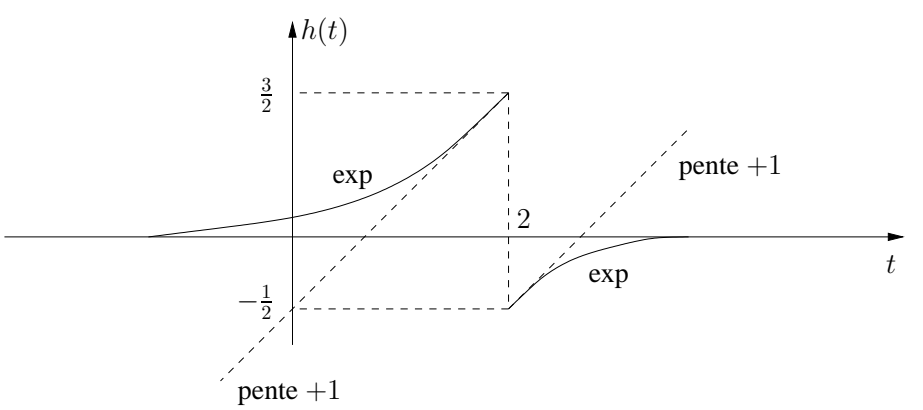

b) Tracez le graphe de la réponse impulsionnelle causale associée à la même fonction de transfert.

**Exercice 107** - *Novembre 2001* - On considère trois systèmes caractérisés par les réponses impulsionnelles suivantes.

(i) 
$$
h_1[n] = \begin{cases} \left(\frac{1}{2}\right)^n, & n = 0, ..., +\infty \\ 0 & \text{ sinon} \end{cases}
$$
  
\n(ii)  $h_2[n] = \begin{cases} \left(\frac{1}{2}\right)^n, & n = 0, ..., 3 \\ 0 & \text{ sinon} \end{cases}$ 

(iii) 
$$
h_3[n] = h_1[n+3]
$$

Pour chacun de ces systèmes,

- a) déterminer la transformée  $H_i(z)$  de  $h_i[n]$ , ses pôles, ses zéros et sa région de convergence;
- b) déterminer une équation entrée-sortie ;
- c) étudier la stabilité et la causalité.

**Exercice 108** - *Novembre 2001* (+ Ex 53) - Considérez le circuit de l'exercice 53. En supposant les capacités initialement déchargées, déterminez une condition sur la valeur (non nulle) des paramètres pour qu'aucun courant ne passe dans la résistance R3. Pour cette valeur des paramètres, donnez la fonction de transfert liant y et u.

**Exercice 109** - *Janvier 2002* - Répondez par vrai ou faux et justifiez.

- a) Tous les systèmes LTI décrits par l'équation entrée-sortie  $y[n] = 2y[n-1] \frac{3}{4}y[n-2] + u[n]$  sont instables.
- b) La stabilité entrée-sortie du système LTI décrit par le modèle d'état

$$
x[n+1] = Ax[n] + Bu[n]
$$
  

$$
y[n] = Cx[n]
$$

ne dépend pas des matrices B et C.

c) Le système décrit par l'équation  $y(t) = 3u^2(t) + 5u(t)$  est BIBO stable.

**Exercice 110** - *Janvier 2002* (+ Ex 10) - Considérer le circuit de l'exercice 10. Montrer que la fonction de transfert est de la forme

$$
K\frac{s^2 + 2\omega_n\zeta_1s + \omega_n^2}{s^2 + 2\omega_n\zeta_2s + \omega_n^2}
$$

et relier les paramètres  $\omega_n$ ,  $\zeta_1$  et  $\zeta_2$  aux constantes R, L et C.

**Exercice 111** - *Juin 2002* (+ Ex 54) - Calculer la fonction de transfert du modèle linéarisé de l'exercice 54. Montrer que le système linéarisé est instable.

**Exercice 112** - *Juin 2002* - On désire étudier le système LTI causal décrit par le schéma suivant.

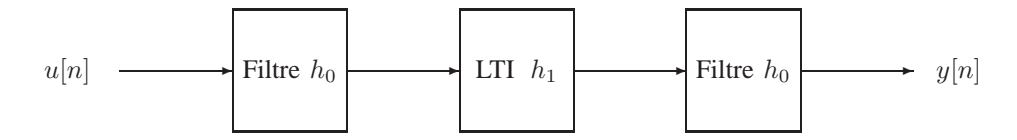

Le filtre est décrit par la réponse impulsionnelle  $h_0[n] = \frac{\mathbb{I}_{+}[n] - \mathbb{I}_{+}[n-2]}{2}$ . L'équation entrée-sortie complète est donnée par  $y[n] = u[n] + 3u[n-1] + 2u[n-2] - u[n-3] - u[n-4]$ .

- a) Déterminer l'équation entrée-sortie du filtre. Quel rôle joue ce filtre ? A-t-il une caractéristique "passe-bas" ou "passe-haut" ?
- b) Déterminer la réponse impulsionnelle complète  $h[n]$  et la réponse impulsionnelle du système LTI  $h_1[n]$ .
- c) Calculer la sortie  $y[n]$  pour l'entrée  $u[n] = I_{+}[n] I_{+}[n-2]$ .

**Exercice 113** - *Juin 2002* - Soit le système LTI caractérisé par les informations suivantes.

L'entrée  $u(t)$ , nulle pour  $t > 0$  et de transformée de Laplace  $U(s) = \frac{s+2}{s-2}$  donne la sortie  $y(t) =$  $\frac{1}{3}e^{-t}\mathbf{I}_{+}(t) - \frac{2}{3}e^{2t}\mathbf{I}_{+}(-t).$ 

a) Déterminer la fonction de transfert  $H(s)$  du système et sa région de convergence.

- b) Calculer la réponse indicielle du système.
- c) Le système est-il causal ? Le système est-il stable ?

**Exercice 114** - *Septembre 2002* -

- a) Donner un exemple de système non-linéaire BIBO stable.
- b) Donner un exemple de système BIBO stable de dimension infinie.
- c) Enoncer un critère de stabilité BIBO pour le système

$$
x[n+1] = Ax[n] + \cos(||x[n]||)Bu[n]
$$
  

$$
y[n] = \sin(n)Cx[n]
$$

**Exercice 115** - *Septembre 2002* - Etablir l'équation entrée-sortie du système aux différences causal vérifiant l'ensemble des propriétés suivantes :

- (i) l'entrée  $u[n] = 1$  donne la sortie  $y[n] = 2$ ;
- (ii) l'entrée  $u[n] = \cos\left(\frac{\pi}{4}n\right)$  donne la sortie  $y[n] = 0$ ;
- (iii) l'entrée  $u[n] = \mathbf{I}_{+}[n] \cos(\frac{\pi}{4}n)$  donne une sortie de la forme  $y[n] = \mathbf{I}_{+}[n] (A(\frac{1}{2})^n + B(\frac{1}{5})^n)$ ;
- (iv)  $H(z)$  possède deux pôles et deux zéros.

Calculer les constantes non-nulles A et B.

**Exercice 116** - *Septembre 2002* (+ Ex 55) - Calculer la fonction de transfert du système décrit par le modèle d'état de l'exercice 55.

**Exercice 117** - *Septembre 2003* (+ Ex 11, 66) - Considérer le modèle linéarisé du système à deux réservoirs de l'exercice 11.

- a) Montrer que la fonction de transfert est de la forme  $H(s) = m \frac{s+p}{(s+q)(s+r)}$  et exprimer m, p, q et r en fonction de  $\bar{h}_1$ ,  $\alpha$  et  $\gamma$ .
- b) Considérer le système linéarisé autour du point de fonctionnement déterminé par l'entrée  $\bar{u} = \frac{\alpha^2}{\gamma}$  $\frac{x^2}{\gamma}$ . Calculer la sortie  $\delta y(t)$  du système linéarisé lorsque l'entrée est
	- (i)  $\delta u(t) = e^{-t}$
	- (ii)  $\delta u(t) = \mathbf{I}_{+}(t)e^{-t}$ .

**Exercice 118** - *Septembre 2003* - Répondre par vrai ou faux et justifier succintement.

- a) Si  $|h[n]| \leq K$  pour tout n, où K est une constante, alors le système LTI possédant  $h[n]$  comme réponse impulsionnelle est stable.
- b) Si un système LTI temps-discret a une réponse impulsionnelle  $h[n]$  de durée finie, alors le système est stable.

**Exercice 119** - *Janvier 2004* - Répondre par vrai ou faux et justifier brièvement.

- a) Le système LTI  $\dot{y}(t) = u(t)$  n'est pas BIBO stable.
- b) Le système LTI de fonction de transfert  $H(s) = \frac{s+1}{s-1}$ ,  $\Re(s) < 1$  est BIBO stable.

**Exercice 120** - *Juin 2004* - Donner la réponse impulsionnelle et la fonction de transfert d'un système LTI satisfaisant la condition respective.

- a) De dimension finie mais non réalisable par un modèle d'état.
- b) Stable, non causal et tel que l'entrée  $u(t) = e^{2t}$  donne une sortie nulle.
- c) Causal et dont la représentation est donnée par le bloc-diagramme suivant.

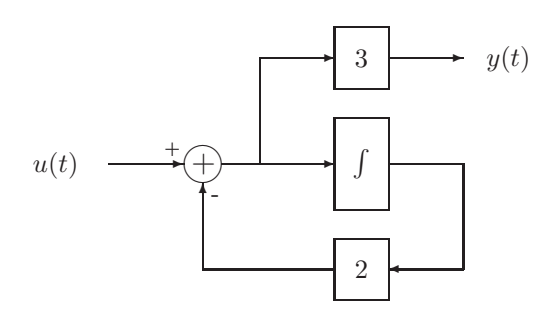

**Exercice 121** - *Janvier 2005* (+ Ex 5,60) - Vérifiez la stabilité du point d'équilibre choisi pour linéariser le système décrit dans l'exercice 5.

**Exercice 122** - *Juin 2005* - Répondez par vrai ou faux et justifiez brièvement.

- a) Il existe une région de convergence telle que le système LTI décrit par la fonction de transfert  $H(s)$  =  $\frac{s-10}{(7s^2+107s+11.2)(s+1)}$  est stable et causal.
- b) (sin(10t), 2 sin(20t)) est une paire entrée-sortie valide pour un système LTI.
- c) La fonction de transfert correspondant au bloc diagramme

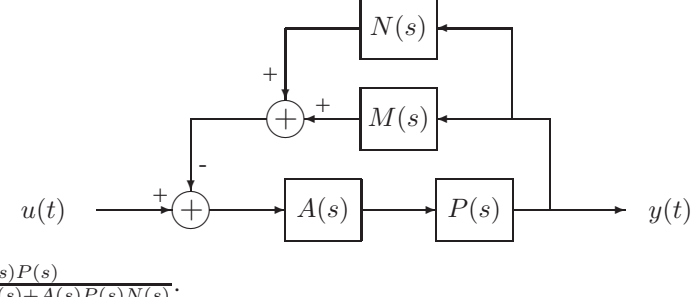

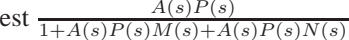

**Exercice 123** - *Juin 2005* (+ Ex 62) - Considérer le système LTI causal décrit dans l'exercice 62.

- a) Trouvez la fonction de transfert  $H(s)$ , ses pôles et ses zéros, et sa région de convergence.
- b) Calculez la réponse impulsionnelle  $h(t)$ .
- c) Résolvez l'équation différentielle pour  $t \geq 0$  avec l'entrée  $u(t) = \alpha \mathbf{I}_{+}(t)$  et la condition initiale  $y(0^-) = \beta, \dot{y}(0^-) = \gamma.$

**Exercice 124** - *Novembre 2003* - Soit l'équation différentielle  $\dot{y} + y = u$ .

- a) Calculez la réponse impulsionnelle du système LTI causal initialement au repos décrit par cette équation différentielle.
- b) Déterminez la sortie  $y(t)$  correspondant à l'entrée  $u(t) = e^{j\omega t}$ .
- c) Déterminez un signal d'entrée  $u(t)$  tel que la sortie correspondante satisfasse  $|y(t)| = 0.5$  pour tout  $t \in \mathbb{R}$ .

**Exercice 125** - *Novembre 1999* - On désire réaliser un circuit analogique ayant les propriétés suivantes :

- (i) L'entrée  $u(t) = \cos 3t$  donne une sortie nulle.
- (ii) La réponse indicielle converge vers  $y_{\infty} = 4$ .
- (iii) La région de convergence de  $H(s)$  est un demi-plan à droite de  $\Re e(s) = -2$ .
- (iv) Le système a autant de pôles que de zéros.
- a) Identifier les paramètres de la fonction de transfert

$$
H(s) = K \frac{s^2 + b_1 s + b_0}{s^2 + a_1 s + a_0}
$$

pour répondre aux spécifications.

- b) Réaliser cette fonction de transfert au moyen de deux intégrateurs, de sommateurs et de multiplicateurs.
- c) Donner une représentation d'état du système.
- d) Sans calcul explicite de la sortie, donner sa valeur asymptotique lorsque les deux intégrateurs sont initialisés à  $x_i(0) = 1$  et lorsque  $u(t) = \mathbf{I}_+(t) \sin 3t$ . Justifier.

**Exercice 126** - *Janvier 2000* - Soit le système différentiel causal décrit par

$$
\ddot{y}(t) - \dot{y}(t) = u(t) .
$$

- a) Le système est-il stable ?
- b) Soit  $u(t) = \mathbf{I}_{+}(t)e^{-2t}$  et  $y_0 = 0$ ; montrer que la sortie  $y(t)$  diverge sauf si  $\dot{y}_0$  est bien choisi. Calculer cette valeur de  $\dot{y}_0$ .

Remarque : Utiliser la transformée de Laplace unilatérale pour résoudre cet exercice.

c) Pour la valeur de  $\dot{y}_0$  calculée en b) et  $u(t) = \mathbf{I}_{+}(t)e^{-2t}$ , montrer que  $y(t)$  est bornée quelle que soit la valeur de  $y_0$ . Calculer la valeur asymptotique lim<sub>t→∞</sub>  $y(t)$  pour une valeur de  $y_0$  quelconque.

**Exercice 127** - *Janvier 2000* - Répondre par vrai ou faux et justifier. Soit le système LTI décrit par la réponse impulsionnelle

$$
h[n] = \sin\left(\frac{\pi}{4}n\right)
$$

.

- a) Le système est causal.
- b) Le système est stable.

a)  $u_1[n] = (-1)^n$ 

- c) Si elle existe, la réponse à une entrée quelconque est périodique.
- d) Une entrée paire à support compact donne une sortie nulle.

**Exercice 128** - *Juin 2005* (+ Ex 61) - Donner la fonction de transfert correspondant au modèle linéarisé de l'exercice 61 décrivant le mouvement d'une bille sur un cerceau en rotation.

**Exercice 129** - *Signal & Systems, Oppenheim and Willsky* - Déterminer la sortie du filtre de la figure ci-dessous pour les entrées périodiques suivantes :

b) 
$$
u_2[n] = 1 + \sin(\frac{3\pi}{8}n + \frac{\pi}{4})
$$
  
\nc)  $u_3[n] = \sum_{k=-\infty}^{\infty} (\frac{1}{2})^{n-4k} \mathbf{I}_{+}[n-4k]$   
\n
$$
-\frac{5\pi}{3} - \frac{19\pi}{12} \qquad -\frac{5\pi}{12} - \frac{\pi}{3} \qquad 0 \qquad \frac{\pi}{3} - \frac{5\pi}{12} \qquad \frac{19\pi}{12} - \frac{5\pi}{3} \omega
$$

# **7.3 Applications MATLAB <sup>c</sup>**

**Création d'une fonction de transfert** La commande tf est utilisée pour créer des représentations MAT- $LAB_{\odot}$  de systèmes décrits par leur fonction de transfert. La syntaxe la plus communément utilisée pour cette fonction est

$$
\mathtt{sys} = \mathtt{tf}(\mathtt{num}, \mathtt{den})
$$

où sys est le nom de la fonction de transfert, num est un vecteur contenant les coefficients polynomiaux du numérateur et den est un vecteur contenant les coefficients polynomiaux du dénominateur.

Exemple : Pour créer la fonction sys à partir de la fonction de transfert  $H(s) = \frac{s-1}{s^2+3s+2}$ , on utilisera  $sys = tf([1 -1],[1 3 2]).$ 

Etant donnée une fonction de transfert sys, la commande tfdata permet entre autre de retrouver les coefficients polynomiaux des numérateur et dénominateur. La syntaxe pour cela est

$$
[\mathtt{num}, \mathtt{den}] = \mathtt{tfdata}(\mathtt{sys}, \mathtt{'v'})
$$

où 'v' est un argument de la fonction tfdata permettant d'afficher les résultats num et den sous forme d'un vecteur.

**Réponses impulsionnelle et indicielle d'un système** Les commandes impulse et step sont utilisées pour représenter graphiquement la réponse d'un système respectivement à une impulsion de Dirac et à une fonction échelon.

$$
\verb|impulse(sys, \verb|tfinal|) style = 1.5em; \verb|tfinal|) style = 1.5em; \verb|tfinal|) style = 1.5em; \verb|tmid|
$$

L'argument  $t$  final permet de simuler la réponse de  $t = 0$  à  $t = t$  final. Il peut être omis.

Les figures suivantes représentent les réponses impulsionnelle et indicielle du système  $H(s) = \frac{s+5}{s^2+2s+5}$ telles que fournies par MATLAB $_{\odot}$  dans l'intervalle de temps [0,10].

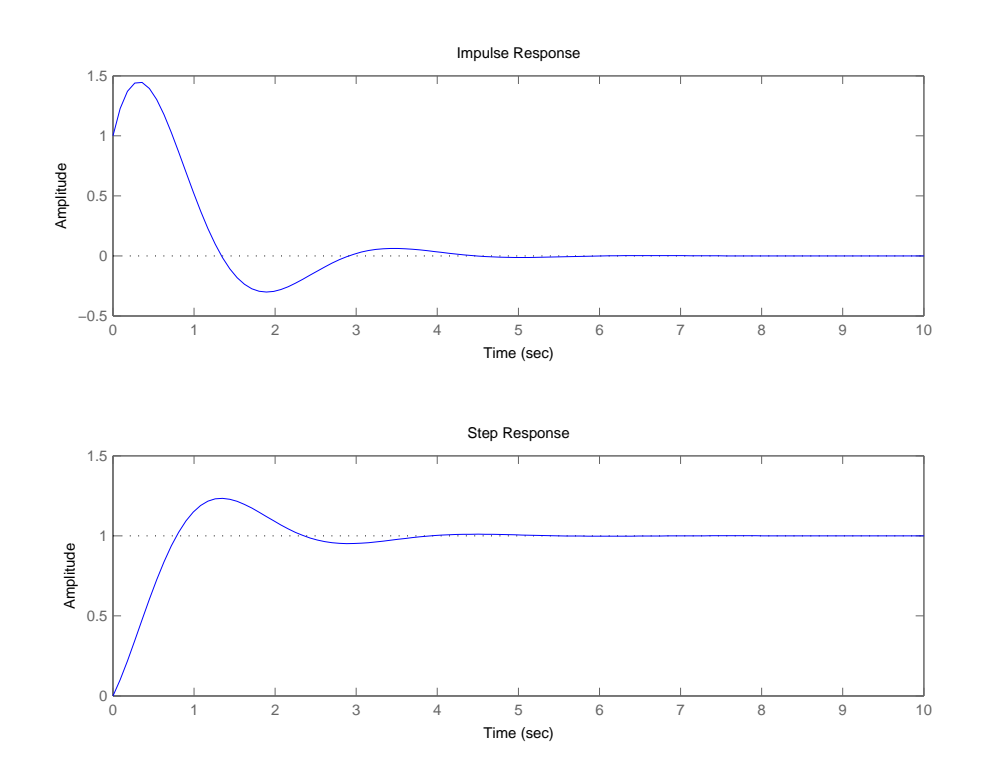

**Réponse d'un système à une entrée arbitraire** La commande lsim est utilisée pour simuler et représenter graphiquement la réponse d'un système LTI à des entrées arbitraires. La syntaxe est

lsim(sys,u,t)

où sys est un modèle sous forme de fonction de transfert, u est le signal d'entrée (vecteur de même longueur que t) et t est un vecteur d'échantillonage temporel.

La figure suivante illustre un exemple d'utilisation de la commande lsim avec le système LTI de fonction de transfert  $H(s) = \frac{s+5}{s^2+2s+5}$ . Le graphe du dessus représente l'onde carrée <sup>1</sup> utilisée comme entrée. Le graphe du dessous est la réponse du système à cette entrée.

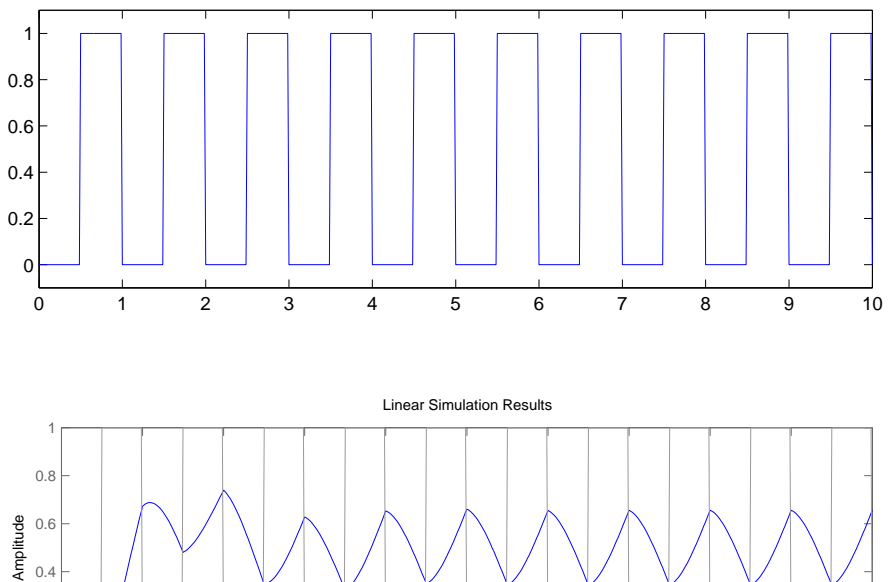

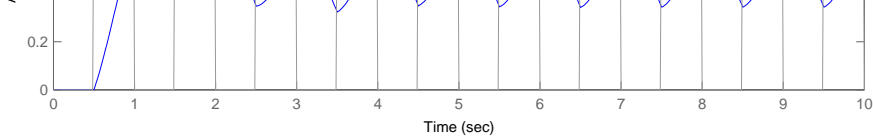

#### **Applications**

1. Considérer le système mécanique masse-ressort-amortisseur suivant.

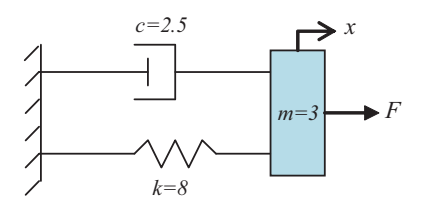

- a) Partant de conditions initiales nulles, vérifier que l'on peut modéliser le système par  $m\ddot{x} + c\dot{x} + c\ddot{y}$  $kx = F$ .
- b) Calculer analytiquement la fonction de transfert du système (entrée  $F$ , sortie x) et l'utiliser pour représenter le système sous MATLAB<sub>(c)</sub>.

<sup>1.</sup> La commande gensig permet de créer des signaux particuliers (sinusoïdaux, carrés, trains d'impulsions).

- c) Calculer analytiquement les réponses impulsionnelle et indicielle du système. Comparer graphiquement aux réponses impulsionnelle et indicielle fournies par MATLAB<sub>©</sub>.
- d) Simuler dans MATLAB<sub> $\odot$ </sub> la réponse du système à une entrée sinusoïdale de fréquence 1.225 Hz. Observer que la réponse du système illustre le phénomène de résonance.
- 2. Soit le circuit électrique suivant.

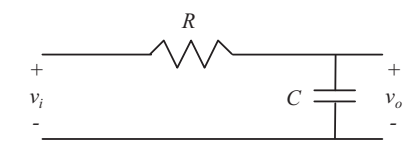

- a) Dériver analytiquement la fonction de transfert de ce système électrique où l'entrée est la tension  $v_i(t)$  et la sortie est la tension  $v_o(t)$ .
- b) Pour le cas où  $R = 15 k\Omega$  et  $C = 0.4 mF$ , représenter ce système dans MATLAB<sub>©</sub> au moyen de sa fonction de transfert.
- c) Représenter la réponse impulsionnelle du système.
- d) Représenter la réponse du système si on applique une tension d'entrée  $v_i(t) = 2V$  à partir de  $t = 0 \implies$  réponse à une fonction échelon).
- e) Représenter la réponse du système à l'entrée définie par

$$
v_i(t) = \begin{cases} 0V & \text{pour} \quad t < 0s \\ 3V & \text{pour} \quad 0s \le t < 9s \\ 0V & \text{pour} \quad t \ge 9s \end{cases}.
$$

# **Chapitre 8**

# **Diagrammes de Bode**

## **8.1 Rappel théorique**

#### **Réponse fréquentielle**

La réponse fréquentielle permet d'étudier la sortie d'un système LTI lorsque son entrée est un signal sinusoïdal de fréquence  $\omega$ .

$$
e^{\lambda t} \rightarrow \boxed{H(s)} \rightarrow H(\lambda)e^{\lambda t} \quad \text{si } \lambda \in ROC_h
$$
  

$$
e^{j\omega t} \rightarrow \boxed{H(j\omega)} \rightarrow H(j\omega)e^{j\omega t} = |H(j\omega)|e^{j(\omega t + \angle H(j\omega))} \quad \text{si } j\omega \in ROC_h
$$

avec  $H(j\omega) = |H(j\omega)|e^{j\angle H(j\omega)}$ .

L'intérêt d'étudier  $|H(j\omega)|$  et ∠ $H(j\omega)$  en fonction de  $\omega$  est dès lors immédiat. Ces études nous amènent à considérer respectivement les diagrammes de Bode en *amplitude* et en *phase*. Il est important de remarquer que ces réponses sont caractéristiques du système *stable* associé à H(s) puisqu'il faut sélectionner la ROC contenant  $s = j\omega$ .

Encore que les études temporelle et fréquentielle soient redondantes en théorie, elles sont complémentaires en pratique : certaines caractéristiques du système apparaissent de manière évidente dans l'une ou l'autre des deux études.

#### **Construction générale des diagrammes de Bode**

Les diagrammes de Bode comprennent

- le diagramme d'amplitude, représentant  $20 \log_{10}(|H(j\omega)|)$  en fonction de  $\log_a(\omega)$ ;
- le diagramme de phase représentant ∠ $(H(jω))$  en fonction de  $\log_a(ω)$ .

**Choix de la variable indépendante** Concernant la valeur de a > 0, la convention la plus courante consiste à prendre  $a = 10$ . Un autre choix courant est  $a = 2$ . Cela correspond en fait simplement à une mise à l'échelle linéaire sur l'axe fréquentiel. En effet, considérant la propriété des logarithmes  $\log_b(a^y)$  $y \log_b(a)$  pour  $a, b > 0$ , le cas particulier  $y = \log_a(\omega)$  fournit

$$
\log_b(\omega) = \log_a(\omega) \, \log_b(a)
$$

où  $\log_b(a)$  est une constante.

#### CHAPITRE 8. DIAGRAMMES DE BODE 67

En particulier, pour  $a = 2$  et  $b = 10$ , on a  $\log_{10}(2) \approx \frac{6}{20}$ . Ainsi, lorsque  $|H(j\omega)| = \omega^{-n}$ , on a

$$
20 \log_{10}(|H(j\omega)|) = -20n \log_{10}(\omega) \approx -6n \log_2(\omega).
$$

Cela veut dire qu'une décroissance de −20n dB/décade correspond approximativement à une décroissance de −6n dB/octave.

**Décomposition d'un système en série de systèmes simples** Les diagrammes de Bode de la mise en série de plusieurs systèmes sont donnés par la somme des diagrammes de Bode respectifs des différents sous-systèmes. En effet,

$$
H(s) = H_1(s) H_2(s) \dots H_n(s)
$$
  

$$
\Downarrow
$$

$$
20 \log_{10}(|H(j\omega)|) = 20 \log_{10}(|H_1(j\omega)| |H_2(j\omega)| ... |H_n(j\omega)|)
$$
  
\n
$$
= 20 \log_{10}(|H_1(j\omega)|) + 20 \log_{10}(|H_2(j\omega)|) + ... + 20 \log_{10}(|H_n(j\omega)|)
$$
  
\n
$$
\angle(H(j\omega)) = \angle(e^{\angle H_1(j\omega)} e^{\angle H_2(j\omega)} ... e^{\angle H_n(j\omega)})
$$
  
\n
$$
= \angle(H_1(j\omega)) + \angle(H_2(j\omega)) + ... + \angle(H_n(j\omega)).
$$

De manière similaire, si  $H(s) = \frac{1}{H_1(s)}$ , on a

$$
20 \log_{10}(|H(j\omega)|) = -20 \log_{10}(|H_1(j\omega)|)
$$
  

$$
\angle(H(j\omega)) = -\angle(H_1(j\omega))
$$

#### **Exemples non-triviaux classiques**

**Systèmes d'ordre 1**  $H(s) = \frac{1}{\tau s + 1}$ ,  $\tau$  réel positif, avec  $ROC = \{s \in \mathbb{C} : \sigma > -\frac{1}{\tau}\}.$ 

Les diagrammes de Bode exacts correspondant à  $H(s)$  sont représentés sur la gauche de la figure cidessous. Les diagrammes de Bode de droite sont des approximations courantes utilisées dans ce cours :

$$
20 \log_{10}(|H(j\omega)|) \begin{cases}\n= 0 \, dB & \text{pour } \omega \le 1/\tau \\
\text{deccoît de } -20 \, dB/\text{déc.} & \text{pour } \omega > 1/\tau\n\end{cases}
$$
\n
$$
\angle H(j\omega) \begin{cases}\n= 0 & \text{pour } \omega \le 1/(10\tau) \\
= -\pi/2 & \text{pour } \omega \ge 10/\tau \\
\text{deccoît de } -\pi/4 \, rad/\text{déc.} & \text{pour } 1/(10\tau) < \omega < 10/\tau\n\end{cases}
$$
\n(version précise)\n
$$
ou \angle H(j\omega) \begin{cases}\n= 0 & \text{pour } \omega \le 1/\tau \\
= -\pi/2 & \text{pour } \omega > 1/\tau\n\end{cases}
$$
\n(version simplifiée)

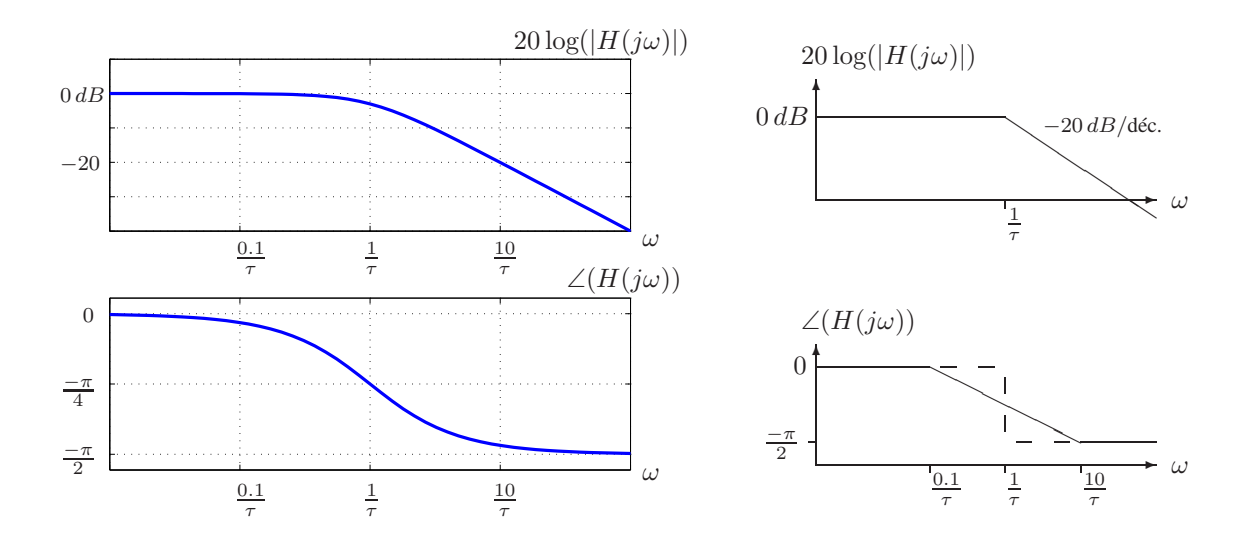

**Systèmes d'ordre 2**  $H(s) = \frac{\omega_0^2}{s^2 + 2\zeta\omega_0 s + \omega_0^2}$  avec  $\omega_0$  (fréquence caractéristique) et  $\zeta$  (facteur d'amortissement) réels positifs. Les pôles – $\zeta\omega_0\left(1\pm\sqrt{1-\frac{1}{\zeta^2}}\right)$  sont donc bien à partie réelle négative et on prend  $ROC = \{s \in \mathbb{C} : \sigma > -\zeta\omega_0 \left(1 - \sqrt{1 - \frac{1}{\zeta^2}}\right)\}.$ 

Les diagrammes de Bode exacts correspondant à  $H(s)$  pour différentes valeurs de  $\zeta$  sont représentés sur la gauche de la figure ci-dessous. Les diagrammes de Bode de droite sont des approximations courantes utilisées dans ce cours :

 $20 \log_{10}(|H(j\omega)|) \begin{cases} = 0 \, dB & \text{pour } \omega \leq \omega_0 \\ \text{decroft de } -40 \, dB/\text{déc.} & \text{pour } \omega > \omega_0 \end{cases}$ décroît de  $-40 \, dB/\text{d}$ éc. pour  $\omega > \omega_0$ Il vient éventuellement s'y ajouter un pic près de  $\omega_0$  pour  $\zeta < \sqrt{2}/2$  (cfr. ci-dessous).

$$
\angle H(j\omega) \begin{cases}\n= 0 & \text{pour } \omega \leq \omega_0/(1+k) \\
= -\pi & \text{pour } \omega \geq \omega_0(1+k) \\
\text{deccoft linéairement} & \text{pour } \omega_0/(1+k) < \omega < \omega_0(1+k) \\
\text{avec } k > 0 \text{ d'autant plus petit que } \zeta \text{ est petit} & \text{(version précise)} \\
\text{avec } k = 0 & \text{(version simplifiée)}\n\end{cases}
$$

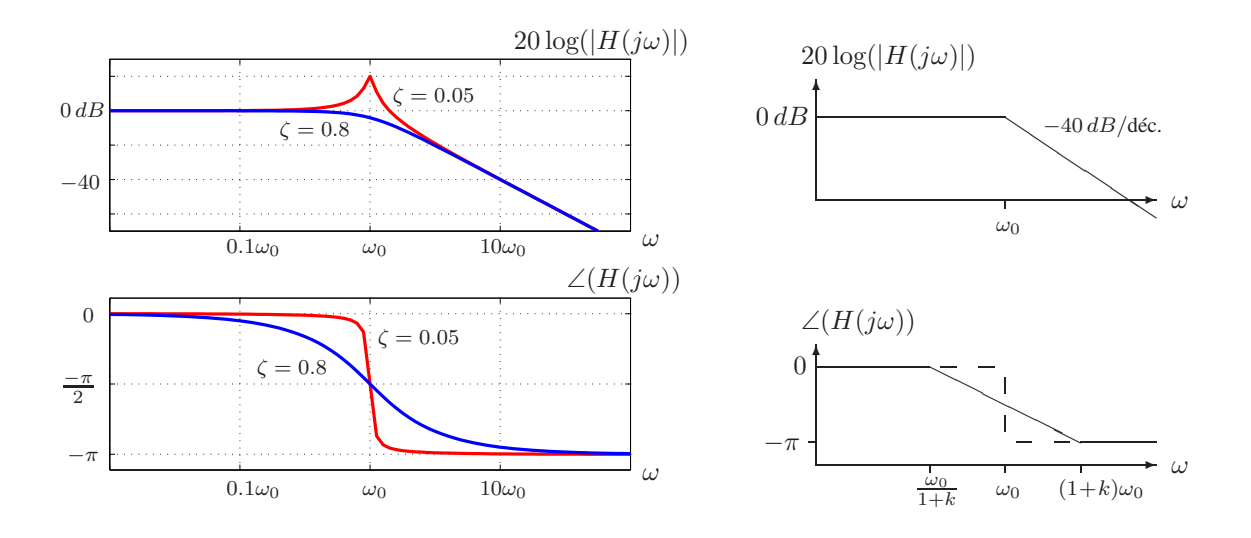

Pour  $\zeta < \sqrt{2}/2 \approx 0.7$ , le diagramme d'*amplitude* possède un pic près de  $\omega_0$ , dont le maximum est donné par

$$
\omega_{max} = \omega_0 \sqrt{1 - 2\zeta^2}
$$

$$
|H(j\omega_{max})| = \frac{1}{2\zeta\sqrt{1 - \zeta^2}}
$$

La *phase* subit une transition d'autant plus abrupte que ζ est petit. A la limite ζ → 0 où le système devient instable, la phase subit un saut discontinu et le maximum du pic d'amplitude tend vers l'infini.

#### **Remarque : Bande passante à** −3 dB

L'énergie d'un signal passant par un système de fonction de transfert  $H(s)$  est modulée par  $|H(s)|^2$ (*cfr.* relation de Parseval). Par conséquent, lorsque

$$
20\log(|H(j\omega)|) = -3 dB \approx 20\log(1/\sqrt{2}) \quad \Leftrightarrow \quad 10\log(|H(j\omega)|^2) = -3 dB \approx 10\log(1/2) ,
$$

l'énergie d'un signal de fréquence  $\omega$  est divisée par 2 en passant à travers le système.

La bande passante à −3 dB d'un système contient l'ensemble des fréquences pour lesquelles

 $|H(j\omega)|^2 \ge \frac{H^2}{2}$ . Différentes conventions existent pour le choix de H selon l'application considérée (cfr. cours de Télécommunications par exemple). Les plus courantes utilisent le gain statique  $H = |H(0)|$  ou le gain maximal  $H = \max_{\omega} |H(j\omega)|$ . La convention  $H = 1$  est également fréquente, mais son désavantage est que la bande passante change lorsque le système est multiplié par un gain constant.

### **8.2 Exercices 130 - 142.**

**Exercice 130** - Tracer les diagrammes de Bode de la fonction de transfert

$$
H(s) = \frac{1 + \frac{s}{2}}{s^2} \; .
$$

**Exercice 131** - Tracer les diagrammes de Bode de la fonction de transfert

$$
H(s) = \frac{30(s+8)}{s(s+2)(s+4)}.
$$

**Exercice 132** - Soit un système LTI dont la réponse à l'entrée  $u(t) = (e^{-t} + e^{-3t})\mathbf{I}_{+}(t)$  est la sortie  $y(t) = 2(e^{-t} - e^{-4t})\mathbf{I}_{+}(t).$ 

- a) Donner la réponse fréquentielle de ce système, ainsi que ses diagrammes de Bode.
- b) Déterminer la réponse impulsionnelle  $h(t)$ .
- c) Donner une équation différentielle reliant l'entrée et la sortie.

**Exercice 133** - Soit le système causal représenté par un circuit RLC série avec  $R = 1 \Omega$ ,  $C = 1 F$  et  $L =$ 1 H. L'entrée  $u(t)$  est la tension au générateur et la sortie  $y(t)$  est la tension aux bornes du condensateur.

- a) Déterminer la fonction de transfert  $H(s)$  entre la tension d'entrée  $u(t)$  et la tension de sortie  $y(t)$ , et spécifier sa région de convergence.
- b) A l'aide du diagramme de Bode en amplitude pour  $H(s)$ , établir le caractère passe-bas, passe-haut ou passe-bande du circuit.
- c) Procéder comme aux points a) et b) pour  $R = 10^{-3} \Omega$ .

**Exercice 134** - Un signal continu  $x(t)$  à valeurs réelles a une transformée de Laplace  $X(s)$  dont les diagrammes d'amplitude et de phase sont donnés ci-dessous.

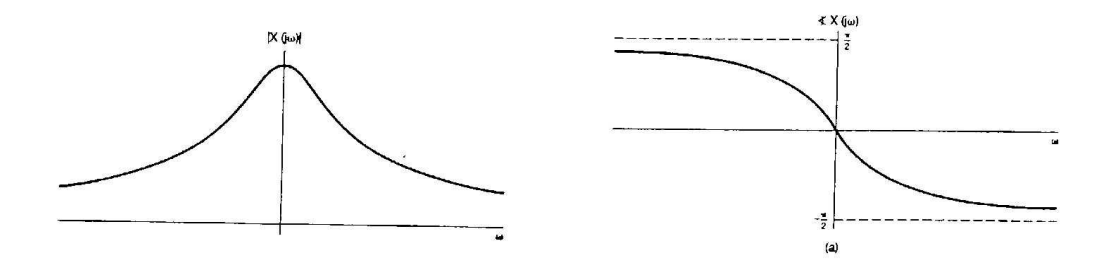

Les signaux  $x_a(t)$ ,  $x_b(t)$ ,  $x_c(t)$  et  $x_d(t)$  ont des transformées de Laplace dont le diagramme d'amplitude est identique à celui de  $X(s)$ , mais dont le diagramme de phase correspond à une transformation linéaire de la phase de  $X(j\omega)$ .

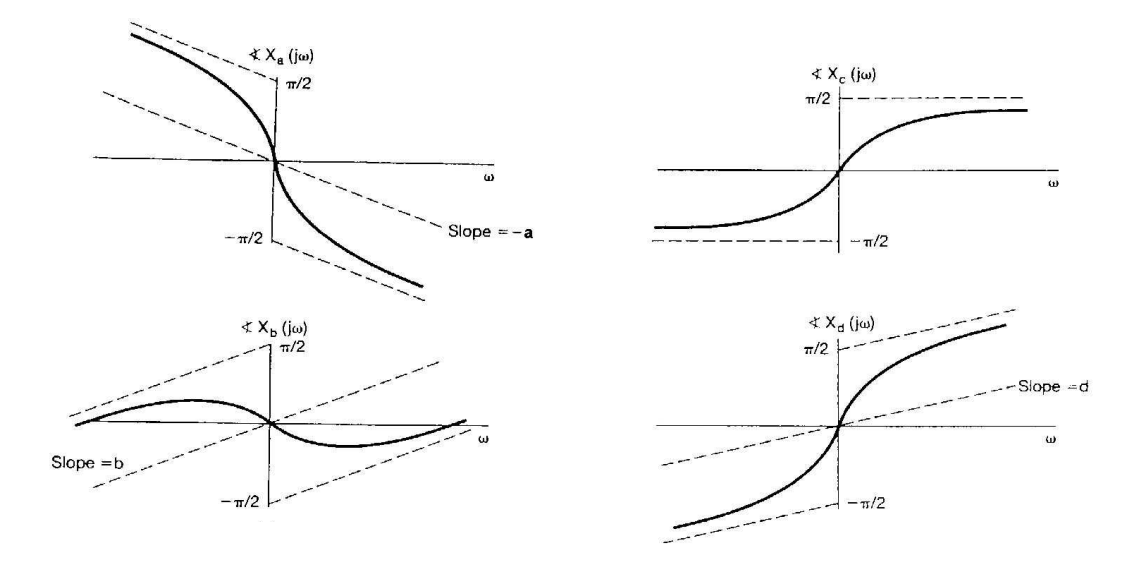

Déterminer  $x_a(t)$ ,  $x_b(t)$ ,  $x_c(t)$  et  $x_d(t)$  en fonction de  $x(t)$ .

**NB :** L'échelle des ω sur les figures ci-dessus est **linéaire** et non **pas logarithmique** comme habituellement.

**Exercice 135** - Considérer le système représenté ci-dessous où la boîte "compensateur" est un système LTI en temps continu.

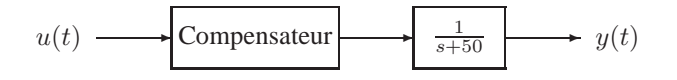

- a) On désire choisir la réponse fréquentielle du compensateur de telle sorte que la réponse fréquentielle  $H(j\omega)$  du système global satisfasse aux conditions suivantes.
	- (i) L'amplitude logarithmique de  $H(j\omega)$  a une pente de -40 dB/décade au-delà de  $\omega = 1000$ .
	- (ii) Pour  $0 < \omega < 1000$ , l'amplitude logarithmique de  $H(i\omega)$  doit se trouver entre 10 dB et 10 dB.

Proposer une fonction de transfert adéquate pour le compensateur et dessiner les diagrammes de Bode du système complet résultant.

- b) Répéter le point a) si les spécifications sur l'amplitude de  $H(j\omega)$  sont les suivantes.
	- (i) Elle doit avoir une pente de + 20 dB/décade pour  $0 < \omega < 10$ .
	- (ii) Elle doit se trouver entre + 10 et + 30 dB pour  $10 < \omega < 100$ .
	- (iii) Elle doit avoir une pente de 20 dB/décade pour  $100 < \omega < 1000$ .
	- (iv) Elle doit avoir une pente de 40 dB/décade pour  $\omega > 1000$ .

**Exercice 136** - *Novembre 1997* - Tracer les diagrammes de Bode du système décrit par l'équation différentielle

$$
\ddot{y}(t) + 11\dot{y}(t) + 10y(t) = 10u(t) .
$$

Evaluer la bande passante à −3 dB et le gain statique.
**Exercice 137** - *Janvier 1999* - Soit le diagramme de Bode en amplitude correspondant à H(s) représenté ci-dessous.

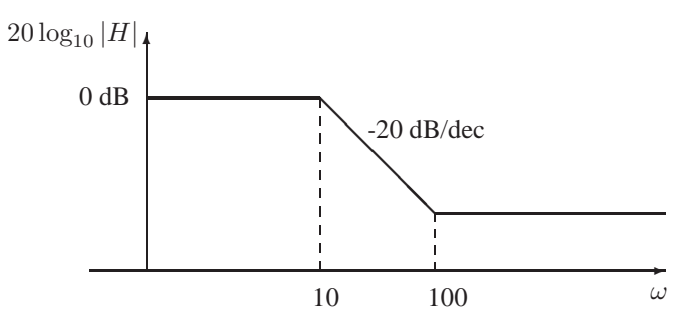

- a) Proposer deux fonctions de transfert  $H_1(s)$  et  $H_2(s)$  distinctes (ni zéros ni pôles communs) pouvant correspondre à ce diagramme en amplitude. Tracer le diagramme de phase correspondant dans les deux cas.
- b) Comment doit-on modifier les systèmes du point a) pour que le diagramme d'amplitude associé corresponde à 20  $\log_{10}(|H(j\omega)|) - 3 dB$  ?

**Exercice 138** - *Septembre 1999* - Tracer les diagrammes de Bode du système décrit par l'équation différentielle

$$
\ddot{y}(t) + 10\dot{y}(t) + 9y(t) = 180u(t) .
$$

Evaluer le gain statique et la bande passante à −3 dB.

**Exercice 139** - *Janvier 2000* - Soit le circuit RLC suivant où  $y = v_C$ .

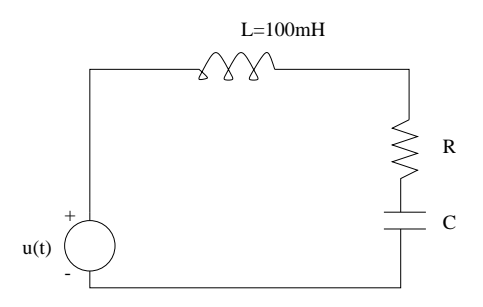

Calculer les valeurs R et C pour obtenir une réponse fréquentielle possédant les pôles de la réponse fréquentielle illustrée.

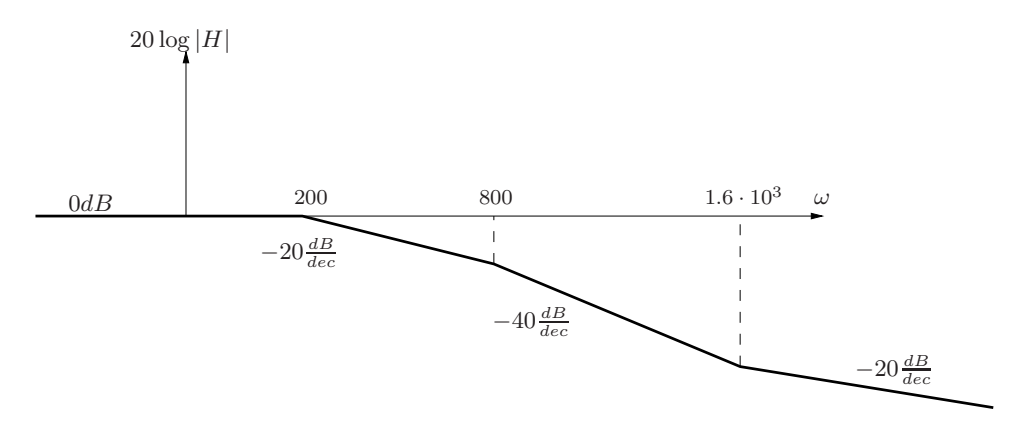

**Exercice 140** - *Septembre 2000* - On désire réaliser un compensateur de manière à ce que la réponse fréquentielle du système complet ait l'allure représentée ci-dessous.

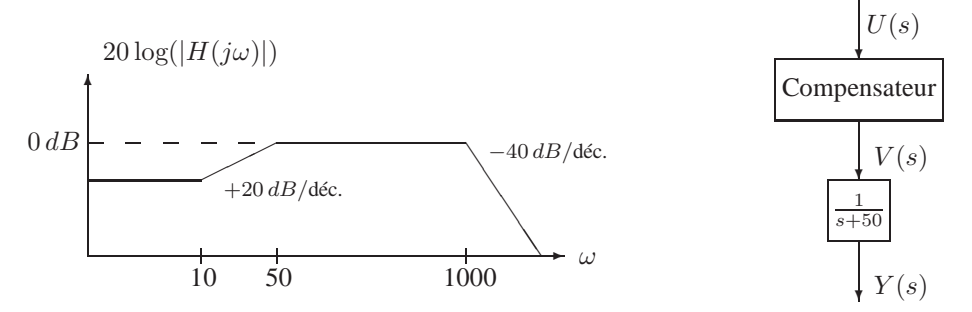

- a) Tracer les diagrammes d'amplitude de  $H_1(j\omega) = \frac{Y(j\omega)}{V(j\omega)}$  et  $H_2(j\omega) = \frac{V(j\omega)}{U(j\omega)}$ .
- b) Donner une fonction de transfert  $H_2(s)$  satisfaisante pour le compensateur.

**Exercice 141** - *Janvier 2004* - Pour chacun des systèmes LTI stables suivants, tracer le(s) diagramme(s) de Bode manquant(s) et donner une expression d'une fonction de transfert à coefficients réels leur correspondant.

A quoi peut servir un filtre analogique de fonction de transfert  $H_3$  ?

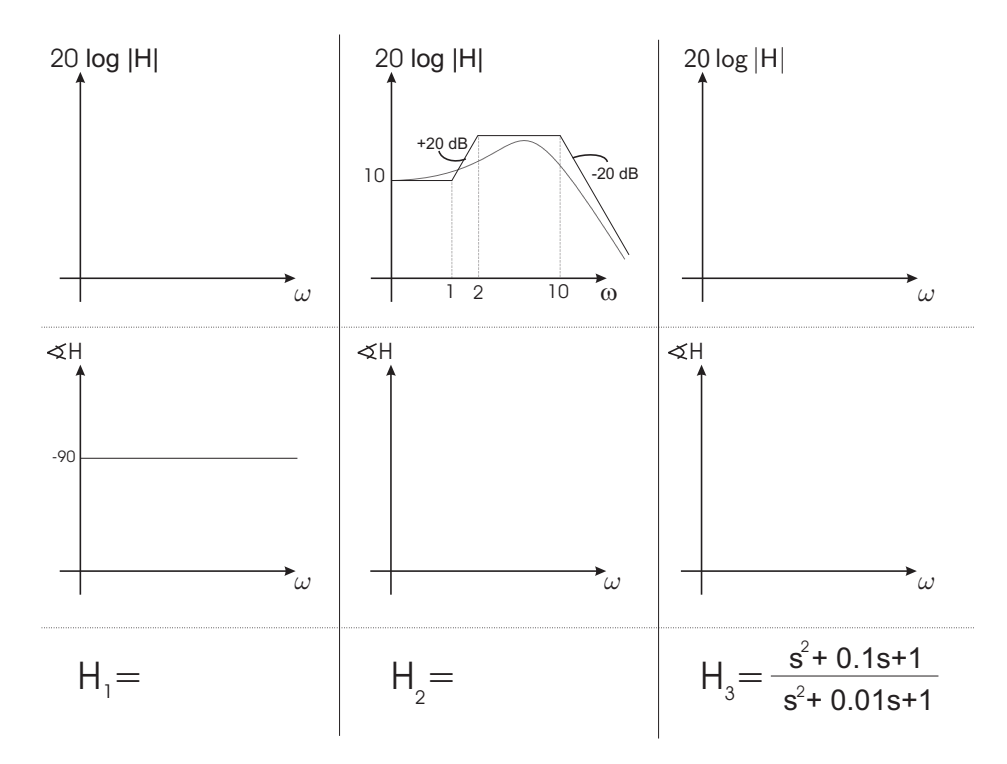

**Exercice 142** - *Janvier 2005* - Le diagramme de Bode en amplitude de la fonction de transfert

$$
H(s) = \frac{K(1+0,5s)(1+as)}{s(1+s/8)(1+bs)(1+s/36)}
$$

est représenté sur la figure suivante.

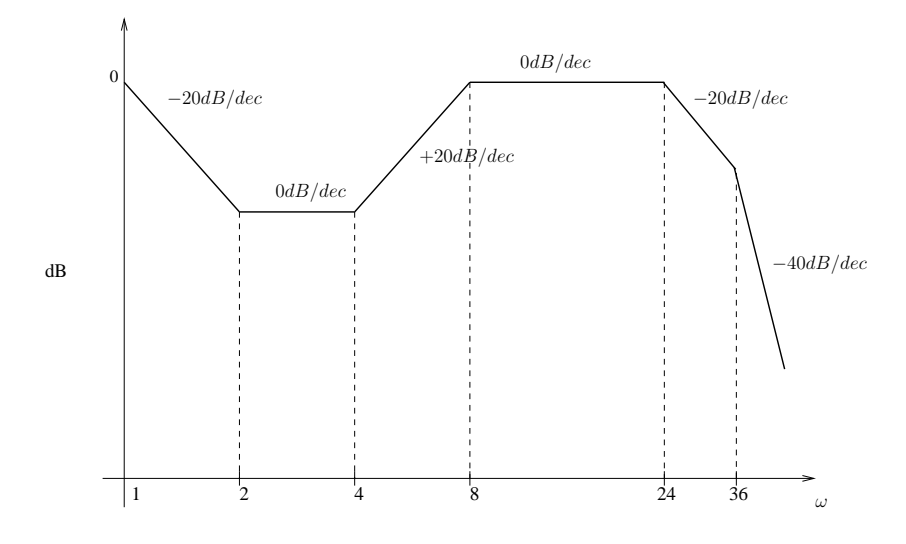

Déterminer les paramètres  $K$ ,  $a$  et  $b$  à partir de ce diagramme.

# **8.3 Applications MATLAB <sup>c</sup>**

La commande bode de MATLAB $_{\odot}$  permet de tracer directement les diagrammes de Bode d'un système préalablement défini à l'aide de  $\mathsf{tf}$ , ss ou zpk. L'utilisateur peut spécifier les bornes  $W_{min}$  et  $W_{max}$  du domaine fréquentiel ou un vecteur contenant les fréquences pour lesquelles on veut conna® tre les valeurs des diagrammes de Bode. Par défaut, la plage de fréquences représentée est choisie automatiquement par le programme. Il est également possible de mémoriser le résultat dans un ensemble de variables plutôt que de simplement afficher le graphe. Tapez help bode dans  $MATLAB_{\odot}$  pour voir la syntaxe exacte concernant ces possibilités et d'autres.

#### **Applications**

- 1. Tracez les diagrammes de Bode des exercices précédents dans  $MATLAB_{\odot}$  et comparez avec les diagrammes approximatifs tracés à la main.
- 2. Considérez le système du pendule inversé décrit dans l'exercice 5. Utilisez la représentation d'état du système linéarisé autour d'un point d'équilibre stable (solution de l'exercice 60) avec les valeurs suivantes pour les paramètres :

 $m = 0.1 \ kg, g = 9.81 \ m/s^2, L = 0.5 \ m, a = 0.1 \ m, b = 0.1 \ Ns.$ 

Faites varier k dans l'intervalle où le modèle linéarisé est valide, *i.e.* tel que  $\frac{a}{L} < \frac{a^2k}{mgL} < 1$ . Vérifiez (fonction tf ou zpk) que la fonction de transfert de ce système est de la forme

$$
H(s)=\frac{K}{s^2+2\zeta\omega_n s+\omega_n^2}
$$

.

Pour chaque valeur de k considérée, prenez note des valeurs de  $\zeta$  et  $\omega_n$ ; demandez à MATLAB<sub> $\odot$ </sub> une caractérisation détaillée des diagrammes de Bode aux alentours de  $\omega_n$ , recherchez le maximum du diagramme d'amplitude (fonction max de MATLAB $_{\odot}$ ) et vérifiez les formules du cours théorique concernant  $\omega_{max}$  et  $|H(j\omega_{max})|$  pour les systèmes d'ordre 2.

3. Vérifiez dans MATLAB<sub> $\odot$ </sub> que les systèmes que vous avez proposés comme solutions de l'exercice 135 respectent bien les exigences fixées. BONUS : Vous pouvez également essayer de programmer une boucle dans le but de trouver des valeurs de paramètres telles que les systèmes soient à la limite des exigences.

# **Chapitre 9**

# **Transformées de Fourier**

# **9.1 Rappel théorique**

Les séries de Fourier permettent de représenter un signal périodique comme une somme d'exponentielles imaginaires (ou de sinusoïdes et cosinusoïdes) de différentes fréquences. La transformée de Fourier étend cette représentation spectrale aux signaux non-périodiques.

Au sens le plus général, il existe 4 types de transformées de Fourier : CCFT, DCFT, CDFT et DDFT. Les 2 derniéres lettres de ces abréviations remplacent "Fourier Transform", tandis que les 2 premières distinguent le caractère continu ou discret du signal temporel (première lettre) et du signal transformé (seconde lettre). La représentation spectrale d'un signal périodique ou à support compact correspond aux valeurs des coefficients de Fourier, définis pour les fréquences multiples d'une fréquence fondamentale  $\omega_0$ . On peut donc la voir comme un signal discret. La CDFT et la DDFT correspondent ainsi aux traditionnelles séries de Fourier. La représentation d'un signal non-périodique dans le domaine fréquentiel nécessite la spécification de "coefficients" pour chaque valeur de  $\omega \in \mathbb{R}$ . Le signal transformé est donc continu et la somme de la série de Fourier est remplacée par une intégrale.

# **Définitions des transformées de Fourier**

### **Signaux périodiques ou à support compact ("séries" de Fourier)**

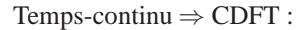

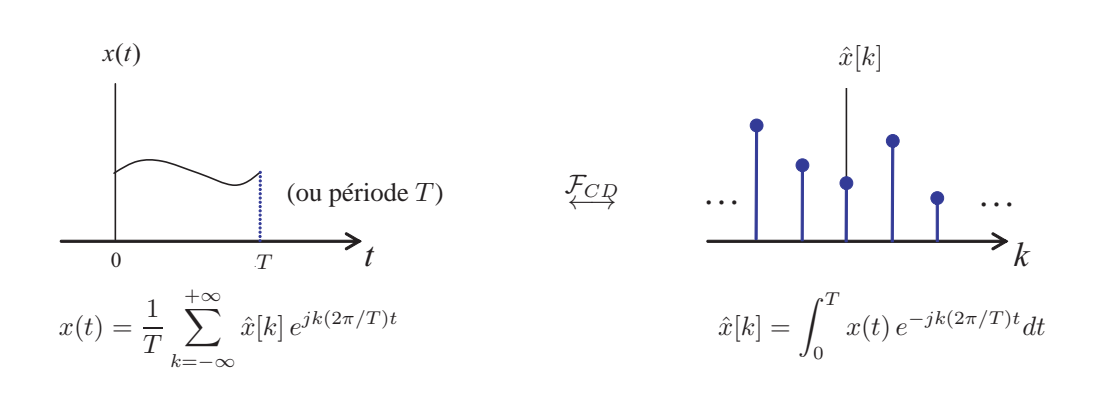

Temps-discret ⇒ DDFT :

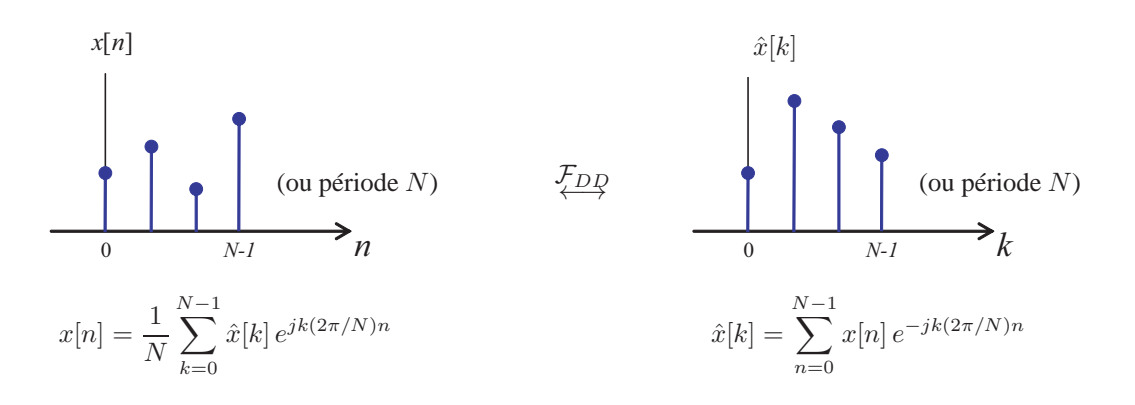

 $\overleftarrow{CC}$ 

## **Signaux non-périodiques ("transformées" de Fourier)**

Temps-continu  $\Rightarrow$  CCFT :

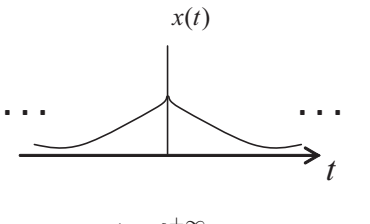

$$
x(t) = \frac{1}{2\pi} \int_{-\infty}^{+\infty} X(j\omega) e^{j\omega t} d\omega
$$

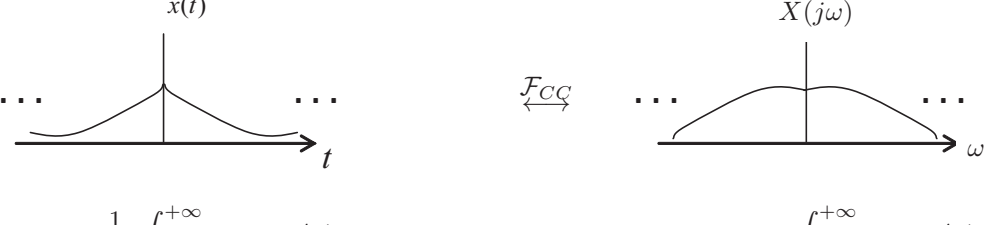

$$
X(j\omega) = \int_{-\infty}^{+\infty} x(t) e^{-j\omega t} dt
$$

Temps-discret ⇒ DCFT :

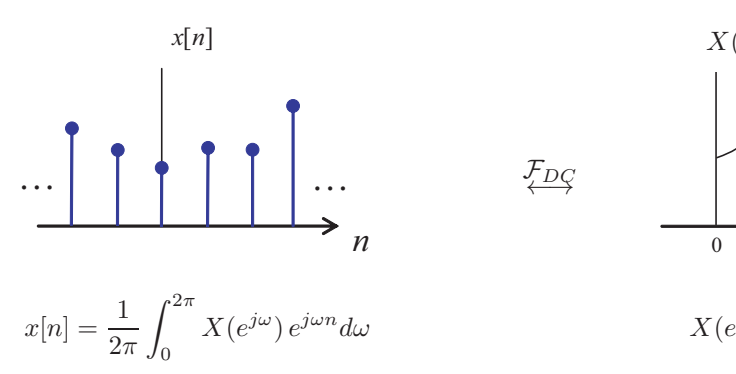

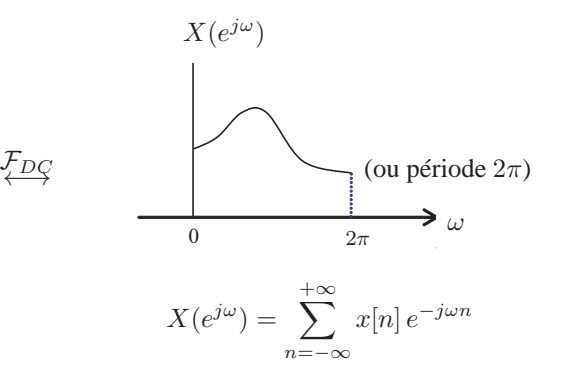

# **Relations de Parseval**

$$
\text{DDFT}: \sum_{n=0}^{N-1} |x[n]|^2 = \frac{1}{N} \sum_{k=0}^{N-1} |\hat{x}[k]|^2 \qquad \text{DCFT}: \sum_{n=-\infty}^{+\infty} |x[n]|^2 = \frac{1}{2\pi} \int_0^{2\pi} |X(e^{j\omega})|^2 d\omega
$$
\n
$$
\text{CDFT}: \int_0^T |x(t)|^2 dt = \frac{1}{T} \sum_{k=-\infty}^{+\infty} |\hat{x}[k]|^2 \qquad \text{CCFT}: \int_{-\infty}^{+\infty} |x(t)|^2 dt = \frac{1}{2\pi} \int_{-\infty}^{+\infty} |X(j\omega)|^2 d\omega
$$

# **Décomposition réel/imaginaire et pair/impair**

Les correspondances suivantes existent entre parties paires/impaires et réelles/imaginaires d'un signal et de sa transformée de Fourier. Attention aux correspondances croisées ! !

$$
\mathfrak{Re}\left(\frac{x(t)+x(-t)}{2}\right) \xleftrightarrow{\mathcal{F}_{CC}} \mathfrak{Re}\left(\frac{X(j\omega)+X(-j\omega)}{2}\right) \qquad j\mathfrak{Im}\left(\frac{x(t)+x(-t)}{2}\right) \xleftrightarrow{\mathcal{F}_{CC}} j\mathfrak{Im}\left(\frac{X(j\omega)+X(-j\omega)}{2}\right)
$$
\n
$$
\mathfrak{Re}\left(\frac{x(t)-x(-t)}{2}\right) \xleftrightarrow{\mathcal{F}_{CC}} j\mathfrak{Im}\left(\frac{X(j\omega)-X(-j\omega)}{2}\right) \qquad j\mathfrak{Im}\left(\frac{x(t)-x(-t)}{2}\right) \xleftrightarrow{\mathcal{F}_{CC}} \mathfrak{Re}\left(\frac{X(j\omega)-X(-j\omega)}{2}\right)
$$

# **9.2 Exercices 143 - 154.**

**Exercice 143** - Etablir successivement la transformée de Fourier des signaux suivants.

- a)  $x_1(t) = e^{-a|t|}$ , a>0
- b)  $x_2(t) = \frac{1}{a^2 + t^2}$

**Exercice 144** - *Janvier 1998* - Choisir la bonne réponse : la transformée de Fourier de  $x(t) = e^{2t} I_{+}(t)$ 

- (i) n'existe pas.
- (ii) vaut  $X(j\omega) = \frac{1}{j\omega 2}$ .
- (iii) vaut  $X(j\omega) = \frac{1}{j\omega + 2}$ .

**Exercice 145** - Déterminer la transformée de Fourier  $\mathcal{F}_{DC}$  pour chacun des pulses rectangulaires représentés ci-dessous.

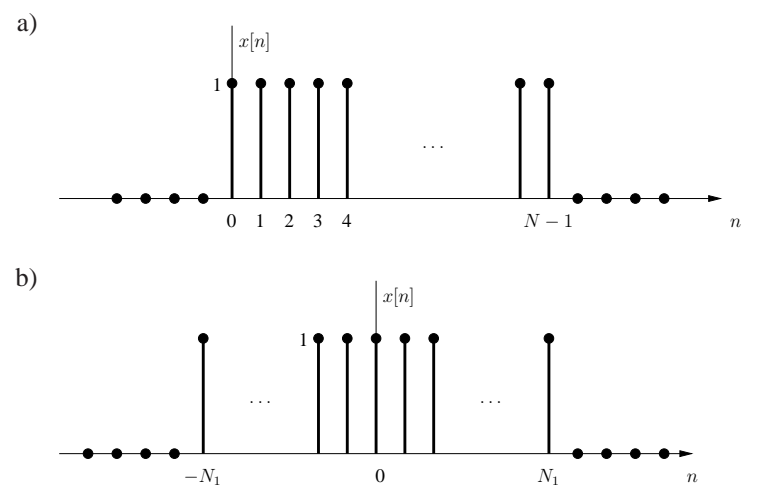

#### **Exercice 146** -

a) Déterminer la transformée de Fourier  $\mathcal{F}_{DC}$  du signal défini par

$$
x[n] = \begin{cases} 1, & |n| \le 2 \\ 0, & |n| > 2 \end{cases}.
$$

b) On définit les signaux étirés

$$
x_{(m)}[n] = \begin{cases} x[n/m] & \text{si } n/m \in \mathbb{Z} \\ 0 & \text{sinon} \end{cases}
$$

Déterminer la transformée de Fourier  $\mathcal{F}_{DC}$  des signaux  $x_a[n] = x_{(2)}[n]$  et  $x_b[n] = x_{(3)}[n]$ .

**Exercice 147** - *Septembre 1999* (Ex 71) - Calculer la transformée de Fourier  $\mathcal{F}_{CC}$  du signal apériodique  $x(t)$  représenté ci-dessous et comparer avec les résultats de l'exercice 71.

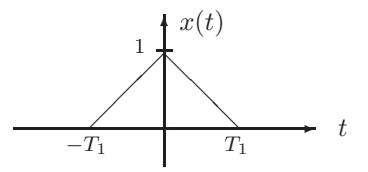

**Exercice 148** - *Juin 2004* - Identifier le signal réel  $x[n]$  si l'on sait que

- (i)  $x[n] = 0$  pour  $n > 0$ ;
- (ii)  $x[0] > 0$  ;
- (iii)  $j \Im m(X(e^{j\omega})) = j(\sin(\omega) \sin(2\omega));$
- (iv)  $\int_{-\pi}^{\pi} |X(e^{j\omega})|^2 d\omega = 6\pi$ .

**Exercice 149** - *Septembre 2003* - Identifier le signal  $x(t)$  si l'on sait que

- (i)  $x(t)$  est réel et non négatif;
- (ii)  $\mathcal{F}_{CC}^{-1} \left( (1+j\omega)X(j\omega) \right) = Ae^{-2t}\mathbf{I}_{+}(t)$ , où A est une constante à déterminer ;
- (iii)  $\int_{-\infty}^{+\infty} |X(j\omega)|^2 d\omega = 2\pi$ .

**Exercice 150** - *Septembre 1999* - Identifier le signal  $x(t)$  si l'on sait que

- (i)  $x(t)$  est réel;
- (ii)  $x(t) = 0 \quad \forall t \leq 0$ ;
- (iii)  $\frac{1}{2\pi} \int_{-\infty}^{+\infty} \Re e\left(X(j\omega)\right) e^{j\omega t} d\omega = |t| e^{-|t|}.$

**Exercice 151** - *Janvier 1999* - Soit le signal  $x(t)$  représenté ci-dessous.

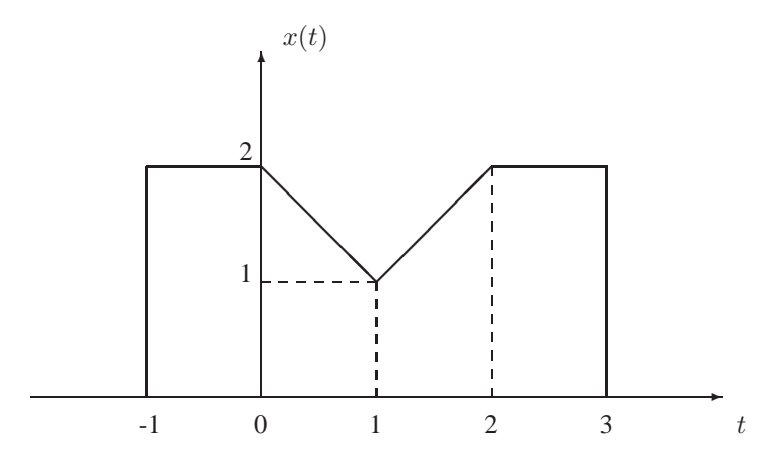

On demande de déterminer les quantités suivantes sans calculer explicitement  $X(j\omega)$ .

- a) ∠ $X(j\omega)$
- b)  $X(0)$
- c)  $2 \int_{-\infty}^{+\infty} X(j\omega) \frac{\sin(\omega)}{\omega}$  $\frac{\partial u(w)}{\partial \omega}e^{j2\omega}$  d $\omega$

**Exercice 152** - *Janvier 2000* - Sans calculer explicitement  $X(e^{j\omega})$ , déterminer les grandeurs suivantes si x[n] est nul pour n < −3 et pour n > 7 et prend les valeurs représentées sur la figure ci-dessous pour  $-3\leq n\leq 7.$ 

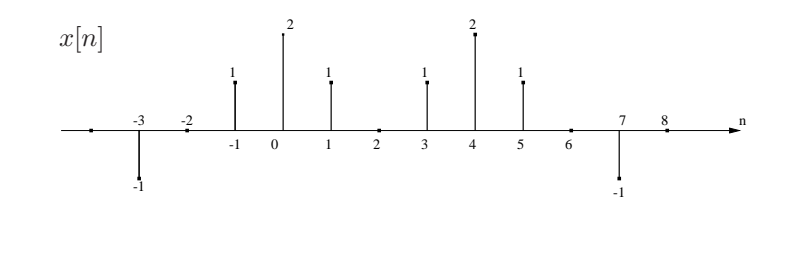

a)  $X(e^{j0})$ b)  $\angle X(e^{j\omega})$ 

c) 
$$
\int_{-\pi}^{\pi} \left| \frac{dX(e^{j\omega})}{d\omega} \right|^2 d\omega
$$

**Exercice 153** - *Septembre 2000* -

- a) Construire un signal  $x(t)$  réel non nul qui vérifie les propriétés suivantes :
	- (i)  $\Re e(X(j\omega)) = 0$ ;
	- (ii)  $\int_{-\infty}^{+\infty} X(j\omega) d\omega = 0$ ;
	- (iii)  $\int_{-\infty}^{+\infty} \omega X(j\omega) d\omega = 0.$
- b) Calculer  $X(0)$  pour ce signal.

**Exercice 154** - Démontrer le théorème de convolution

$$
x_1(t) * x_2(t) \stackrel{\mathcal{F}}{\longleftrightarrow} X_1(\omega) X_2(\omega).
$$

# **Chapitre 10**

# **Fenêtrage temporel/fréquentiel et Echantillonnage**

# **10.1 Rappel théorique**

# **Quelques transformées utiles**

**Train d'impulsions (échantillonnage)**

$$
\sum_{k=-\infty}^{+\infty} \delta(t - kT) \quad \overline{\mathcal{F}}_{CC} \quad \frac{2\pi}{T} \sum_{k=-\infty}^{+\infty} \delta(\omega - k \frac{2\pi}{T})
$$

**Rectangle temporel et fréquentiel (fenêtrage)**

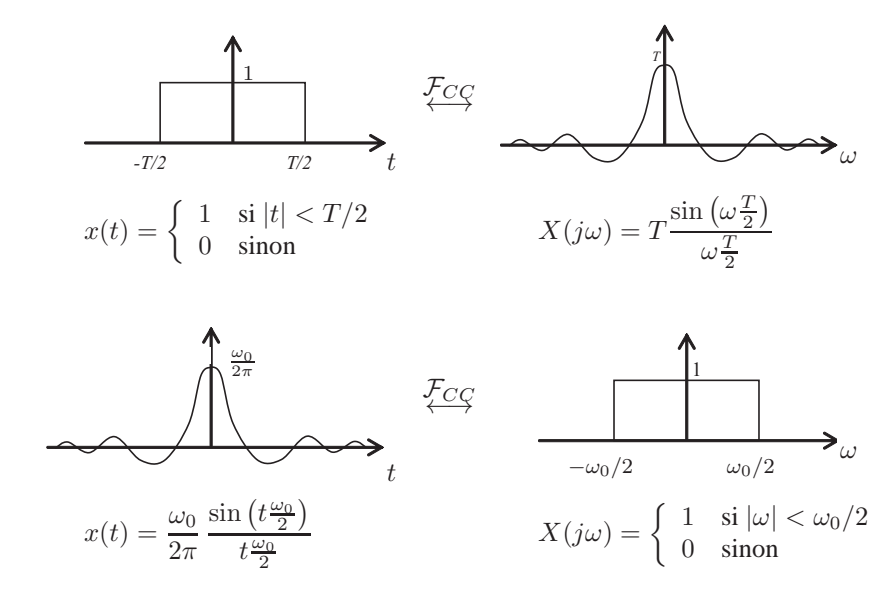

# **10.2 Exercices 155 - 160.**

**Exercice 155** - Soit un filtre passe-bas idéal de pulsation de coupure  $\omega_c$  auquel on applique un signal d'entrée donné par  $u(t) = \frac{\sin at}{\pi t}$ . Déterminer dans quel cas le filtre introduit une distorsion.

**Exercice 156** - Soit un filtre passe-bas idéal de pulsation de coupure  $\omega_c$  auquel on applique un signal d'entrée donné par  $u(t) = e^{-2t} \mathbf{I}_{+}(t)$ . Déterminer  $\omega_c$  pour que le filtre laisse passer la moitié de l'*énergie*  $\int_{-\infty}^{+\infty} |u(t)|^2 dt$  du signal d'entrée considéré.

**Exercice 157** - *Janvier 1999* - Soit le signal  $x(t)$  réel tel que  $X(j\omega) = 0$  en-dehors de l'intervalle  $\omega_1 < |\omega| < \omega_2$ . Plutôt que d'échantillonner à une fréquence  $\omega_s > 2\omega_2$ , on propose le système suivant afin de permettre une reconstruction parfaite du signal malgré une fréquence d'échantillonnage inférieure.

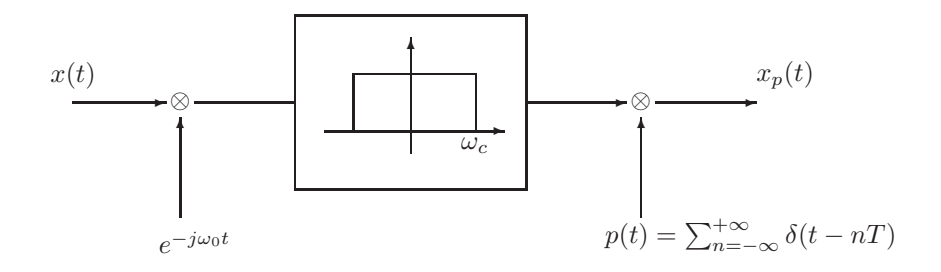

On fixe  $\omega_c = (\omega_2 - \omega_1)/2$  et  $\omega_0 = (\omega_1 + \omega_2)/2$ .

a) Pour  $X(j\omega)$  représenté ci-dessous, donner le graphe de  $X_p(j\omega)$ .

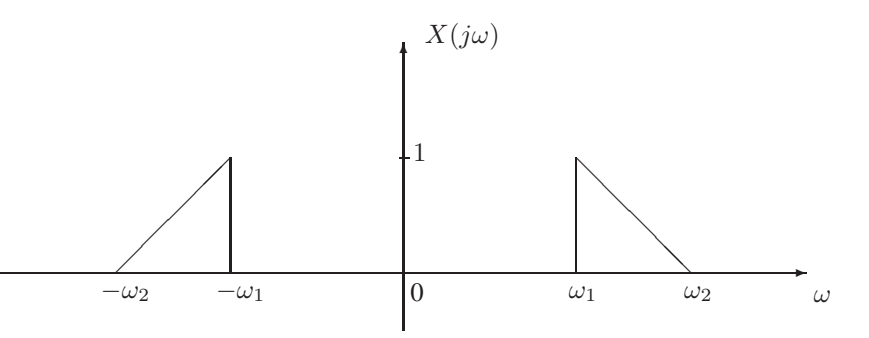

b) Déterminer la période  $T$  maximale qui permette de reconstruire le signal.

**Exercice 158** - *Septembre 2000* - La fréquence minimale d'échantillonnage permettant une reconstruction parfaite d'un signal est appelée sa fréquence de Nyquist. Si  $\omega_0$  est la fréquence de Nyquist d'un signal  $x(t)$ , déterminer la fréquence de Nyquist des signaux suivants.

- a)  $\frac{dx}{dt}$
- b)  $x^2(t)$
- c)  $x(t) \cos(\omega_0 t)$

**Exercice 159** - *Janvier 2001* - Soit H(s) la fonction de transfert d'un système LTI stable. L'amplitude de sa réponse fréquentielle  $|H(j\omega)|$  est égale à celle d'un filtre passe-bas idéal de fréquence de coupure  $\omega_c$ . Déterminer l'expression et esquisser le graphe de la réponse impulsionnelle  $h(t)$  du système dans chacun des cas suivants.

- a)  $\angle H(j\omega) = 0$
- b) ∠ $H(j\omega) = \omega T$ , où T est une constante positive
- c)  $\angle H(j\omega) = \begin{cases} \pi/2 & \text{si } \omega > 0 \\ -\sqrt{2} & \text{si } \omega > 0 \end{cases}$  $-\pi/2$  si  $\omega < 0$

**Exercice 160** - *Juin 2001* - Un opérateur utile pour la compression de signaux numériques est l'opérateur de sous-échantillonnage (↓ 2) caractérisé par

$$
(\downarrow 2) \begin{bmatrix} \vdots \\ x[-2] \\ x[-1] \\ x[0] \\ x[1] \\ x[2] \\ \vdots \end{bmatrix} = \begin{bmatrix} \vdots \\ x[-2] \\ 0 \\ x[0] \\ 0 \\ x[2] \\ \vdots \end{bmatrix}
$$

- a) Calculer la transformée de Fourier de  $y[n] = (\downarrow 2)x[n]$  en fonction de celle de  $x[n]$ .
- b) Sous quelle hypothèse est-il possible de reconstruire le signal  $x[n]$  à partir de  $y[n]$  ? Quel phénomène se produit-il lorsque cette hypothèse n'est pas satisfaite ?

**Deuxième partie**

**Solutions**

# **1 Signaux et systèmes : représentation et opérations**

**Exercice 1** - /

**Exercice 2** -

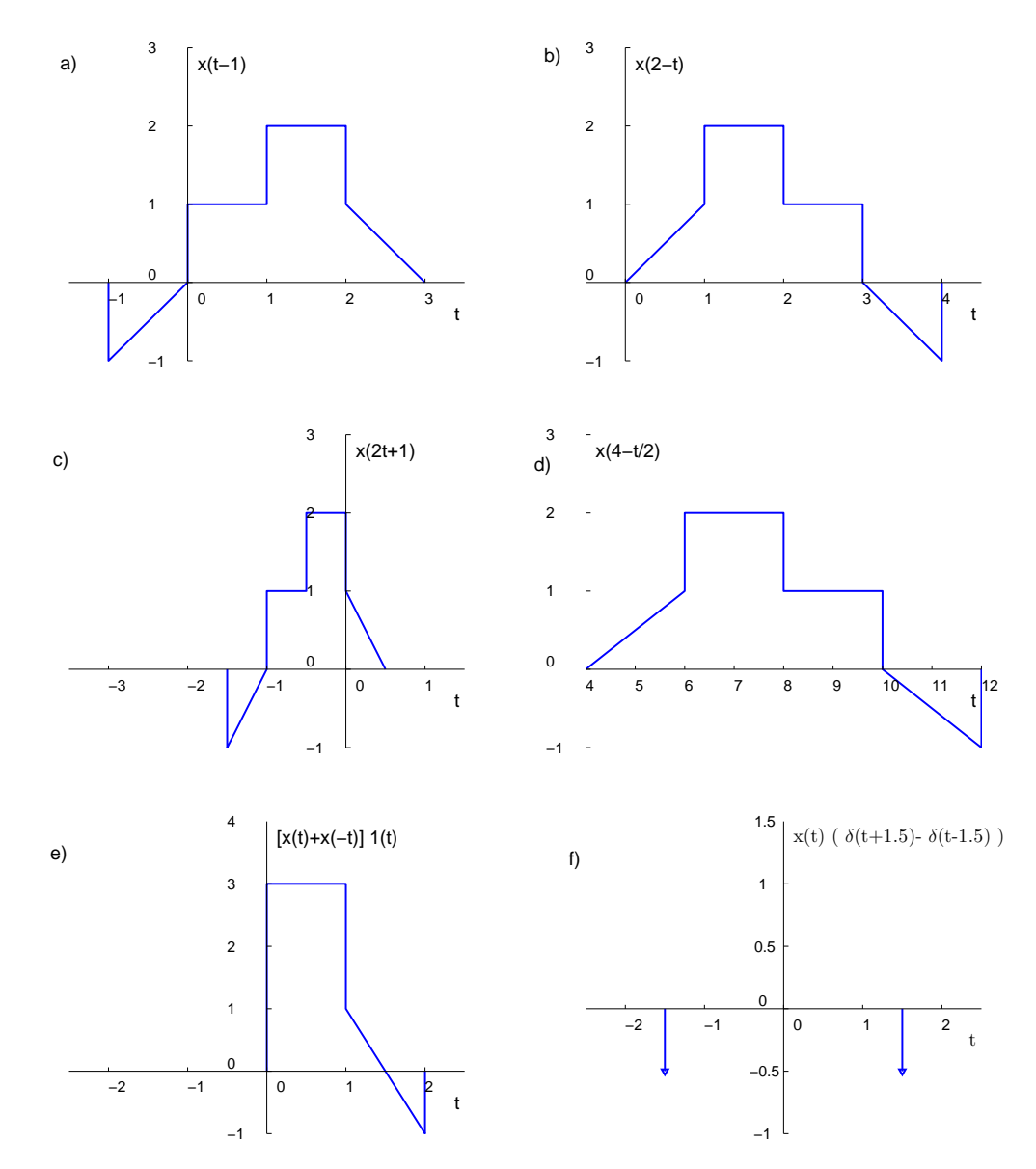

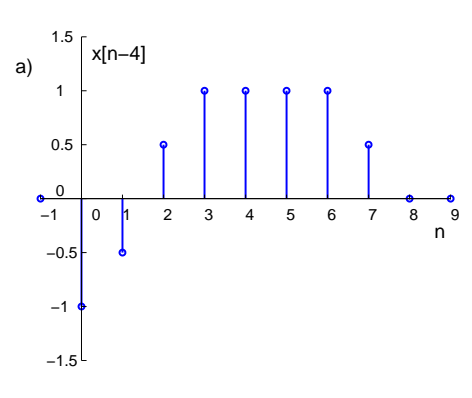

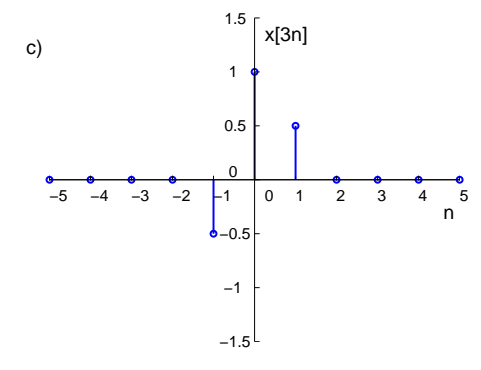

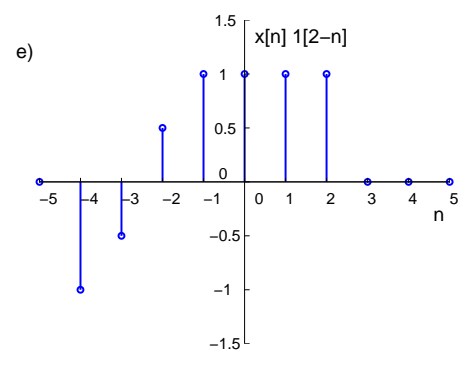

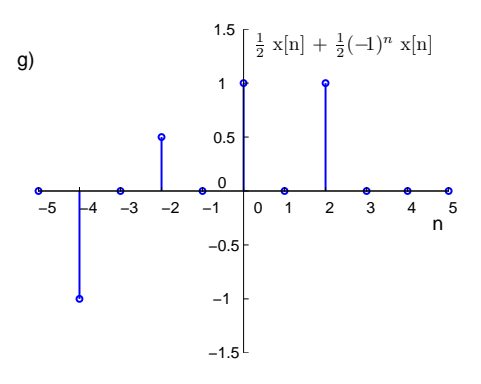

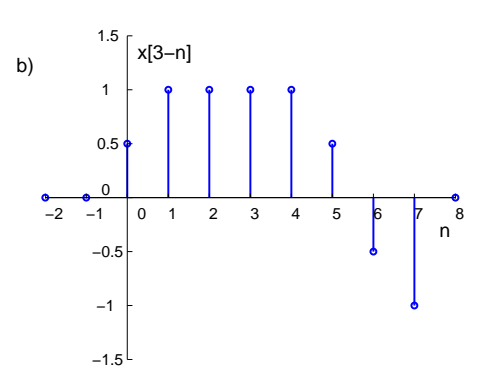

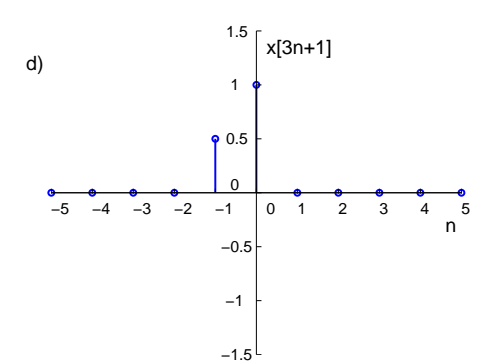

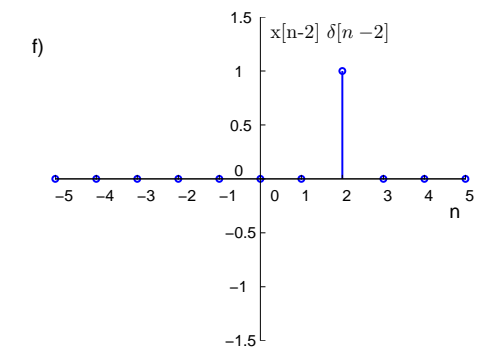

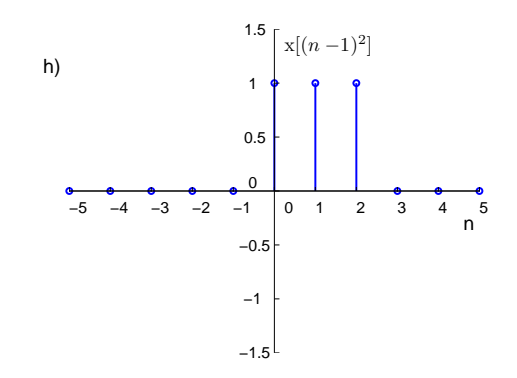

**Exercice 4** - /

# **2 Modélisation**

#### **Exercice 5** -

- Signal d'entrée :  $u(\cdot): \mathbb{R}^+ \to \mathbb{R}$
- Signal de sortie :  $y(\cdot) = \theta(\cdot) : \mathbb{R}^+ \to \text{cercle }(\mathbb{R} \text{ modulo } 2\pi)$
- Signal d'état :  $x(\cdot) = (x_1(\cdot), x_2(\cdot)) = (\theta(\cdot), \dot{\theta}(\cdot)) : \mathbb{R}^+ \to \text{circle} \times \mathbb{R}$
- Loi de sortie :  $y(t) = \theta(t) = x_1(t)$
- Mise à jour de l'état :

$$
\dot{x}_1(t) = x_2(t)
$$
  
\n
$$
\dot{x}_2(t) = \frac{u(t)}{mL^2} - \frac{bx_2(t)}{mL^2} + \frac{g}{L}\sin(x_1(t)) - \frac{a^2k}{mL^2}\tan(x_1(t))
$$

valable pour  $\{\theta : L \cos(\theta) > a\}.$ 

#### **Exercice 6** -

a)

- Signal d'entrée :  $u[\cdot]$  = vitesse  $\mathbf{v}_i[\cdot] : \mathbb{N} \to \mathbb{R}^2$
- Signal de sortie :  $y[\cdot]$  = position  $r_i[\cdot] : \mathbb{N} \to \mathbb{R}^2$
- Signal d'état :  $x[\cdot]$  = position  $\mathbf{r}_i[\cdot] : \mathbb{N} \to \mathbb{R}^2$
- Loi de sortie :  $y[n] = x[n]$
- Mise à jour de l'état :  $x[n+1] = x[n] + Tu[n]$

b)

- Signal d'entrée : aucun
- Signal de sortie : (i)  $y[\cdot]$  = position du deuxième robot  $\mathbf{r}_2[\cdot] : \mathbb{N} \to \mathbb{R}^2$  ou
- (ii)  $y[\cdot]$  = distance maximale entre 2 robots :  $\mathbb{N} \to \mathbb{R}$
- Signal d'état :  $x[\cdot] = (x_1[\cdot]...x_N[\cdot])$  avec  $x_k[n] \in \mathbb{R}^2 \forall k =$  positions de tous les robots

$$
= (\mathbf{r}_1[\cdot], \mathbf{r}_2[\cdot], \dots, \mathbf{r}_N[\cdot]) : \mathbb{N} \to \mathbb{R}^{2N}
$$

- Loi de sortie :

(i) 
$$
y[n] = x_2[n]
$$
  
(ii)  $y[n] = \max_{k,l \in \{1,2...,N\} \times \{1,2...,N\}} ||x_k - x_l||$ 

- Mise à jour de l'état : pour  $k = 1, 2, ..., N$ ,

$$
x_k[n+1] = x_k[n] + T\alpha \left(\frac{1}{N-1} \sum_{l=1, l \neq k}^{N} x_l[n] - x_k[n]\right)
$$

c)

- Signaux d'entrée et de sortie ainsi que loi de sortie comme pour b) (i).
- Signal d'état :  $x[\cdot] = (x_1[\cdot]...x_{3N}[\cdot])$  avec  $x_k[n] \in \mathbb{R}^2 \forall k =$  positions de tous les robots aux instants  $\cot, \cdot -1 \text{ et } \cdot -2$

$$
= (r_1[\cdot], r_2[\cdot], \dots, r_N[\cdot],
$$
  
\n
$$
r_1[\cdot-1], r_2[\cdot-1], \dots, r_N[\cdot-1],
$$
  
\n
$$
r_1[\cdot-2], r_2[\cdot-2], \dots, r_N[\cdot-2] ) : \mathbb{N} \to \mathbb{R}^{6N}
$$

- Mise à jour de l'état : pour  $k = 1, 2, ..., N$ ,

$$
x_k[n+1] = x_k[n] + T\alpha \left( \frac{1}{N-1} \sum_{l=1, l \neq k}^{N} \frac{x_{N+l}[n] + x_{2N+l}[n]}{2} - x_k[n] \right)
$$
  

$$
x_{N+k}[n+1] = x_k[n]
$$
  

$$
x_{2N+k}[n+1] = x_{N+k}[n]
$$

#### **Exercice 7** -

- Signal d'entrée :  $u(\cdot)$  = pression acoustique  $P(\cdot) : \mathbb{R}^+ \to \mathbb{R}$
- Signal de sortie :  $y(\cdot)$  = tension aux bornes de la résistance  $V(\cdot) : \mathbb{R}^+ \to \mathbb{R}$
- Signal d'état :  $x(\cdot) = (x_1(\cdot), x_2(\cdot), x_3(\cdot)) = (X(\cdot), X(\cdot), V(\cdot)) : \mathbb{R}^+ \to \mathbb{R}^3$
- Loi de sortie :  $y(t) = x_3(t)$ .
- Mise à jour de l'état :

$$
\dot{x}_1(t) = x_2(t)
$$
  
\n
$$
\dot{x}_2(t) = \frac{1}{m} (F_e + Au(t) - kx_1(t) - bx_2(t))
$$
  
\n
$$
\dot{x}_3(t) = \frac{(x_1(t) - d)x_3(t)}{R_0 \epsilon_0 A} + \frac{(E_0 - x_3(t))x_2(t)}{d - x_1(t)}
$$

#### **Exercice 8** -

a)

- Alphabet de sortie :  $Y = \{$  rien, médicament  $\}$
- Alphabet d'entrée :  $U = \{ (11,12,13)$  satisfaits,  $(11,12)$  satisfaits et I3 pas satisfait,  $(11,13)$  satisfaits et I2 pas satisfait, (I2,I3) satisfaits et I1 pas satisfait, I1 satisfait et (I2,I3) pas satisfaits, I2 satisfait et  $(11, 13)$  pas satisfaits, I3 satisfait et  $(11, 12)$  pas satisfaits,  $(11, 12, 13)$  pas satisfaits }
- Alphabet d'état :  $X = \{$  tester I1, tester I2, tester I3, mort  $\}$
- Loi de sortie :

Si  $x =$  tester I3 et u contient I3 satisfait alors  $y =$  médicament Dans tous les autres cas  $y =$  rien

- Mise à jour de l'état :

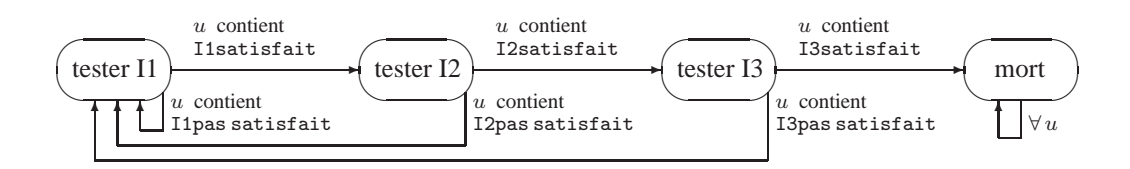

b)

- Alphabet de sortie : idem
- Alphabet d'entrée :  $U = \{ (11, 12, 13)$  satisfaits,  $(11, 12)$  satisfaits et I3 pas satisfait,  $(11, 13)$  satisfaits et I2 pas satisfait, (I2,I3) satisfaits et I1 pas satisfait, I1 satisfait et (I2,I3) pas satisfaits, I2 satisfait et (I1, I3) pas satisfaits, I3 satisfait et (I1, I2) pas satisfaits, (I1, I2, I3) pas satisfaits, tick "+1 seconde" }
- Alphabet d'état :  $X = \{$  tester I1, tester I2, tester I3, mort, attendre 3s, attendre 2s, attendre 1s }
- Loi de sortie : idem
- Mise à jour de l'état :

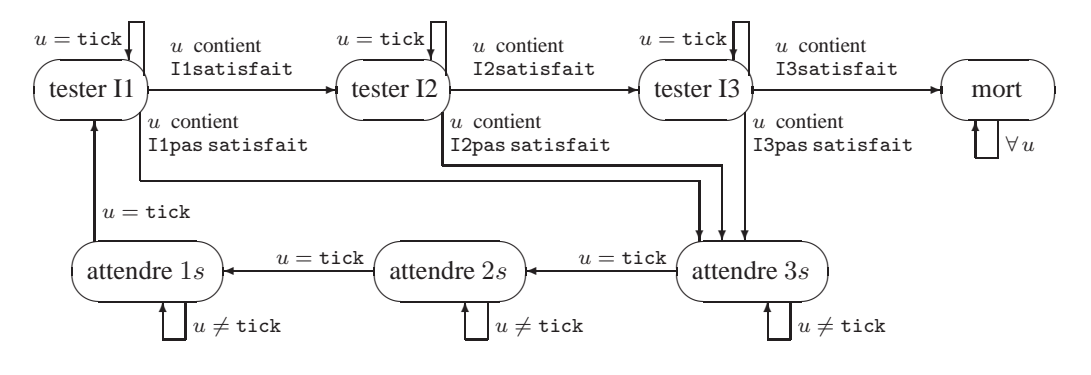

### **Exercice 9** -

- a)
	- Signal d'entrée :  $u(\cdot) =$  débit d'entrée  $q_i(\cdot) : \mathbb{R}^+ \to \mathbb{R}$
	- Signal de sortie :  $y(\cdot)$  = hauteur d'eau dans le réservoir  $h(\cdot) : \mathbb{R}^+ \to \mathbb{R}^+$
	- Signal d'état :  $x(\cdot)$  = hauteur d'eau dans le réservoir  $h(\cdot) : \mathbb{R}^+ \to \mathbb{R}^+$
	- Loi de sortie :  $y(t) = x(t)$
	- Mise à jour de l'état :  $\dot{x}(t) = \frac{1}{A}u(t) \frac{R}{A}x(t)$

b) idem a) sauf la loi de mise à jour de l'état qui devient  $\dot{x}(t) = \frac{1}{A}u(t) - \frac{a}{A}\sqrt{2gx(t)}$ 

#### **Exercice 10** -

- Signal d'entrée :  $u(\cdot)$  = tension au générateur :  $\mathbb{R}^+ \to \mathbb{R}$
- Signal de sortie :  $y(\cdot)$  = courant au générateur  $i(\cdot) : \mathbb{R}^+ \to \mathbb{R}$
- Signal d'état :  $x(\cdot) = (x_1(\cdot), x_2(\cdot)) = (i_L(\cdot), v_C(\cdot)) : \mathbb{R}^+ \to \mathbb{R}^2$
- Loi de sortie :  $y(t) = x_1(t) \frac{1}{R}x_2(t) + \frac{1}{R}u(t)$
- Mise à jour de l'état :

$$
\dot{x}_1(t) = \frac{u(t) - x_2(t)}{L} \n\dot{x}_2(t) = \frac{x_1(t)}{C} + \frac{u(t) - 2x_2(t)}{RC}
$$

**Exercice 11** - Comportement des réservoirs :

$$
\begin{array}{rcl}\n\gamma \dot{h}_1 &=& u - \alpha \sqrt{h_1} \\
\gamma \dot{h}_2 &=& u + \alpha (\sqrt{h_1} - \sqrt{h_2})\n\end{array}
$$

⇒ Modèle d'état :

- Signal d'entrée :  $u(\cdot) =$  débit d'entrée extérieur :  $\mathbb{R}^+ \to \mathbb{R}$
- Signal de sortie :  $y(\cdot) =$  débit de sortie du second réservoir :  $\mathbb{R}^+ \to \mathbb{R}$
- Signal d'état :  $x(\cdot) = (x_1(\cdot), x_2(\cdot))$  = hauteurs d'eau dans les réservoirs  $(h_1(\cdot), h_2(\cdot))$ :  $\mathbb{R}^+ \to \mathbb{R}^2$
- Loi de sortie :  $y(t) = \alpha \sqrt{x_2(t)}$

- Mise à jour de l'état :

$$
\dot{x}_1 = \frac{1}{\gamma} (u - \alpha \sqrt{x_1})
$$
  

$$
\dot{x}_2 = \frac{1}{\gamma} (u + \alpha(\sqrt{x_1} - \sqrt{x_2}))
$$

#### **Exercice 12** -

- Signal d'entrée :  $u(\cdot)$  = poussée radiale :  $\mathbb{R}^+ \to \mathbb{R}$
- Signal de sortie :  $y(\cdot)$  = distance du satellite au centre de la Terre =  $r(\cdot)$  :  $\mathbb{R}^+ \to \mathbb{R}^+$
- Signal d'état :  $x(\cdot) = (x_1(\cdot), x_2(\cdot)) = (r(\cdot), \dot{r}(\cdot)) : \mathbb{R}^+ \to \mathbb{R}^2$
- Loi de sortie :  $y(t) = x_1(t)$
- Mise à jour de l'état :

$$
\dot{x}_1(t) = x_2(t) \n\dot{x}_2(t) = \frac{\omega^2}{m} x_1(t) - \frac{k}{m(x_1(t))^2} + \frac{u(t)}{m}
$$

# **3 Propriétés des systèmes et Convolution**

### **Exercice 13** -

- a) Système dynamique, non causal, linéaire, variant.
- b) Système statique, causal, linéaire, variant.
- c) Système dynamique, non causal, linéaire, variant.
- d) Système dynamique, causal, linéaire, variant.
- e) Système dynamique, causal, non-linéaire, invariant.
- f) Système dynamique, non causal, linéaire, variant.
- g) Système dynamique, causal, linéaire, invariant.

### **Exercice 14** -

- a) Système dynamique, non causal, linéaire, variant.
- b) Système dynamique, causal, linéaire, invariant.
- c) Système statique, causal, linéaire, variant.
- d) Système dynamique, non causal, linéaire, variant.
- e) Système statique, causal, linéaire, variant.
- f) Système statique, causal, linéaire, invariant.
- g) Système dynamique, non causal, linéaire, variant.

# **Exercice 15** - /

**Exercice 16** - Les non-linéarités peuvent se compenser; considérer par exemple  $u(t) \rightarrow y_1(t)$  =  $(u(t))^3$  et  $y_1(t) \longrightarrow y_2(t) = \sqrt[3]{y_1(t)}$ .

**Exercice 17** - Système global :  $y[n] = u[n] + \frac{1}{4}u[n-1]$ . Système dynamique, causal (malgré les composants), linéaire, invariant (malgré les composants).

#### **Exercice 18** -

- a) faux : le système est variant via  $sin(t)$
- b) faux.

## **Exercice 19** -

- a) faux.
- b) vrai.

**Exercice 20** - Non. Considérez les systèmes  $u(t) \rightarrow y_1(t) = u(t+2) + u(t-1)$  et  $y_1(t) \rightarrow$  $y_2(t) = y_1(t-3).$ 

#### **Exercice 21** -

- a) Des non-linéarités peuvent apparaître de différentes manières dans les composants électriques ; citons par exemple la dépendence des paramètres  $R$ ,  $L$  et  $C$  en fonction de la température (qui elle-même dépend de l'intensité de courant), le claquage des condensateurs ou l'effet de diélectriques nonlinéaires. Si le circuit est couplé à un système électromécanique, des dépendances non-linéaires en fonction de la position des pièces mécaniques apparaissent lorsque l'on veut considérer les lois exactes pour le couple rotorique et la force contre-électro-motrice.
- b) L'usure des composants est inévitable. Des appareils électriques extérieurs peuvent perturber le circuit par le champ électromagnétique qu'ils créent ; ces perturbations sont en général non-constantes et donc variantes.

#### **Exercice 22** -

- a) Nous pouvons imaginer un ressort ou un amortisseur non-linéaire, ou encore des phénomènes nouveaux comme une variation de masse de la voiture lorsqu'elle consomme de l'essence, la quantité d'essence consommée dépendant du profil de la route.
- b) L'usure inévitable des composants au cours du temps fait en sorte que, strictement, tout système physique analogique est variant ; une variation de masse de la voiture rendrait également le système variant. Des influences extérieures dépendant du temps peuvent aussi intervenir (coups de vent,...).

Pour mettre en évidence une non-linéarité, en supposant le système invariant, on pourrait lui faire parcourir successivement deux profils différents et une combinaison linéaire de ces deux profils ; si le comportement était linéaire, les signaux décrivant le comportement de la voiture devraient se superposer de la même manière.

#### **Exercice 23** -

- a) Système dynamique, variant, linéaire, non causal.
- b) Système statique, variant, linéaire, causal.

## **Exercice 24** -

- a) Les trois systèmes sont linéaires, les systèmes (ii) et (iii) ne sont pas statiques ; la bonne réponse est donc (i) (bien que ce système soit variant et comporte une non-linéarité vis-à-vis du temps).
- b) Pour avoir un signal périodique, il faut  $\omega N = k2\pi$ , avec k et N entiers  $\Rightarrow$  Il faut  $\frac{\omega}{2\pi} = \frac{k}{N}$  c'est-àdire que  $\frac{\omega}{2\pi}$  doit être rationnel  $\Rightarrow$  réponse (ii).

**Exercice 25** - Equation différentielle linéaire et variante.

**Exercice 26** - Posant  $u(t) = i(t)$  et  $y(t) = v_c(t)$ ,

$$
u(t) = C \frac{d}{dt} y(t) .
$$

- a) Système dynamique.
- b) Système causal.
- c) Equation linéaire.
- d) Equation invariante.
- e) et f) mènent à une discussion sur les conditions initiales.

Si l'on considère uniquement l'équation différentielle, il est clair que toute combinaison linéaire de deux solutions  $(\alpha u_1 + \beta u_2, \alpha y_1 + \beta y_2)$  la satisfait; de même pour toute solution décalée dans le temps.

Cependant, si l'on écrit la solution  $y(t) = y_0 + \frac{1}{C} \int_{t_0}^t u(\tau) d\tau$ , il est nécessaire d'imposer des conditions initiales spécifiques pour que le système soit linéaire et invariant : il faut  $y_0 = 0$  et  $t_0 = -\infty$ ou en pratique, t<sup>0</sup> plus petit que le début du signal d'entrée. Ces conditions sont appelées *conditions initiales de repos*.

#### **Exercice 27** -

- a) Système linéaire, variant, non causal.
- b) Système linéaire et invariant. Peut être causal ; en pratique, il faudrait savoir "dans quel sens" l'équation doit se lire **(cfr. remarque sur la causalité)**.
- c) Système linéaire et invariant. La causalité dépend du sens dans lequel l'équation doit se lire (partant de t = −∞ ou de t = +∞), ce qui est une propriété du système sous-jacent **(cfr. séance)**.

# **Exercice 28** - /

#### **Exercice 29** -

a) Constante de temps  $T_h = 1$ . Temps de montée = temps inférieur  $T_m$  tel que  $s(T_m) = 0.95 \lim_{t \to +\infty} s(t)$  $\Rightarrow T_m = -\ln(0.05)$ .

b) 
$$
y(t) = I_+(t-1) (1 - e^{-(t-1)}) - I_+(t-4) (1 - e^{-(t-4)})
$$

**Exercice 30**  $-y(t) = (e^{-t} - e^{-2t}) \cdot \mathbf{I}_{+}(t)$ 

**Exercice 31**  $-y(t) = (3 - 2e^{-t} - e^{2t})\mathbf{I}_{+}(t)$ 

**Exercice 32** -

$$
y(t) = \begin{cases} 0 & \text{si } t < -1 \text{ ou } t > 4\\ \frac{(t+1)^2}{3} & \text{si } -1 \le t \le 1\\ \frac{2t}{3} & \text{si } 1 < t \le 2\\ \frac{-t^2 + 2t + 8}{6} & \text{si } 2 \le t \le 4 \end{cases}
$$

**Exercice 33** -

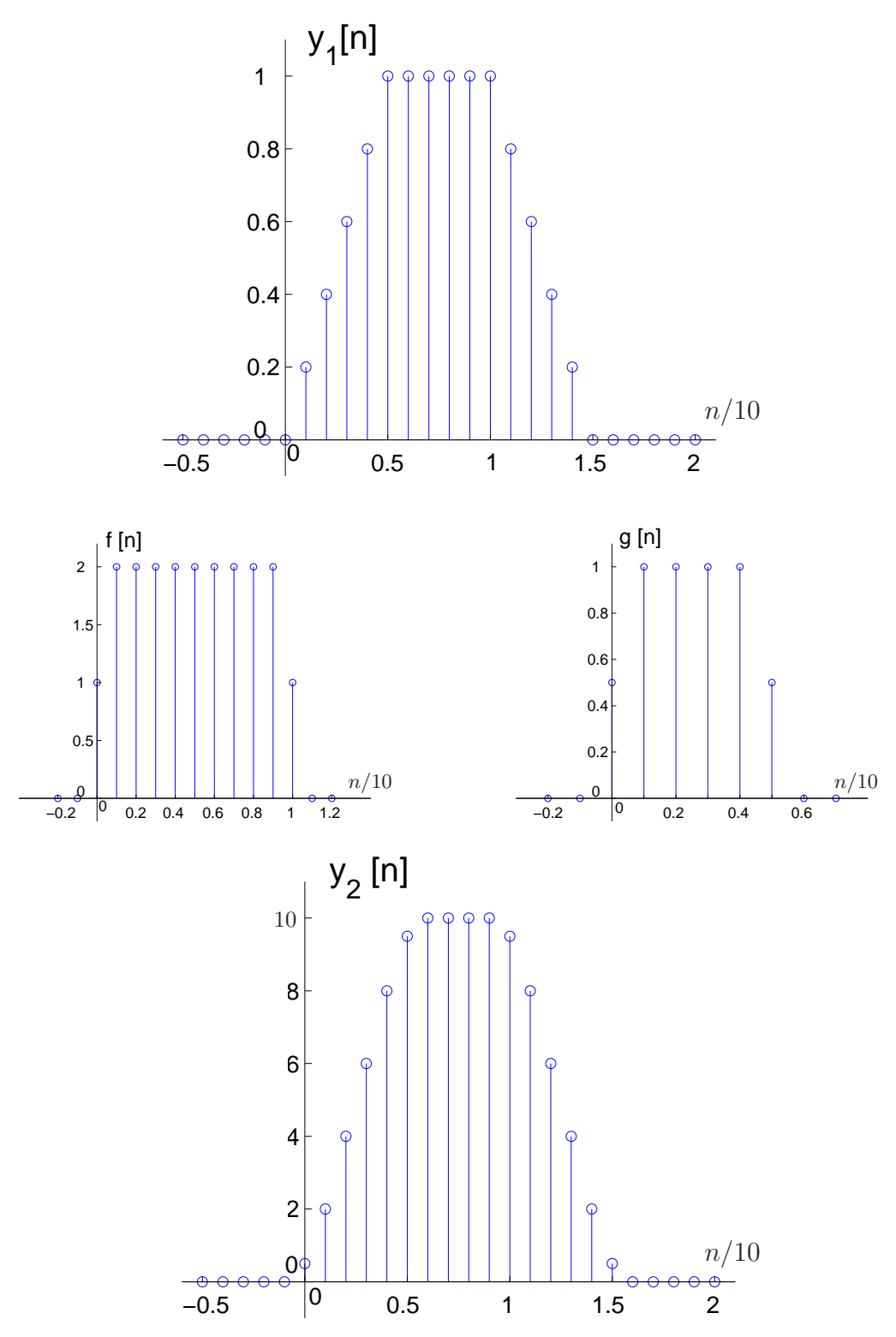

**Exercice 34** -

a) 
$$
h(t) = e^{-(t-2)} \mathbf{I}_{+}(t-2)
$$
  
b)  $y(t) = (1 - e^{1-t}) \mathbf{I}_{+}(t-1) - (1 - e^{4-t}) \mathbf{I}_{+}(t-4)$ 

# **Exercice 35** -

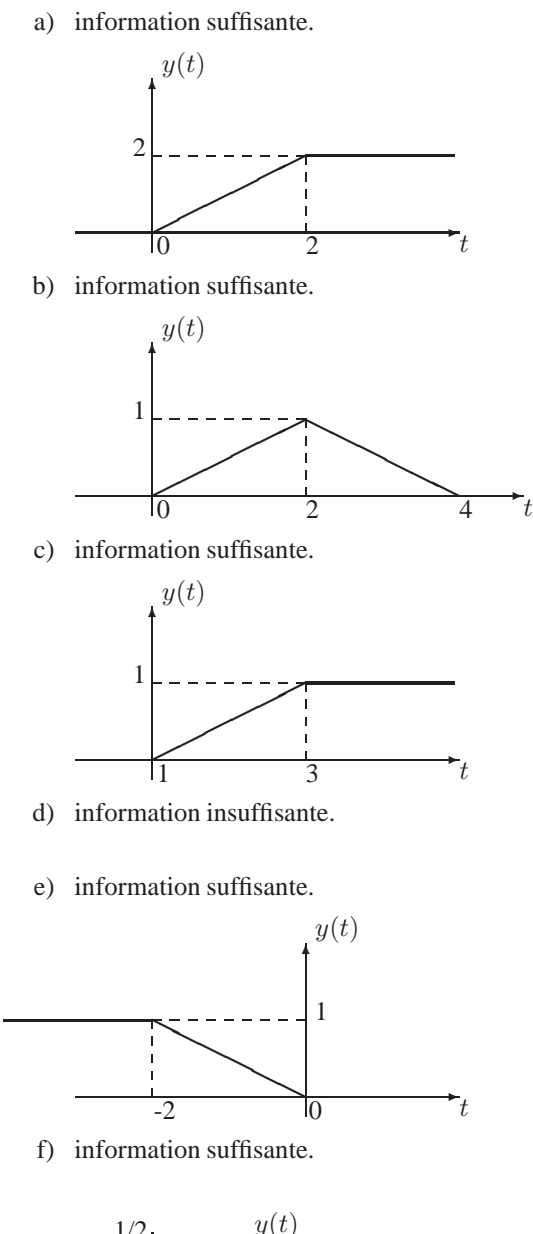

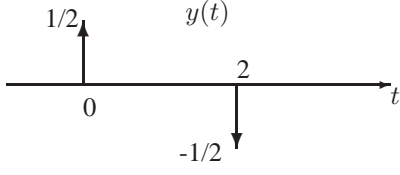

**Exercice 36** a) La réponse indicielle vaut  $s(t) = 3t(I_+(t) - I_+(t-1)) + 3I_+(t-1)$ .

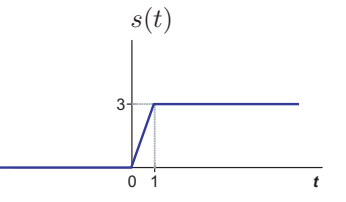

b) La réponse impulsionnelle est obtenue en dérivant la réponse indicielle,

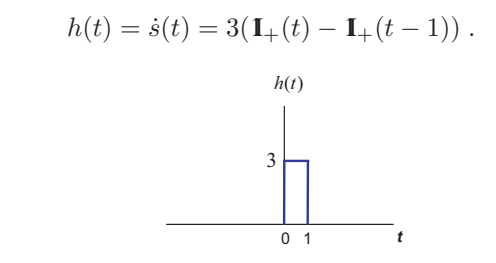

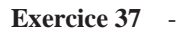

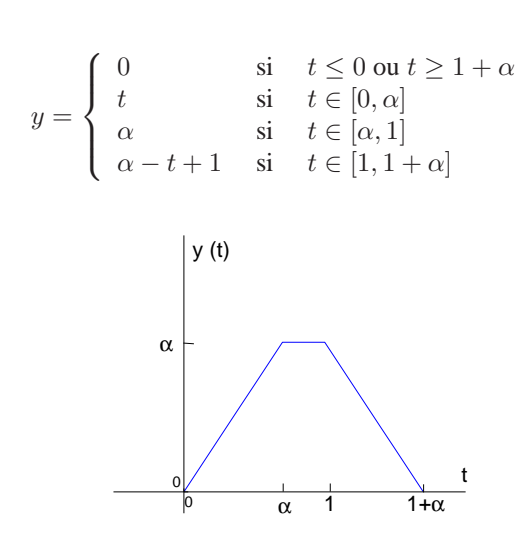

Il faur choisir  $\alpha = 1$  pour que  $\dot{y}$  n'ait que 3 discontinuités.

# **Exercice 38** -

a)  $s(t) = \int_{-\infty}^{t} h(\tau) d\tau$ b)  $y(t) = s(t+3) - s(t-5) = \int_{t-5}^{t+3} h(\tau) d\tau$ 

# **Exercice 39** -

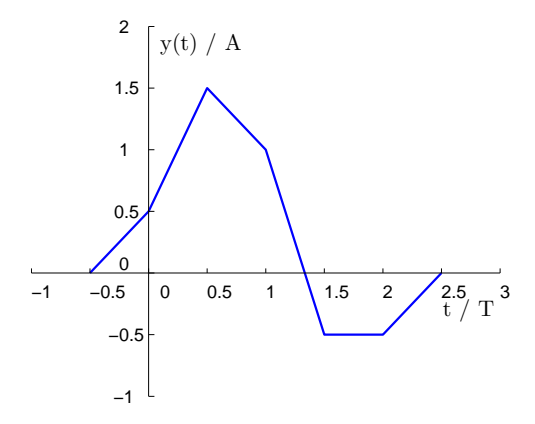

**Exercice 40** - A partir des données, il est possible de déduire la réponse indicielle, et par conséquent la sortie pour chaque entrée. On obtient les graphes suivants.

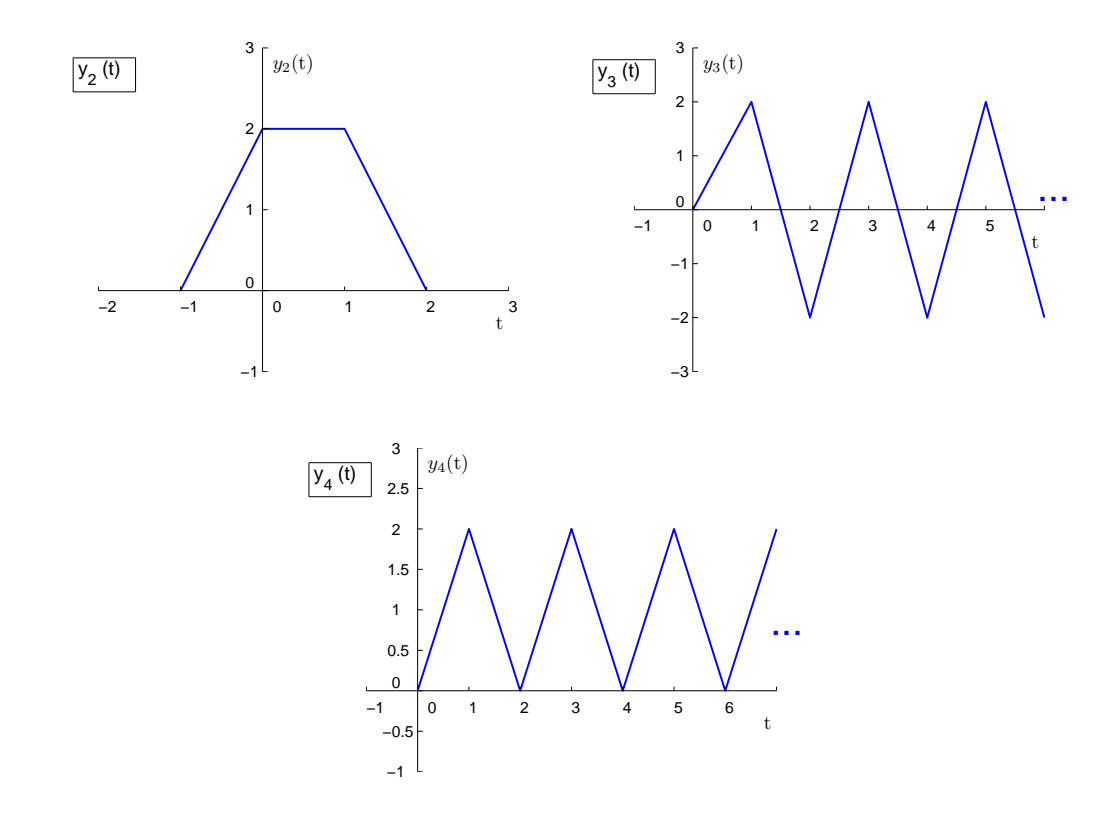

# **4 Modèles d'état linéaires et invariants**

**NB :** Les modèles d'état et bloc-diagrammes associés à un système ne sont pas uniques (*cfr.* rappel théorique). Nous présentons ici une seule possibilité, qui nous semble être la plus directe, pour chaque exercice. Les autres possibilités sont toutes équivalentes à cette première moyennant un changement de variable, que l'étudiant pourra rechercher explicitement (matrice T du rappel théorique) en cas de doute.

# **Exercice 41** -

a) Equation différentielle :  $LC\ddot{y}(t) + RC\dot{y}(t) + y(t) = u(t)$ Pour  $u(t) = 0$ , la solution générale s'écrit :

$$
y(t) = Ae^{(-\zeta + j\sqrt{\omega^2 - \zeta^2})t} + Be^{(-\zeta - j\sqrt{\omega^2 - \zeta^2})t}
$$

où  $\zeta = \frac{R}{2L}$  et  $\omega = \frac{1}{\sqrt{LC}}$ .

b) Bloc-diagramme :

u(t) ✲ ✲ ✲ ✲ ✲ R R y(t) ❄ y¨(t) ˙y(t) ✛ ✻ RC 1 LC + - - +♠

c) Choisissant  $x(t) = [y(t) \dot{y}(t)]^T$ , on a

$$
\dot{x}(t) = \begin{bmatrix} 0 & 1 \\ -\frac{1}{LC} & -\frac{R}{L} \end{bmatrix} x(t) + \begin{bmatrix} 0 \\ \frac{1}{LC} \end{bmatrix} u(t)
$$

$$
y(t) = \begin{bmatrix} 1 & 0 \end{bmatrix} x(t) + \begin{bmatrix} 0 \end{bmatrix} u(t)
$$

**Exercice 42** - Choisissant le vecteur d'état  $x(t) = \begin{bmatrix} i_L & v_{C_1} & v_{C_2} \end{bmatrix}^T$  avec  $i_L$  de droite à gauche,  $i_{C_1}$ et  $i_{C_2}$  de haut en bas, on obtient

$$
\begin{array}{rcl}\n\dot{x}(t) & = & \left[ \begin{array}{cc} 0 & \frac{1}{L} & \frac{-1}{L} \\ \frac{-1}{C_1} & \frac{-1}{R_1C_1} & 0 \\ \frac{1}{C_2} & 0 & \frac{-1}{R_2C_2} \end{array} \right] x(t) \ + \left[ \begin{array}{c} 0 \\ \frac{1}{R_1C_1} \\ \frac{1}{R_2C_2} \end{array} \right] u(t) \\
y(t) & = & \left[ \begin{array}{cc} 0 & 1 & -1 \end{array} \right] x(t) \ + \left[ \begin{array}{c} 0 \\ 0 \end{array} \right] u(t)\n\end{array}
$$

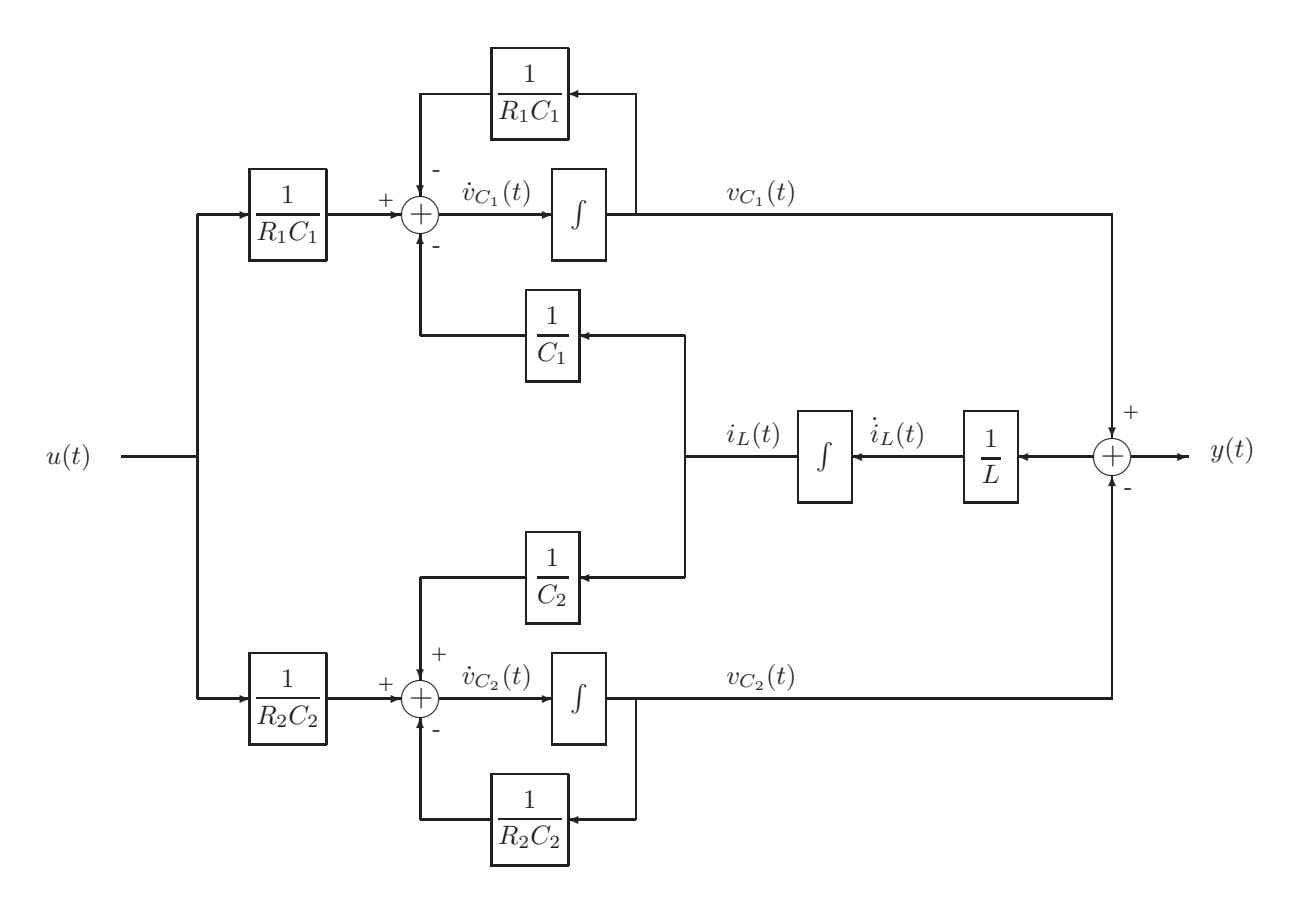

**Exercice 43**  $\cdot v_{C_1} = \frac{3}{4}e^{-t} - \frac{1}{4}e^{-3t}$  et  $v_{C_2} = \frac{3}{4}e^{-t} + \frac{1}{4}e^{-3t}$ .

# **Exercice 44** -

- a)  $h(t) = \frac{1}{C}I_{+}(t)$
- b) (i)  $y(t) = \int_{-\infty}^{t} u(\tau) d\tau$ (ii)  $y(t) = y(t_0) + \int_{t_0}^{t} u(\tau) d\tau$ c) /

**Exercice 45** - Utiliser le développement de Taylor de l'exponentielle.

**Exercice 46** - Nous utilisons le signal auxiliaire  $v[n]$  décrit dans le rappel théorique. Prenant le vecteur d'état  $x[n] = \begin{bmatrix} v[n-1] & v[n-2] \end{bmatrix}^T$  on a

$$
x[n+1] = \begin{bmatrix} 2 & -\frac{3}{4} \\ 1 & 0 \end{bmatrix} x[n] + \begin{bmatrix} 1 \\ 0 \end{bmatrix} u[n]
$$

$$
y[n] = \begin{bmatrix} 1 & 0 \end{bmatrix} x[n] + \begin{bmatrix} 0 \end{bmatrix} u[n]
$$

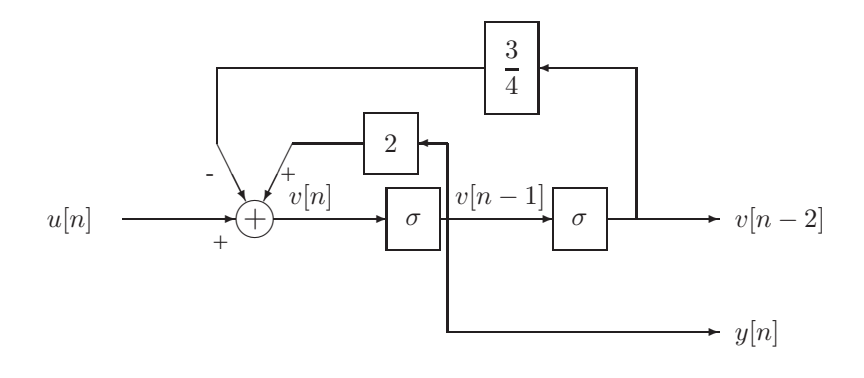

#### **Exercice 47** -

- a)  $M\ddot{y}(t) + b\dot{y}(t) + k(y(t) + y_0) = -Mg + b\dot{u}(t) + k(u(t) + l_{natural})$
- b) y<sub>0</sub> désigne la position verticale de l'habitacle par rapport à la route lorsque la voiture est à l'arrêt. Sa valeur est différente de  $l_{natural}$ , la longueur naturelle du ressort, puisque le ressort supporte le poids de la voiture. On a  $y_0 = l_{naturelle} - \frac{Mg}{k}$ .
- c) Partant du point a), on utilise le signal auxiliare  $v(t)$  décrit dans le rappel théorique; le vecteur d'état  $x(t) = [v(t) \dot{v}(t)]^T$  fournit alors

$$
\dot{x}(t) = \begin{bmatrix} 0 & 1 \\ \frac{-k}{M} & \frac{-b}{M} \end{bmatrix} x(t) + \begin{bmatrix} 0 \\ \frac{1}{M} \end{bmatrix} u(t)
$$

$$
y(t) = \begin{bmatrix} k & b \end{bmatrix} x(t) + \begin{bmatrix} 0 \end{bmatrix} u(t)
$$

#### **Exercice 48** -

a) Choisissant  $x(t) = \begin{bmatrix} i_f & \theta & \dot{\theta} \end{bmatrix}^T$  on obtient

$$
\dot{x}(t) = \begin{bmatrix} \frac{-R_f}{L_f} & 0 & 0\\ 0 & 0 & 1\\ \frac{K_f}{J} & 0 & \frac{-b}{J} \end{bmatrix} x(t) + \begin{bmatrix} \frac{1}{L_f} \\ 0 \\ 0 \end{bmatrix} u(t)
$$

$$
y(t) = \begin{bmatrix} 0 & 1 & 0 \end{bmatrix} x(t) + \begin{bmatrix} 0 & 0 \end{bmatrix} u(t)
$$

b) On a le même vecteur d'état et la même loi de sortie qu'au point a). Seule la première ligne de la loi de mise à jour change :  $\dot{x}_1(t) = \begin{pmatrix} \frac{-R_f}{L_f} & 0 & \frac{-K_e}{L_f} \end{pmatrix} x(t) + \frac{1}{L_f} u(t)$ .

**Exercice 49** - Point de fonctionnement stationnaire :  $\bar{h} = \frac{1}{2g} \left(\frac{\bar{q}_i}{a}\right)^2$ .

Remplaçant les variables  $u(t)$ ,  $y(t)$  et  $x(t)$  par leurs variations aux voisinages du point de fonctionnement stationnaire  $(\delta u(t) = u(t) - \bar{q}_i, \delta y(t) = y(t) - \bar{h}, \delta x(t) = x(t) - \bar{h})$  on obtient

- loi de sortie :  $\delta y(t) = \delta x(t)$
- mise à jour de l'état :  $\delta \dot{x}(t) = \left(\frac{-a}{A} \sqrt{\frac{g}{2\hbar}}\right) \delta x(t) + \frac{1}{A} \delta u(t)$

**Exercice 50**  $-\delta \ddot{y} \cos(t) + \bar{y} \delta \dot{y} + \delta y = \delta u/2 \sqrt{\bar{u}}$  autour du point d'équilibre  $\bar{y} = \sqrt{\bar{u}}$ .

### **Exercice 51** -

- a)  $\sqrt{2t+1}\delta \dot{y} + \delta y = 2\sqrt{2t+1}\delta u$
- b) Parce que ce système est variant, alors que nous considérons particulièrement les systèmes LTI.
- c) On aimerait choisir une solution  $(u^* = \bar{u}, y^* = \bar{y})$  où  $\bar{u}$  et  $\bar{y}$  sont constants. On obtient alors  $\bar{y} = \bar{u}^2 + 2\bar{u}$  et l'équation linéarisée

$$
\bar{u}\delta\dot{y} + \delta y = (2\bar{u} + 2)\delta u.
$$

**Exercice 52** - Le bloc-diagramme suivant peut être tracé.

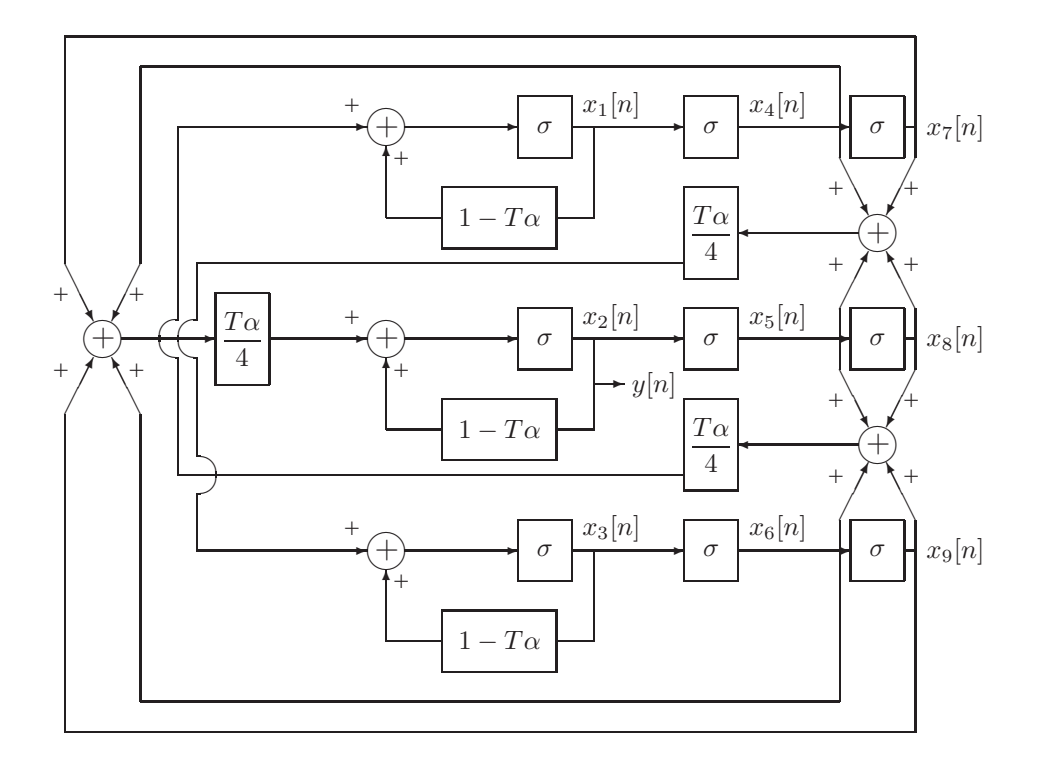

**Exercice 53** - Choisissant le vecteur d'état  $x(t) = \begin{bmatrix} v_{C_1}(t) & v_{C_2}(t) \end{bmatrix}^T$ , où  $i_{C_1}$  et  $i_{C_2}$  vont de haut en bas, on obtient

$$
\dot{x}(t) = \begin{bmatrix} \frac{-1}{C_1} \left( \frac{1}{R_1} + \frac{1}{R_3} \right) & \frac{1}{C_1 R_3} \\ \frac{1}{C_2 R_3} & \frac{-1}{C_2} \left( \frac{1}{R_2} + \frac{1}{R_3} \right) \end{bmatrix} x(t) + \begin{bmatrix} \frac{1}{R_1 C_1} \\ \frac{1}{R_2 C_2} \end{bmatrix} u(t)
$$
  

$$
y(t) = \begin{bmatrix} 0 & 1 \end{bmatrix} x(t) + \begin{bmatrix} 0 \end{bmatrix} u(t).
$$

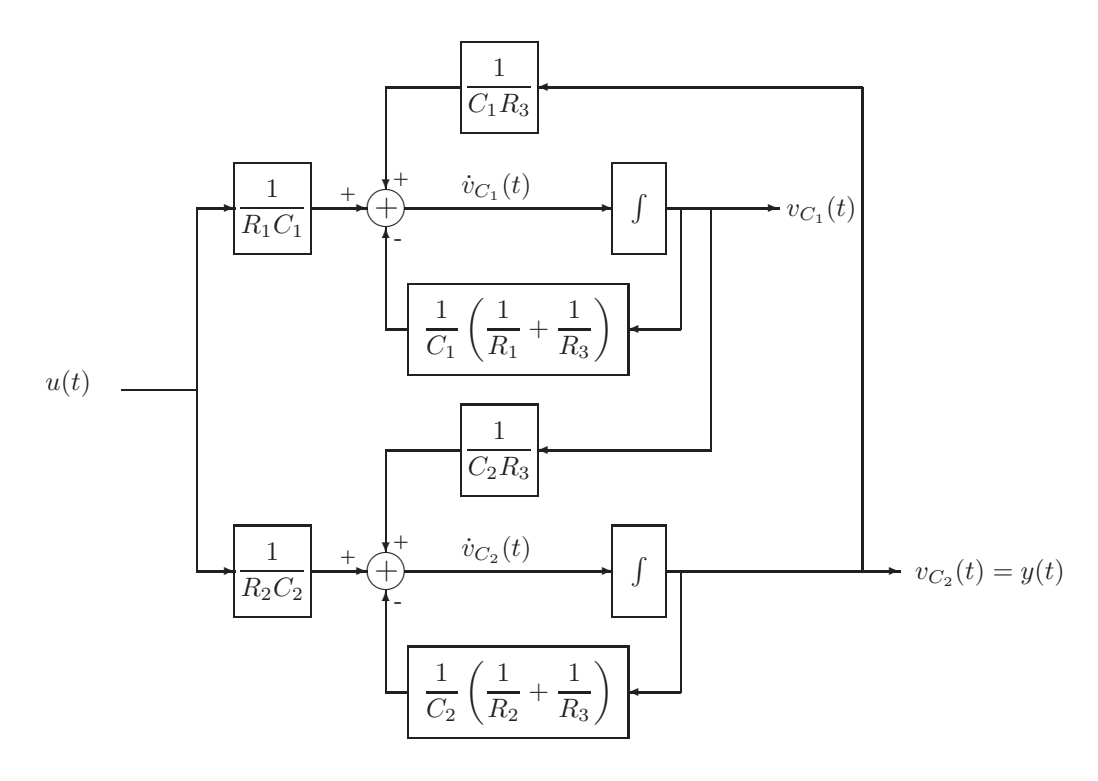

**Exercice 54** a)  $x(t) = \begin{bmatrix} r & \dot{r} & \theta & \dot{\theta} \end{bmatrix}^T$  et

$$
\dot{x}(t) = \begin{bmatrix} x_2 \\ -g\sin(x_3) - \frac{\beta x_2}{m} + x_4^2 x_1 \\ x_4 \\ \frac{u}{J + m x_1^2} - \frac{2m x_1 x_2 + \gamma}{J + m x_1^2} x_4 - \frac{m g}{J + m x_1^2} x_1 \cos(x_3) \end{bmatrix}
$$

$$
y(t) = x_1(t)
$$

b) Point d'équilibre :  $\bar{x} = [0 \ 0 \ k\pi \ 0]^T$  avec k entier et donc  $\bar{y} = 0$  avec le rail horizontal.

$$
\delta \dot{x}(t) = \begin{bmatrix} 0 & 1 & 0 & 0 \\ 0 & \frac{-\beta}{m} & -g & 0 \\ 0 & 0 & 0 & 1 \\ \frac{-mg}{J} & 0 & 0 & \frac{-\gamma}{J} \end{bmatrix} \delta x(t) + \begin{bmatrix} 0 \\ 0 \\ 0 \\ \frac{1}{J} \end{bmatrix} \delta u(t)
$$

$$
\delta y(t) = \begin{bmatrix} 1 & 0 & 0 & 0 \end{bmatrix} \delta x(t) + \begin{bmatrix} 0 \\ 0 \\ 0 \\ \frac{1}{J} \end{bmatrix} \delta u(t)
$$

**NB :** Si l'on avait choisi de linéariser autour de  $\theta = \pi$ , on aurait obtenu un modèle d'état équivalent.

### **Exercice 55** -

a) Le modèle d'état est équivalent à la relation entrée-sortie  $\ddot{y} + 3\dot{y} + 2y = \dot{u}$ . Un simple circuit RLC série a pour équation entrée-sortie  $L\frac{d^2}{dt^2}i+R\frac{d}{dt}i+\frac{1}{C}i=\frac{d}{dt}v$ . On peut donc prendre  $v$  comme entrée et *i* comme sortie. Les paramètres du circuit sont alors  $L = 1, R = 3, C = 0.5$ .

100

b) On choisit comme nouvelles variables d'état  $z = [i_L \quad v_C]^{T}$ . Le modèle d'état du circuit est alors

$$
\dot{z}(t) = \begin{bmatrix} -3 & -1 \\ 2 & 0 \end{bmatrix} z(t) + \begin{bmatrix} 1 \\ 0 \end{bmatrix} u(t)
$$

$$
y(t) = \begin{bmatrix} 1 & 0 \end{bmatrix} z(t).
$$

Ce modèle d'état est équivalent au modèle de départ par le changement de variable

$$
z = \left[ \begin{array}{cc} 1 & -1 \\ -2 & 4 \end{array} \right] x .
$$

- c) Linéarité : résistance non linéaire (via la température par exemple : la résistance augmente avec la température, qui elle-même augmente avec l'intensité de courant) ;
	- Invariance : usure des composants (par exemple rouille de cables non protégés)
	- Dimension 2 : (faibles) effets capacitifs dans les résistances ou les bobines.

## **Exercice 56** -

a) Bloc-diagramme correspondant à la représentation d'état de b) :

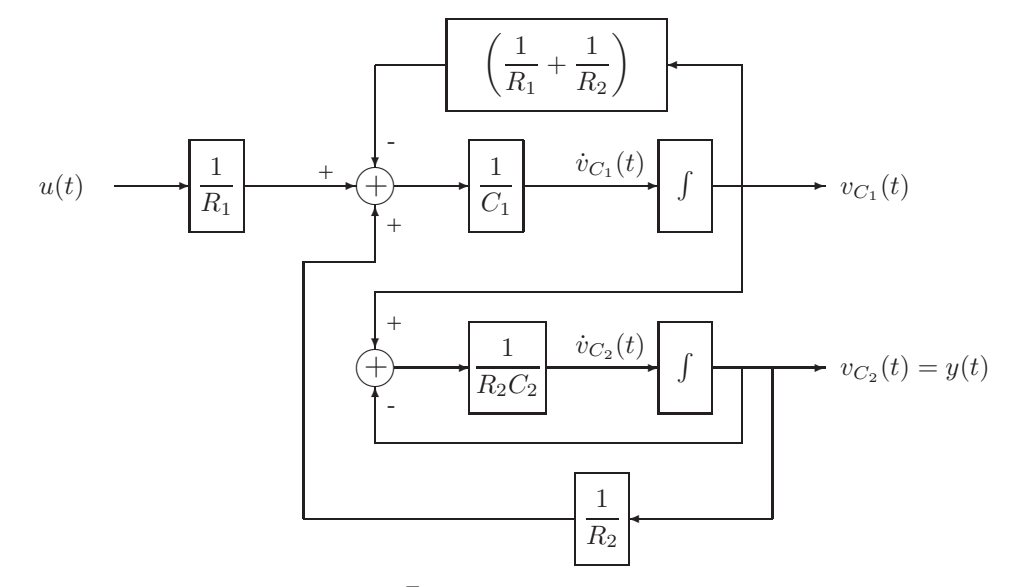

b) On a choisi  $x(t) = \begin{bmatrix} v_{C_1}(t) & v_{C_2}(t) \end{bmatrix}^T$  et obtenu la représentation d'état suivante.

$$
\dot{x}(t) = \begin{bmatrix} \frac{-1}{C_1} \left( \frac{1}{R_1} + \frac{1}{R_2} \right) & \frac{1}{C_1 R_2} \\ \frac{1}{C_2 R_2} & \frac{-1}{C_2 R_2} \end{bmatrix} x(t) + \begin{bmatrix} \frac{1}{C_1 R_1} \\ 0 \end{bmatrix} u(t)
$$
  

$$
y(t) = \begin{bmatrix} 0 & 1 \end{bmatrix} x(t) + \begin{bmatrix} 0 \end{bmatrix} u(t)
$$

**Exercice 57** - Nous utilisons des intégrateurs et non des dérivateurs pour construire un modèle d'état. Or, il est impossible de construire un dérivateur à l'aide d'intégrateurs.

### **Exercice 58** -

a) On a  $x(t) = \begin{bmatrix} i_L & v_C \end{bmatrix}^T$  et

$$
\dot{x}(t) = \begin{bmatrix} \frac{1}{L}u(t) - \frac{R}{L}x_1(t) - \frac{1}{L}x_2(t) \\ \frac{1}{C}x_1(t) - \frac{1}{C}h(x_2(t)) \end{bmatrix}
$$
  

$$
y(t) = h(x_2(t))
$$

b) Pour une entrée constante  $\bar{u}$ , nous notons  $\bar{v}^*$  la tension satisfaisant  $\bar{u} = \bar{v}^* + Rh(\bar{v}^*)$ . Celle-ci est unique si (mais pas seulement si)  $h(\bar{v}^*) = \bar{y} > 1 \, mA$ . On a alors  $\bar{v}_C = \bar{v}^*$  et  $\bar{i}_L = h(\bar{v}^*)$ . En définissant  $h'(v) = \frac{dh(v)}{dv}$ , le système linéarisé s'écrit comme suit.

$$
\delta \dot{x}(t) = \begin{bmatrix} \frac{-R}{L} & \frac{-1}{L} \\ \frac{1}{C} & \frac{-h'(\bar{v}^*)}{C} \end{bmatrix} \delta x(t) + \begin{bmatrix} \frac{1}{L} \\ 0 \end{bmatrix} \delta u(t)
$$
  
\n
$$
\delta y(t) = \begin{bmatrix} 0 & h'(\bar{v}^*) \end{bmatrix} \delta x(t) + \begin{bmatrix} 0 \end{bmatrix} \delta u(t)
$$

c) Les équilibres sont déterminés par  $\bar{v}^*$  du point précédent; en effet, toutes les autres variables s'expriment en fonction de lui. Lorsque  $u(t)$  est donné, le nombre de solutions de l'équation

$$
h(\bar{v}_R) = \frac{\bar{u} - \bar{v}_R}{R}
$$

définit donc le nombre de points d'équilibres. Traçant la droite  $i_R = \frac{\bar{u} - \bar{v}_R}{R}$  sur le graphe de  $i_R =$  $h(v_R)$ , on observe immédiatement que les deux possibilités proposées peuvent se présenter.

**Exercice 59** - Suggestion : Écrire les équations d'état correspondantes et chercher le changement de variable.

- a)  $A = -1, B = 4, C = 1/5, D = 4/5.$
- b) Il faut  $z_1[0] = -3$  et  $z_2[0] = 2$  où  $z_1$  et  $z_2$  caractérisent les blocs "décalage" du dessus et du dessous respectivement.

#### **Exercice 60** -

a) On a toujours le point  $\bar{\theta}_1 = 0$ ; pour avoir deux autres points en  $\bar{\theta}_{2,3} = \pm a \cos \left( \frac{a^2 k}{mgL} \right)$  il faut  $\frac{a}{L} < \frac{a^2k}{mgL} < 1.$ 

$$
\frac{\pi}{L} < \frac{\pi}{mgL} < \frac{\pi}{2}
$$

b)  $\theta = 0$  est instable pour  $\frac{a^2 k}{mgL} < 1$  (stable dans le cas contraire), les 2 autres équilibres sont stables. c) Considérant  $\delta x = x - \bar{x}$  comme un vecteur colonne, on obtient

$$
\delta \dot{x}(t) = \begin{bmatrix} 0 & 1 \\ \frac{a^2 k}{m L^2} \left( 1 - \left( \frac{m g L}{a^2 k} \right)^2 \right) & \frac{-b}{m L^2} \end{bmatrix} \delta x(t) + \begin{bmatrix} 0 \\ \frac{1}{m L^2} \end{bmatrix} \delta u(t)
$$

$$
y(t) = \begin{bmatrix} 1 & 0 \end{bmatrix} \delta x(t) + \begin{bmatrix} 0 \end{bmatrix} \delta u(t).
$$

#### **Exercice 61** -

a) Points d'équilibre :  $\phi_1 = 0$  (instable),  $\phi_2 = \pi$  (instable),  $\phi_{3, 4} = \pm \arccos\left(\frac{g}{r\omega^2}\right)$  (stables). On choisit  $\delta x(t) = \begin{bmatrix} \delta \phi \end{bmatrix} = \delta y(t)$  et on écrit

$$
\delta \dot{x}(t) = \begin{bmatrix} -\frac{m r \omega^2}{b} \sin^2(\phi_{3,4}) \end{bmatrix} \delta x(t) + \begin{bmatrix} \frac{2m g}{\omega b} \sin(\phi_{3,4}) \end{bmatrix} \delta u(t) \delta y(t) = \begin{bmatrix} 1 \end{bmatrix} \delta x(t) + \begin{bmatrix} 0 \end{bmatrix} \delta u(t).
$$

b) Les mêmes points d'équilibre subsistent, mais l'équation linéarisée est augmentée d'un terme du deuxième ordre. On choisit dès lors le vecteur d'état  $\delta x(t) = \begin{bmatrix} \delta \phi & \delta \dot{\phi} \end{bmatrix}^T$  et l'on obtient

$$
\delta \dot{x}(t) = \begin{bmatrix} 0 & 1 \\ -\omega^2 \sin^2(\phi_{3,4}) & \frac{-b}{mr} \end{bmatrix} \delta x(t) + \begin{bmatrix} 0 \\ \frac{2g}{\omega r} \sin(\phi_{3,4}) \end{bmatrix} \delta u(t)
$$
  

$$
\delta y(t) = \begin{bmatrix} 1 & 0 \end{bmatrix} \delta x(t) + \begin{bmatrix} 0 \end{bmatrix} \delta u(t).
$$

#### **Exercice 62** -

a) On utilise le signal auxiliaire habituel  $v(t)$ .

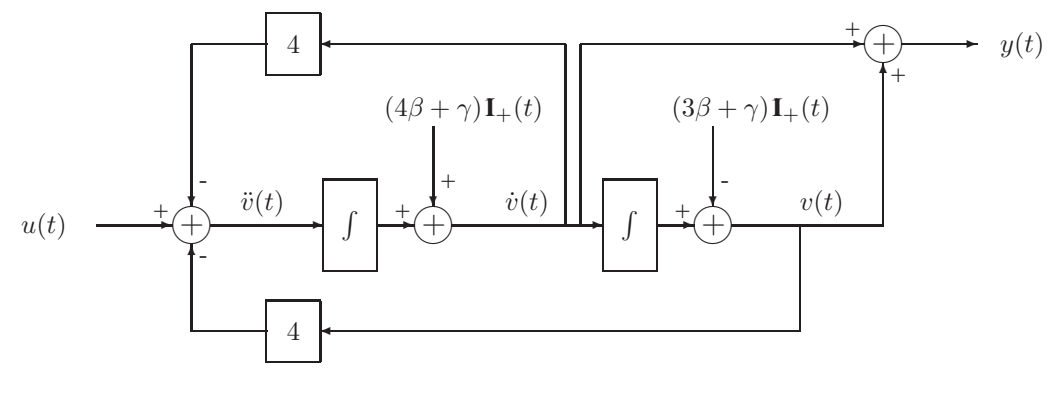

b)

$$
\dot{x}(t) = \begin{bmatrix} 0 & 1 \\ -4 & -4 \end{bmatrix} x(t) + \begin{bmatrix} 0 \\ 1 \end{bmatrix} u(t)
$$

$$
y(t) = \begin{bmatrix} 1 & 1 \end{bmatrix} x(t) + \begin{bmatrix} 0 \end{bmatrix} u(t)
$$

$$
x(0) = \begin{bmatrix} -3\beta - \gamma & 4\beta + \gamma \end{bmatrix}^T
$$

**Exercice 63** - Non : un point d'équilibre d'un système mis sous forme de modèle d'état est caractérisé par  $Ax = 0$ . S'il existe plusieurs solutions à cette équation, la matrice A est singulière. Cela signifie que le modèle d'état est mal choisi et que le système peut être décrit à l'aide d'un vecteur d'état de dimension inférieure.

#### **Exercice 64** -

a) 
$$
u_0 = \frac{k}{r_0^2} - \omega^2 r_0
$$

b) Considérant  $\delta x(t) = [r(t) - r_0 \dot{r}(t)]^T$  comme un vecteur colonne, on obtient

$$
\delta \dot{x}(t) = \begin{bmatrix} 0 & 1 \\ \frac{1}{m} \left( \omega^2 + \frac{2k}{r_0^3} \right) & 0 \end{bmatrix} \delta x(t) + \begin{bmatrix} 0 \\ \frac{1}{m} \end{bmatrix} \delta u(t)
$$

$$
\delta y(t) = \begin{bmatrix} 1 & 0 \end{bmatrix} \delta x(t) + \begin{bmatrix} 0 \end{bmatrix} \delta u(t).
$$

**Exercice 65** - Point de fonctionnement :  $\bar{x} = (\frac{F_e}{k}, 0, 0, ...)$ . Considérant  $\delta x = x - \bar{x}$  comme un vecteur colonne, on obtient le modèle linéarisé

$$
\delta \dot{x}(t) = \begin{bmatrix} 0 & 1 & 0 \\ \frac{-k}{m} & \frac{-b}{m} & 0 \\ 0 & \frac{E_0}{d - F_e/k} & \frac{F_e/k - d}{R_0 \epsilon_0 A} \end{bmatrix} \delta x(t) + \begin{bmatrix} 0 \\ \frac{A}{m} \\ 0 \end{bmatrix} \delta u(t) \delta y(t) = \begin{bmatrix} 0 & 0 & 1 \end{bmatrix} \delta x(t) + \begin{bmatrix} 0 \\ 0 \end{bmatrix} \delta u(t).
$$

#### **Exercice 66** -

- a)  $\bar{h}_1 = \left(\frac{\bar{u}}{\alpha}\right)^2$  et  $\bar{h}_2 = \left(\frac{2\bar{u}}{\alpha}\right)^2$
- b) Remplaçant les variables  $u(t)$ ,  $y(t)$  et  $x(t)$  par leurs variations aux voisinages du point de fonctionnement stationnaire ( $\delta u(t) = u(t) - \bar{q}_i$ ,  $\delta y(t) = y(t) - \alpha \sqrt{\bar{h}_2}$ ,  $\delta x_1(t) = x_1(t) - \bar{h}_1$ ,  $\delta x_2(t) =$  $x_2(t) - \bar{h}_2$  on obtient
	- loi de sortie :  $\delta y = \frac{\alpha}{\alpha}$  $\frac{\alpha}{2\sqrt{\bar{h}_2}}\delta x_2$
	- mise à jour de l'état :

$$
\delta \dot{x}_1 = \frac{1}{\gamma} \left( \delta u - \frac{\alpha}{2\sqrt{\bar{h}_1}} \delta x_1 \right)
$$

$$
\delta \dot{x}_2 = \frac{1}{\gamma} \left( \delta u + \frac{\alpha}{2\sqrt{\bar{h}_1}} \delta x_1 - \frac{\alpha}{2\sqrt{\bar{h}_2}} \delta x_2 \right)
$$

# **5 Séries de Fourier et réponse fréquentielle**

#### **Exercice 67** -

$$
x(t) = \frac{1}{T_0}\hat{x}_0 + \frac{1}{T_0}\sum_{k=1}^{+\infty} (\hat{x}_k + \hat{x}_{-k}) \cos(k\omega_0 t) + j(\hat{x}_k - \hat{x}_{-k}) \sin(k\omega_0 t) ).
$$

**Exercice 68** - On a  $x(t) = \sum_{k=-\infty}^{+\infty} c_k e^{jk\omega_0 t}$  avec les coefficients suivants.

- a)  $c_1 = c_{-1} = \frac{1}{2}$ , les autres  $c_k$  sont nuls.
- b)  $c_1 = -c_{-1} = \frac{1}{2j}$ , les autres  $c_k$  sont nuls.
- c)  $\omega_0 = 2$ ,  $c_1 = \frac{\sqrt{2}}{4}(1+j)$ ,  $c_{-1} = \frac{\sqrt{2}}{4}(1-j)$ , les autres  $c_k$  sont nuls.
- d)  $\omega_0 = 2$ ,  $c_2 = c_{-2} = \frac{1}{2}$ ,  $c_3 = -c_{-3} = \frac{1}{2j}$ , les autres  $c_k$  sont nuls.
- e)  $\omega_0 = 2$ ,  $c_0 = \frac{1}{2}$ ,  $c_1 = c_{-1} = \frac{-1}{4}$ , les autres  $c_k$  sont nuls.

**Exercice 69** - Posant  $\omega_0 = \frac{2\pi}{T_0}$  on a

$$
x(t) = \frac{A}{2} - \frac{jA}{\pi} \sum_{m = -\infty}^{+\infty} \frac{1}{2m+1} e^{j(2m+1)\omega_0 t}
$$

.

**Exercice 70** - Posant  $\Omega_0 = \frac{\pi}{5}$  on a

$$
x[n] = \frac{1}{2} + \sum_{k=1}^{9} \frac{e^{-jk(2\pi/5)}}{10} \frac{\sin(k\pi/2)}{\sin(k\pi/10)} e^{jk\Omega_0 n}.
$$

**Exercise 71** 
$$
-x_p(t) = \frac{1}{T} \sum_{k=-\infty}^{+\infty} \hat{x}_k e^{jk \frac{2\pi}{T} t}
$$
 avec  $\hat{x}_k = \frac{2\left(1 - \cos\left(T_1 \frac{2\pi}{T} k\right)\right)}{T_1 \left(\frac{2\pi}{T} k\right)^2}$  pour  $k \neq 0$  et  $\hat{x}_0 = T_1$ .

**Exercice 72**  $-x[n] = \frac{1}{4} \sum_{k=0}^{3} \hat{x}_k e^{jk \frac{\pi}{2}n}$  avec  $\hat{x}_0 = 12$ ,  $\hat{x}_1 = 4 - 8j$ ,  $\hat{x}_2 = -4$ ,  $\hat{x}_3 = 4 + 8j$ .

**Exercise 73** 
$$
-\omega_2 = \omega_1, b_k = e^{-jk\omega_1}[a_{-k} + a_k]
$$

**Exercice 74**  $x(t) = \frac{1}{2} \sum_{k=-\infty}^{+\infty} \hat{x}_k e^{jk\pi t}$  avec  $\hat{x}_k = \frac{e - e^{-1}}{(1+jk\pi)}$  $\frac{e-e^{-1}}{(1+jk\pi)}(-1)^k$ .

**Exercice 75**  $x(t) = \frac{1}{2} \sum_{k=-\infty}^{+\infty} \hat{x}_k e^{jk\pi t}$  avec  $\hat{x}_k = \frac{2j}{k\pi} (-1)^k$  pour  $k \neq 0$  et  $\hat{x}_0 = 0$ .

**Exercise 76** 
$$
-x(t) = \frac{1}{6} \sum_{k=-\infty}^{+\infty} \hat{x}_k e^{jk \frac{\pi}{3}t}
$$
 avec  $\hat{x}_k = \frac{18}{k^2 \pi^2} (\cos(k \frac{\pi}{3}) - \cos(k \frac{2\pi}{3}))$  pour  $k \neq 0$  et  $\hat{x}_0 = 3$ .

**Exercice 77**  $-y(t) = 5 + \frac{20}{\pi} \sin(\pi t) + \frac{20}{3\pi} \sin(3\pi t)$ 

**Exercice 78** - /

## **Exercice 79** -

- a) 15 km
- b) 10 km

# **Exercice 80** -

\n- a) 
$$
h[n] = \frac{1}{7}
$$
 pour  $n = -3, -2, -1, 0, 1, 2, 3$  et  $h[n] = 0$  sinon.
\n- b)  $h[n] = \frac{1}{N_s} \sum_{k=0}^{N_s-1} \hat{h}_k e^{jk \frac{2\pi}{N_s} n}$  avec  $\hat{h}_0 = 1$  et  $\hat{h}_k = \frac{1}{7} \frac{\sin(k7\pi/N_s)}{\sin(k\pi/N_s)}$  pour  $k = 1, 2, \ldots, (N_s - 1)$
\n

c)  $N_s = 10$  et  $y[n] = \frac{1}{10} \sum_{k=0}^{9} \hat{y}_k e^{jk\frac{\pi}{5}n}$  avec  $\hat{y}_0 = 5$  et  $\hat{y}_k = \frac{e^{-jk(2\pi/5)}}{7}$ 7  $\frac{\sin(k\pi/2)\sin(k7\pi/10)}{(\sin(k\pi/10))^2}$  pour  $k = 1, 2, ...9$ .

**Exercice 81** -  $h[n] = \frac{1}{N_s} \sum_{k=0}^{N_s-1} \hat{h}_k e^{jk \frac{2\pi}{N_s} n}$  avec  $\hat{h}_0 = 1$  et  $\hat{h}_k = \frac{1}{N} \frac{\sin(kN\pi/N_s)}{\sin(k\pi/N_s)}$  $\frac{\sin(kN\pi/N_s)}{\sin(k\pi/N_s)}$  pour  $k =$  $1, 2, \ldots (N_s-1).$ 

# **6 Transformées**

**Exercice 82** -

a) 1,  $\forall s$ . b) s,  $\forall s$ .

c)  $\frac{1}{s^2}$ ,  $\Re e\{s\} > 0$ .

d) 
$$
\frac{1}{s+a}
$$
,  $\Re\{s\} > -a$ .  
e)  $\frac{1}{(s+a)^2}$ ,  $\Re\{s\} > -a$ .  
f)  $\frac{s}{s^2 + \omega_0^2}$ ,  $\Re\{s\} > 0$ .  
g)  $\frac{s+a}{(s+a)^2 + \omega_0^2}$ ,  $\Re\{s\} > -a$ .

**Exercice 83**  $- X(s) = \frac{2s^2 + 5s + 12}{(s^2 + 2s + 10)(s + 2)}$ , pour  $\sigma > -1$ 

**Exercise 84** 
$$
X(z) = \frac{z(z - \frac{3}{2})}{(z - \frac{1}{3})(z - \frac{1}{2})}
$$
, pour  $|z| > \frac{1}{2}$ .

**Exercice 85**  $-F(s) = \frac{e^{-s}}{s^2}$  $\frac{e^{-s}}{s^2} - \frac{e^{-2s}}{s^2}$  $\frac{-2s}{s^2} - \frac{e^{-4s}}{s}$  $\frac{1}{s}, \forall s.$ 

**Exercice 86** -

- $r > 1$ :  $x[n]$ **I**<sub>+</sub> $[n]$  (1 0.5<sup>n</sup>)
- $0.5 < r < 1$ :  $x[n] = -\mathbf{I}_{+}[-n-1] \mathbf{I}_{+}[n]0.5^{n}$
- $r < 0.5$ :  $x[n] = -1 + [-n 1](2^{-n} 1)$

**Exercice 87** -  $F(s) = \frac{1}{1 + be^{-as}} \frac{b}{a} \left( \frac{1}{s^2} - \frac{e^{-as}}{s^2} \right)$  $\frac{1-as}{s^2}-\frac{ae-as}{s}\bigg)$ , pour  $\sigma>\frac{\ln b}{a}$ .

**Exercice 88**  $-K(s) = \begin{cases} T & \text{si } s = -1 \\ \frac{1-e^{-(s+1)T}}{s} & \text{si } s = -1 \end{cases}$  $\frac{1}{1-e^{-(s+1)T}}$  sinon avec  $ROC = \mathbb{C}$  (signal de durée finie)

**Exercice 89** -

a)  $X(z) = \frac{z}{z-a} - \frac{z}{z-\frac{1}{a}}$ b)  $a < |z| < 1/a$ 

# **7 Fonctions de transfert, Stabilité et Transformées unilatérales**

### **Exercice 90** -

a)  $H(s) = \frac{2s}{s+3}$  avec  $ROC = \{s : \sigma > -3\}$ ;  $h(t) = 2\delta(t) - 6e^{-3t}\mathbf{I}_{+}(t)$ . b)  $y(t) = (3e^{-3t} - e^{-t}) \mathbf{I}_{+}(t).$ c)  $y(t) = -e^{-t}$ . d)  $y(t)$  pas défini car  $-5 \notin ROC_h$ .

## **Exercice 91** -

- a)  $H(s) = \frac{1}{(s+2)(s-1)}$  avec 3 ROC possibles.
- b) (i) Système causal :  $ROC = \{s : \sigma > 1\}$  et  $h(t) = \frac{1}{3}e^{t}\mathbf{I}_{+}(t) \frac{1}{3}e^{-2t}\mathbf{I}_{+}(t)$ . (ii) Système stable :  $ROC = \{s : -2 < \sigma < 1\}$  et  $h(t) = \frac{-1}{3}e^t \mathbf{I}_{+}(-t) - \frac{1}{3}e^{-2t} \mathbf{I}_{+}(t)$ . (iii) Système anticausal :  $ROC = \{s : \sigma < -2\}$  et  $h(t) = \frac{-1}{3}e^{t}\mathbf{I}_{+}(-t) + \frac{1}{3}e^{-2t}\mathbf{I}_{+}(-t)$ .

## 107

# **Exercice 92** -

- a)  $\ddot{y}(t) + 5\dot{y}(t) + 6y(t) = 4u(t) + \dot{u}(t)$ .
- b)  $h(t) = (2e^{-2t} e^{-3t})\mathbf{I}_{+}(t).$
- c)  $y(t) = \frac{1}{2}(e^{-2t} e^{-4t})\mathbf{I}_{+}(t).$

### **Exercice 93** -

- a)  $H(z) = \frac{z}{(z-3)}$  $\frac{z}{(z-\frac{3}{2})(z-\frac{1}{2})}$  ⇒ pôles :  $z=\frac{1}{2}$  et  $z=\frac{3}{2}$ ; zéro : 0. Les trois *ROC* possibles sont (i)  $ROC_1 = \{z : |z| < \frac{1}{2}\}$ : système anticausal instable. (ii)  $ROC_2 = \{z : |z| > \frac{3}{2}\}$ : système causal instable. (ii)  $ROC_2 = \{z : |z| > 2\}$  : système causal mislable.<br>(iii)  $ROC_3 = \{z : \frac{1}{2} < |z| < \frac{3}{2}\}$  : système non-causal stable.
- b) On utilise  $ROC_2$  et  $h[n] = -(\frac{1}{2})^n \mathbf{I}_{+}[n] + (\frac{3}{2})^n \mathbf{I}_{+}[n]$ .
- c) On utilise  $ROC_3$  et  $h[n] = -(\frac{1}{2})^n I_+[n] (\frac{3}{2})^n I_+[-n-1]$ .
- d)  $y[n] = \frac{7}{16} \left( -\left(\frac{1}{2}\right)^n + \left(\frac{3}{2}\right)^n \right) \mathbf{I}_{+}[n].$

#### **Exercice 94** -

- a) instable.
- b) stable.

#### **Exercice 95** -

- a)  $\alpha > 0$ .
- b)  $G(s)$  possède 2 pôles.

#### **Exercice 96** -

- a) vrai.
- b) faux (*cfr.* celui ci-dessus).
- c) faux (le second système a le même temps de réponse).
- d) vrai.

**Exercice 97** - **NB :** Pour donner lieu a des oscillations d'amplitude constante pour une entrée échelon, l'oscillateur doit être instable (présentant un pôle en  $\pm 200j$ ).

Fonction de transfert :  $H(s) = \frac{200/1.5s}{s^2 + 200^2}$ . Equation différentielle :  $\ddot{y}(t) + 200^2 y(t) - \frac{200}{1.5} \dot{u}(t) = 0.$ Bloc-diagramme :

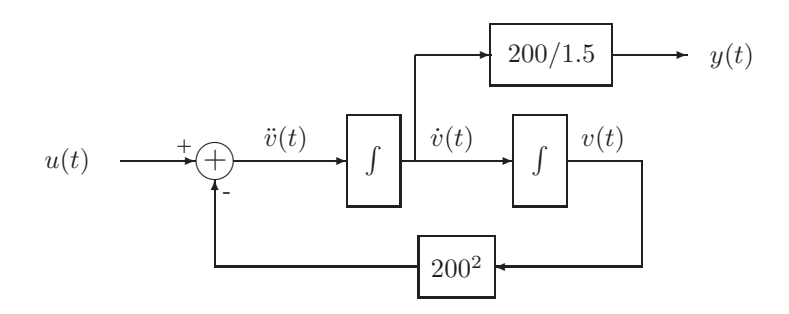
**Exercice 98** -  $h[n]$  réel  $\Rightarrow H(z)$  à coefficients réels. La propriété (iii) implique que le nombre de pôles est égal au nombre de zéros (avec leur multiplicité), à savoir deux. Or, les zéros d'un polynôme à coefficients réels sont soit réels, soit complexes conjugués. D'après (v), le second pôle se situe donc également sur le cercle  $|z| = 3/4$ . Il y a donc 2 *ROC* possibles :

 $ROC_1 = \{z : |z| > 3/4\}$ : système causal stable.  $ROC_2 = \{z : |z| < 3/4\}$ : système anti-causal instable.

On parle de lim<sub>z→∞</sub>  $H(z)$  ce qui indique que l'on considère  $ROC_1$ .

- a) On choisit donc le système causal. Cela est compatible avec (ii); on a en fait même  $h[n] = 0$  pour tout  $n < 0$ .
- b) Le système correspondant à  $ROC_1$  est stable.

## **Exercice 99** -

- a) 3 systèmes différents car 3 ROC possibles :
	- Système anti-causal instable pour  $\Re e(s) < -2$ ;
	- Système non-causal stable pour  $-2 < \Re e(s) < 1$ ;
	- Système causal instable pour  $Re(s) > 1$ .
- b) Système anti-causal : support $(h(t)) \subseteq (-\infty, 0]$  et  $|h(t)|$  croît exponentiellement pour  $t \to -\infty$ . – Système stable : support $(h(t))$  ⊆ R et  $|h(t)|$  décroît exponentiellement pour  $t \to \pm \infty$ .
	- Système causal : support $(h(t)) \subseteq [0, +\infty)$  et  $|h(t)|$  croît exponentiellement pour  $t \to +\infty$ .

c) 
$$
h(t) = \frac{-1}{3}e^t \mathbf{I}_+(-t) - \frac{1}{3}e^{-2t} \mathbf{I}_+(t).
$$

**Exercice 100** - Réponse impulsionnelle :  $h[n] = -\frac{4}{3}2^n I_+[-n-1] - \frac{1}{3}2^{-n} I_+[n]$ .

Graphe : minimum  $h[-1] = -\frac{2}{3}$ ; de part et d'autre du minimum, la valeur de  $h$  est divisée par 2 pour chaque pas que l'on s'en éloigne.

**Exercice 101** - Points d'équilibre :  $cos(y_0) = u_0$ . Système linéarisé :  $cos(y_0)\delta\dot{y}(t) - sin(y_0)\delta y = u_0\delta\dot{u} + \delta u$ . Fonction de transfert :  $H(s) = \frac{u_0 s + 1}{\cdots}$  $\frac{u_0}{u_0s-\sin(y_0)}$ .

### **Exercice 102** -

- a)  $h_{(i)}[n] = \frac{1}{2}\delta[n] + \delta[n-1] + \frac{1}{2}\delta[n-2]$  $h_{(ii)}[n] = -(0.5)^n \mathbf{I}_{+}[-n-1]$
- b) Graphes :

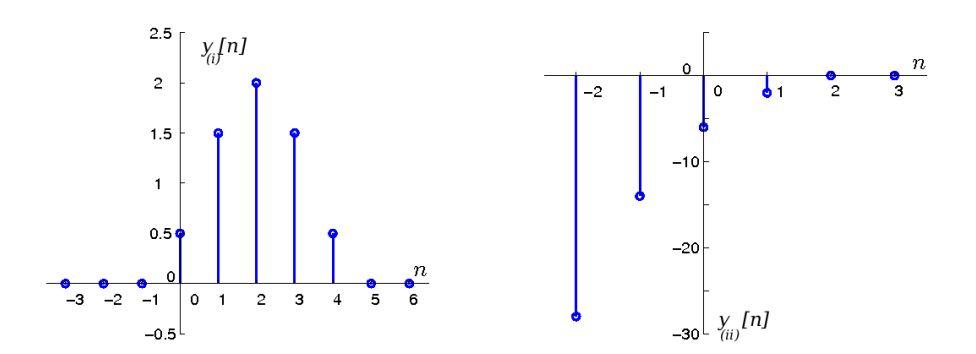

c) Le premier système est stable, le second est instable.

## **Exercice 103**  $-A = -1$  et  $B = 2$ .

Equation différentielle entrée-sortie :  $\ddot{y}(t) + 3\dot{y}(t) + 2y(t) = \ddot{u}(t) + 4u(t)$ . Réponse impulsionnelle :  $h(t) = \delta(t) + 5e^{-t}\mathbf{I}_{+}(t) - 8e^{-2t}\mathbf{I}_{+}(t)$ .

## **Exercice 104** -

a)  $H(s) = \frac{3}{s}$  –  $3e^{-s}$ wec  $ROC = \mathbb{C}$  puisque support $(h(t))$  est borné. b)  $\dot{y}(t) + y(t) = 3u(t)$ .

#### **Exercice 105** -

a)  $h(t) = e^{-t}(\mathbf{I}_{+}(t) - \mathbf{I}_{+}(t-T)) \Rightarrow$  Graphe : exponentielle décroissante entre 0 et T, nul ailleurs. b) (i)

$$
y(t) = \begin{cases} 0 & \text{pour } t \le 0 \\ 1 - e^{-t} & \text{pour } 0 \le t \le T \\ 1 - e^{-T} & \text{pour } T \le t \le 3T \\ e^{3T-t} - e^{-T} & \text{pour } 3T \le t \le 4T \\ 0 & \text{pour } t \ge 4T \end{cases}
$$

(ii) 
$$
y(t) = \sum_{k=-\infty}^{+\infty} e^{-(t-kT)} (\mathbf{I}_{+}(t-kT) - \mathbf{I}_{+}(t-(k+1)T)).
$$

#### **Exercice 106** -

a) 
$$
H(s) = -e^{-2s} \left( \frac{1.5}{s - 2/3} + \frac{0.5}{s + 2} \right)
$$
 avec  $ROC = \{s : -2 < \Re e(s) < 2/3\}$   
b)  $h(t) = -\frac{1}{2}e^{-2(t-2)}\mathbf{I}_{+}(t-2) - \frac{3}{2}e^{2/3(t-2)}\mathbf{I}_{+}(t-2)$ 

⇒ supprimer la branche exponentielle de gauche, superposer à la branche exponentielle de droite le prolongement de celle de gauche (avec un signe négatif), qui décroît vers −∞.

### **Exercice 107** -

a) (i) 
$$
H_1(z) = \frac{z}{z - 1/2}
$$
. Zéro:  $z = 0$ . Pôle:  $z = 1/2$ .  $ROC : |z| > 1/2$   
\n(ii)  $H_2(z) = 1 + \frac{1}{2z} + \left(\frac{1}{2z}\right)^2 + \left(\frac{1}{2z}\right)^3 = \frac{(1 + (2z)^2)(1 + 2z)}{(2z)^3}$ . Zéros:  $z = -1/2$ ,  $z = -j/2$ ,  $z = j/2$ . Pôle:  $z = 0$ .  $ROC : \mathbb{C}_0$ .  
\n(iii)  $H_3(z) = \frac{z^4}{z - 1/2}$ . Zéros:  $z = 0$  (4 fois). Pôle:  $z = 1/2$ .  $ROC : |z| > 1/2$ .  
\nb) (i)  $y[n] - \frac{1}{2}y[n - 1] = u[n]$ .

(ii)  $y[n] = u[n] + \frac{1}{2}u[n-1] + \frac{1}{4}u[n-2] + \frac{1}{8}u[n-3]$ . (iii)  $y[n] - \frac{1}{2}y[n-1] = u[n+3].$ 

c) (i) stable et causal.

- (ii) stable et causal.
- (iii) stable mais non-causal.

**Exercice 108** - Il faut  $C_1 = C_2$  et  $R_1 = R_2$ . Dans ce cas,  $H(s) = \frac{1}{R_1 C_1 s + 1}.$ 

#### **Exercice 109** -

- a) faux.
- b) vrai.
- c) vrai.

**Exercice 110**  $-K = \frac{1}{R}$ ;  $\omega_n = \frac{1}{\sqrt{LC}}$ ;  $\zeta_2 = \frac{\sqrt{LC}}{RC}$ ;  $\zeta_1 = \frac{\sqrt{LC}}{2} \left( \frac{R}{L} + \frac{1}{RC} \right)$ .

**Exercice 111**  $-H(s) = \frac{-\frac{g}{J}}{(s-1)^2}$  $s^4 + \left(\frac{\beta}{m} + \frac{\gamma}{J}\right)s^3 + \frac{\gamma\beta}{Jm}s^2 - \frac{mg^2}{J}$ On démontre l'instabilité par le critère de Routh-Hurwitz.

### **Exercice 112**

a)  $y[n] = \frac{1}{2}u[n] + \frac{1}{2}u[n-1] \Rightarrow$  Le filtre fait la moyenne entre le signal entrant actuel et le signal entrant précédent ⇒ "passe-bas".

.

- b)  $h[n] = \delta[n] + 3\delta[n-1] + 2\delta[n-2] \delta[n-3] \delta[n-4]$  et  $h_1[n] = 4(\delta[n] + \delta[n-1] - \delta[n-2]).$
- c)  $y[n] = \delta[n] + 4\delta[n-1] + 5\delta[n-2] + \delta[n-3] 2\delta[n-4] \delta[n-5].$

## **Exercice 113** -

- a)  $H(s) = \frac{s}{(s+2)(s+1)}$  avec  $ROC = \{s : \Re e(s) > -1\}.$ b)  $s(t) = (e^{-t} - e^{-2t})\mathbf{I}_{+}(t)$
- c) Le système est causal et stable.

### **Exercice 114** -

- a)  $y(t) = u^2(t)$  (parmi plein d'autres).
- b)  $y(t) = u(t-2)$  (parmi plein d'autres).
- c) Même critère que sur le système LTI habituel : les valeurs propres  $\lambda_i$  de A doivent être de norme inférieure à l'unité.

**Exercice 115** - La condition (iii) fournit la fonction de transfert

$$
H(z) = \frac{(z^2 - \sqrt{2}z + 1)((A + B)z - (\frac{B}{2} + \frac{A}{5}))}{(z - \frac{\sqrt{2}}{2})(z - \frac{1}{2})(z - \frac{1}{5})}.
$$

La condition (iii) implique la condition (ii), qui ne fournit donc pas d'information. La condition (i) implique  $8A + 5B = 4$ . La condition (iv) impose de compenser un zéro et un pôle de  $H(z)$ . Comme A et B sont non-nuls, on doit compenser le pôle associé à  $\frac{\sqrt{2}}{2}$  en choisissant  $(\frac{B}{2} + \frac{A}{5}) = \frac{\sqrt{2}}{2}(A + B)$ . Ceci fournit

$$
A = \frac{-2\sqrt{2}}{3}, \quad B = \frac{12 + 16\sqrt{2}}{15}.
$$

L'équation entrée-sortie est

$$
y[n] - \left(\frac{7}{10} + \frac{\sqrt{2}}{2}\right)y[n-1] + \left(\frac{1}{10} + \frac{7}{10}\frac{\sqrt{2}}{2}\right)y[n-2] - \frac{\sqrt{2}}{20}y[n-3] =
$$
  

$$
\left(\frac{4+2\sqrt{2}}{5}\right)u[n] - \frac{6}{5}\left(\sqrt{2} + 1\right)u[n-1] + \left(\frac{8+4\sqrt{2}}{5}\right)u[n-2] - \left(\frac{6+6\sqrt{2}}{15}\right)u[n-3].
$$

**Exercice 116**  $-H(s) = \frac{s}{s^2 + 3s + 2}$ 

# **Exercice 117** -

\n- a) 
$$
m = \frac{\alpha}{4\gamma\sqrt{\overline{h}_1}}
$$
;  $p = \frac{\alpha}{\gamma\sqrt{\overline{h}_1}}$ ;  $q = \frac{\alpha}{4\gamma\sqrt{\overline{h}_1}}$ ;  $r = \frac{\alpha}{2\gamma\sqrt{\overline{h}_1}}$ .
\n- b) (i) Impగ 100000
\n- c)  $H(s) = \frac{1}{4} \frac{s+1}{(s+1/4)(s+1/2)}$  avec  $ROC_h = \{s : \Re e(s) > -1/4\}$ . Donc, il n'est pas correct d'écrire  $\delta y = H(-1)e^{-t}$  car  $-1 \notin ROC_h$ .
\n- (ii)  $\delta y(t) = \left(e^{-t/4} - e^{-t/2}\right)\mathbf{I}_+(t)$ .
\n

# **Exercice 118** -

- a) Faux. Prenez le cas extrême  $h[n] = K$  pour tout n. Pour une entrée  $u[n]$  on a la sortie  $y[n] =$  $\sum_{-\infty}^{+\infty} u[n]$  qui peut ne pas converger pour des signaux bornés très simples comme  $u[n] = I_{+}[n]$ .
- b) Vrai. En effet, la sortie correspondant à une entrée  $u[n]$  est alors une somme finie (pondérée) de valeurs de  $u[n]$ , de sorte que la sortie sera finie pour toute entrée finie.

#### **Exercice 119** -

- a) Vrai.
- b) Vrai.

#### **Exercice 120** -

a) 
$$
y(t) = \dot{u}(t) \Rightarrow h(t) = \dot{\delta}(t)
$$
 et  $H(s) = s$ .  
\nb)  $H(s) = \frac{s-2}{(s-3)(s+1)}$  avec  $ROC = \{s : -1 < \Re e(s) < 3\} \Rightarrow h(t) = \frac{3}{4}e^{-t}\mathbf{I}_{+}(t) - \frac{1}{4}e^{3t}\mathbf{I}_{+}(-t)$ .  
\nc)  $H(s) = \frac{3s}{s+2}$  avec  $ROC = \{s : \Re e(s) > -2\}$  et  $h(t) = 3\delta(t) - 6e^{-2t}\mathbf{I}_{+}(t)$ .

**Exercice 121** - On vérifie facilement les affirmations du point c) de l'exercice 5.

### **Exercice 122** -

a) Vrai.

b) Vrai : considérer le système

$$
\ddot{y}(t) + 400y(t) = 4\ddot{u}(t) + 400u(t) .
$$

c) Vrai.

### **Exercice 123** -

a) 
$$
H(s) = \frac{s+1}{(s+2)^2}
$$
. Pôles :  $s = -2$  (double). Zéro :  $s = -1$ .  $ROC = \{s : \Re e(s) > -2\}$ .  
b)  $h(t) = (1-t)e^{-2t}\mathbf{I}_{+}(t)$ .

c)  $y(t) = \left(\frac{\alpha}{2} + \gamma + 2\beta\right)te^{-2t}\mathbf{I}_{+}(t) + \left(\beta - \frac{\alpha}{4}\right)e^{-2t}\mathbf{I}_{+}(t) + \frac{\alpha}{4}\mathbf{I}_{+}(t).$ 

### **Exercice 124** -

- a)  $h(t) = \mathbf{I}_{+}(t)e^{-t}$
- b)  $y(t) = \frac{1}{1+j\omega}e^{j\omega t}$
- c)  $u(t) = e^{j\sqrt{3}t}$

# **Exercice 125** -

- a)  $b_1 = 0$ ,  $b_0 = 9$ ,  $a_1 = (2 + \alpha)$ ,  $a_0 = 2\alpha$ ,  $K = 8\alpha/9$  où  $\alpha$  est un nombre réel supérieur à 2.
- b) Bloc-diagramme :

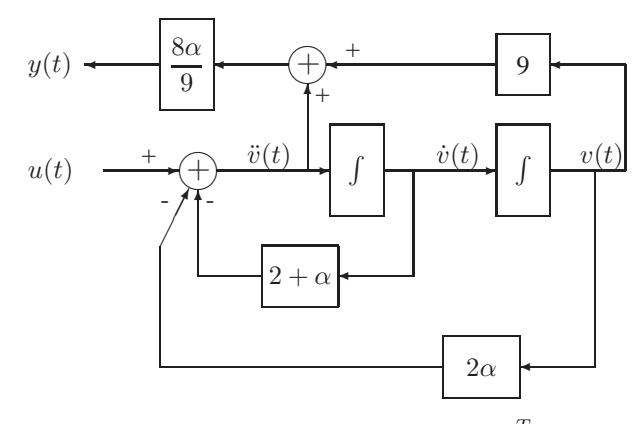

c) Utilisant le signal auxiliaire habituel  $v(t)$  et  $x(t) = \begin{pmatrix} v(t) & v(t) \end{pmatrix}^T$  on obtient

$$
\dot{x}(t) = \begin{pmatrix} 0 & 1 \\ -2\alpha & -(2+\alpha) \end{pmatrix} x(t) + \begin{pmatrix} 0 \\ 1 \end{pmatrix} u(t)
$$
  

$$
y(t) = \begin{pmatrix} 8\alpha - \frac{16}{9}\alpha^2 & -(2+\alpha)\frac{8\alpha}{9} \end{pmatrix} x(t) + \begin{pmatrix} \frac{8\alpha}{9} \end{pmatrix} u(t).
$$

d)  $\lim_{t\to+\infty} y(t) = 0$ . En effet, le système est stable donc les conditions initiales n'auront pas d'effet. De plus, comme  $H(s)$  a un zéro à la fréquence de la sinusoïde d'entrée, celle-ci donnera lieu à une sortie nulle ; il reste uniquement la perturbation survenant lors de l'allumage de la sinusoïde en  $t = 0$ , qui n'aura pas d'effet à long terme puisque le système est stable.

### **Exercice 126** -

- a) Non.
- b) Pour  $y_0 = 0$ , la transformée unilatérale de Laplace donne

$$
Y(s) = \frac{-\dot{y}_0 - \frac{1}{2}}{s} + \frac{\frac{1}{6}}{s+2} + \frac{\frac{1}{3} + \dot{y}_0}{s-1}.
$$

Or, pour un système causal nous devons prendre  $\Re e(s) > 1$ . On obtient donc

$$
y(t) = \left( \left( -\dot{y}_0 - \frac{1}{2} \right) + \frac{1}{6} e^{-2t} + \left( \frac{1}{3} - \psi_0 \right) e^t \right) \mathbf{I}_+(t)
$$

qui diverge, sauf si  $\dot{y}_0 = -\frac{1}{3}$ .

c) Considérant  $y_0 \neq 0$  on obtient

$$
Y(s) = \frac{-\dot{y}_0 - \frac{1}{2}}{s} + \frac{\frac{1}{6}}{s+2} + \frac{\frac{1}{3} + \dot{y}_0}{s-1} + \frac{y_0}{s}
$$

et remplaçant  $\dot{y}_0$  par la valeur  $-1/3$  on obtient la sortie

$$
y(t) = \left(y_0 - \frac{5}{6} + \frac{1}{6}e^{-2t}\right) \mathbf{I}_{+}(t) .
$$

La valeur asymptotique vaut donc  $y_{t\to\infty} = y_0 - \frac{5}{6}$ .

### **Exercice 127** -

- a) Faux.
- b) Faux.
- c) Vrai.
- d) Faux (la réponse impulsionnelle est déjà un contre-exemple).

**Exercice 128**  $-H(s) = \frac{2mg/\omega \sin(\phi_{3,4})}{sb + mr\omega^2 \sin^2(\phi_{3,4})}$ 

## **Exercice 129** -

a) 
$$
y_1[n] = 0
$$
  
\nb)  $y_2[n] = \sin(\frac{3\pi}{8}n + \frac{\pi}{4})$   
\nc)  $y_3[n] = 0$ 

# **8 Diagrammes de Bode**

**Exercice 130** -

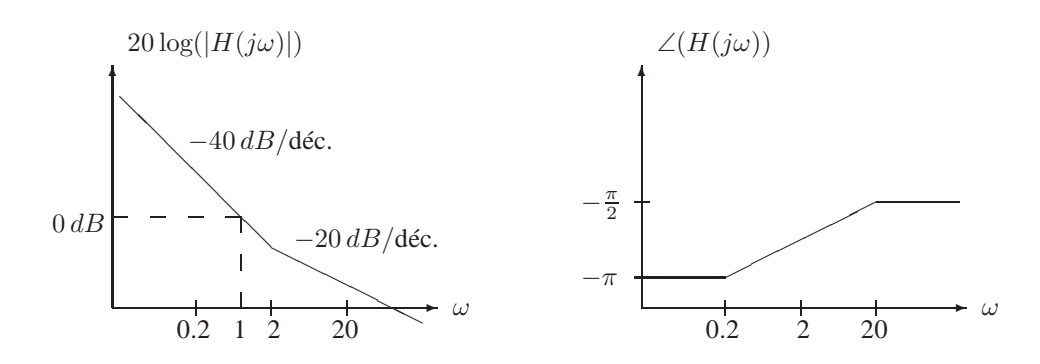

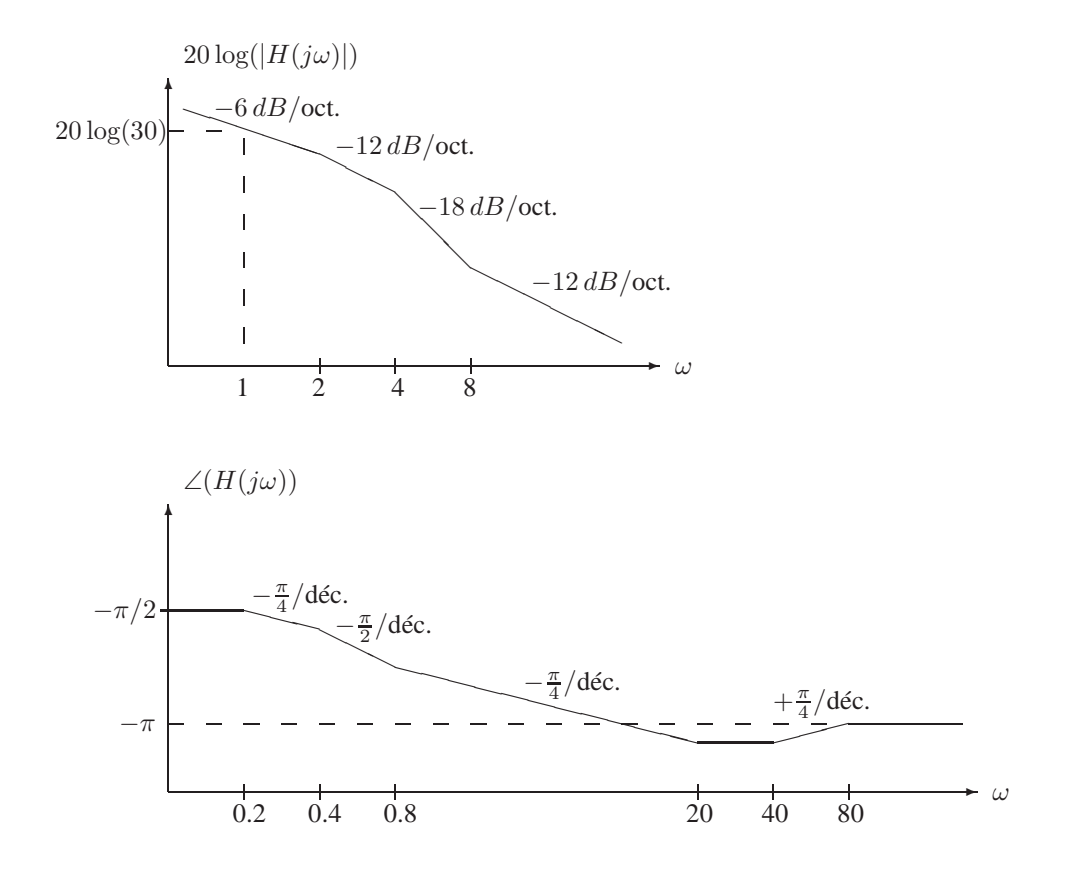

# **Exercice 132** -

a) 
$$
H(j\omega) = \frac{3(j\omega + 3)}{8 - \omega^2 + 6j\omega}
$$

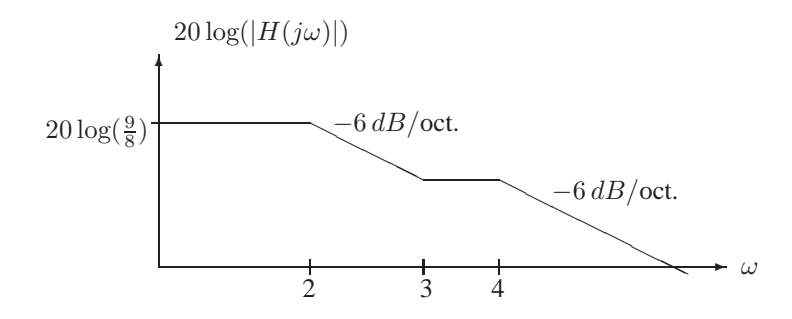

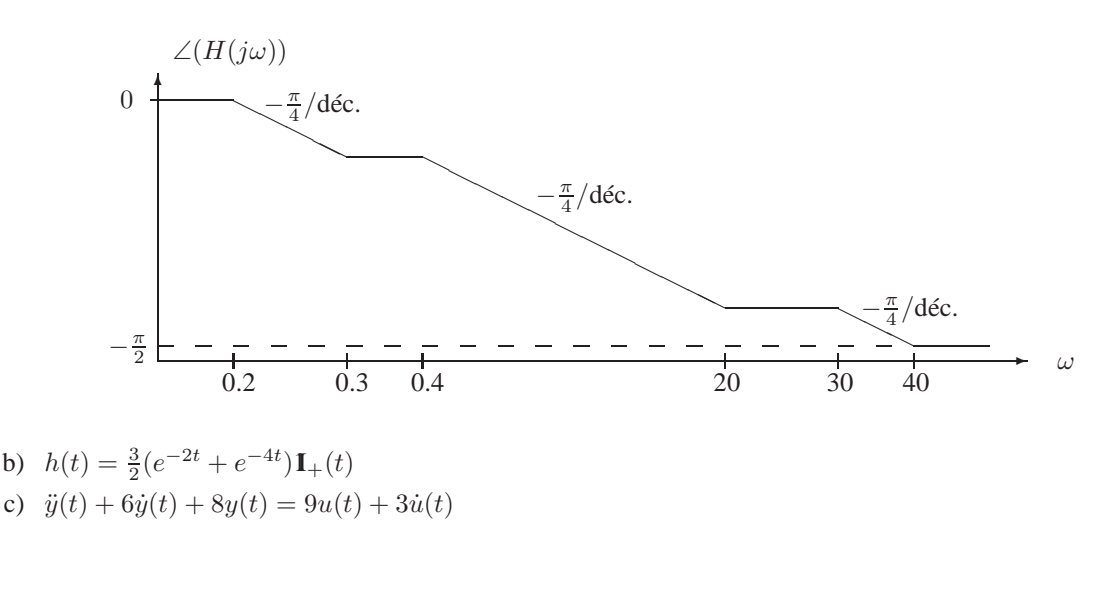

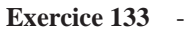

- a)  $H(s) = \frac{1}{s^2 + s + 1}$ , pour  $\Re e(s) > -\frac{1}{2}$ . b)  $\sim \omega$  $^{\circ}$  $20 \log(|H(j\omega)|)$  $0 dB$  $\diagup$ ❅  $\diagup$ ❅ −40 $dB/\text{d\'ec.}$ 1 Pic Pic :  $|H(j\omega_{max})| = \frac{2}{\sqrt{3}}$  $\frac{1}{3} \approx 1 \Rightarrow$  passe-bas.
- c)  $H(s) = \frac{1}{s^2 + 0.001s + 1}$ , pour  $\Re e(s) > -1/2000$ . Même diagramme en amplitude que précédemment mais avec un pic où  $|H(j\omega_{max})| \approx 10^3 \Rightarrow$  passe-bande autour de  $\omega \approx 1$ .

# **Exercice 134** -

 $x_a(t) = x(t-a)$  $x_b(t) = x(t + b)$  $x_c(t) = x(-t)$  $x_d(t) = x(-t - d).$ 

# **Exercice 135** -

a) /

b)  $/$ 

**Exercice 136** -

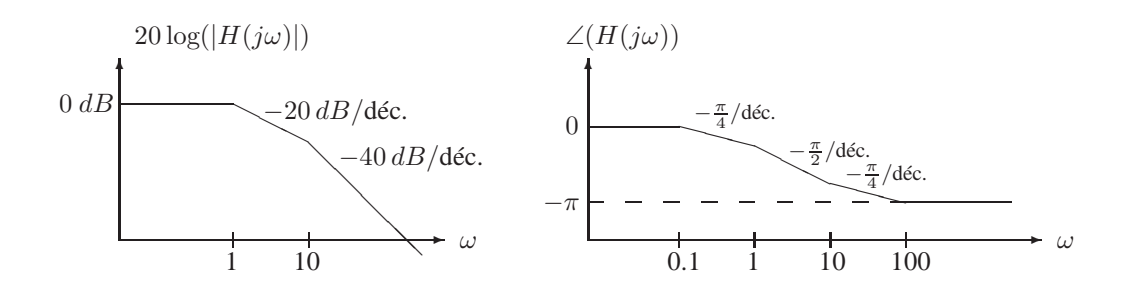

Gain statique :  $H(0) = 1$ . Bande passante à -3 dB :  $|H(j\omega_{-3dB})|^2 = \frac{1}{2} \Rightarrow \omega_{-3dB} =$  $\sqrt{\frac{-101}{2} + \sqrt{(\frac{101}{2})^2 + 100}} \approx 0.990.$ 

#### **Exercice 137** -

a)

$$
H_1(s) = \frac{\frac{s}{100} + 1}{\frac{s}{10} + 1}
$$

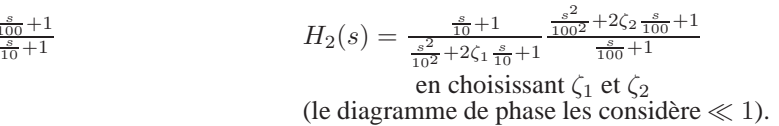

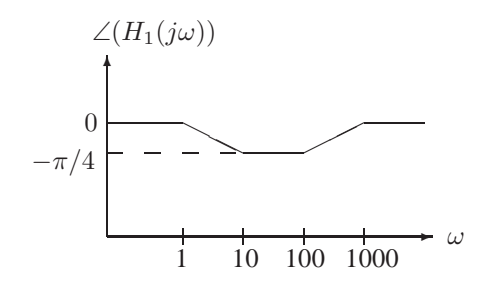

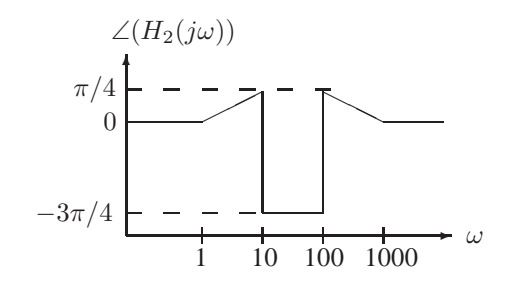

b) Diviser  $H_1(s)$  et  $H_2(s)$  par  $10^{3/20} \approx \sqrt{2}$ .

**Exercice 138** -

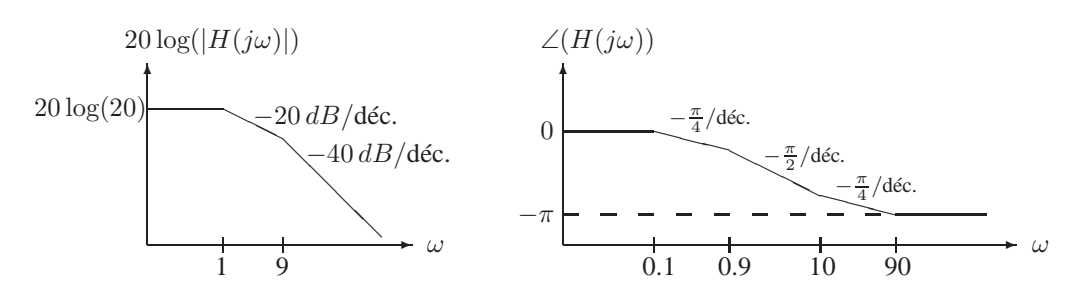

Gain statique :  $H(0) = 20$ .

Bande passante à -3 dB :  $|H(j\omega_{-3dB})|^2 = \frac{H(0)^2}{2} \Rightarrow \omega_{-3dB} =$  $\sqrt{41\left(\sqrt{1+\frac{81}{41^2}}-1\right)} \approx 0.998.$ 

**Exercice 139**  $\cdot C = \frac{1}{16000} F$  et  $R = 100 \Omega$ .

#### **Exercice 140** -

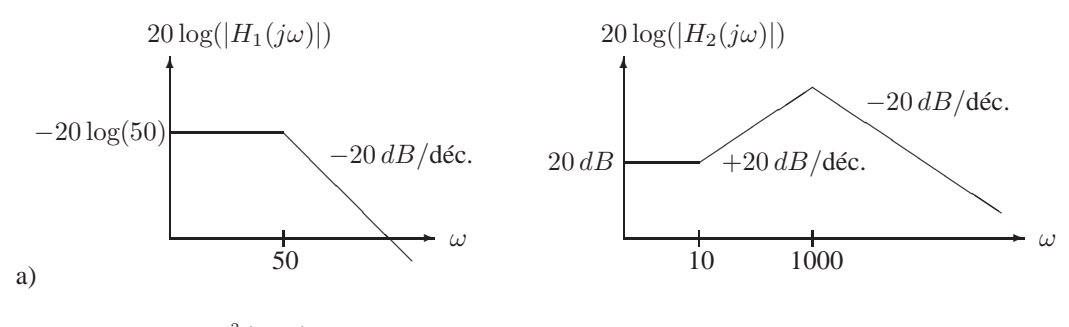

b)  $H_2(s) = \frac{1000^2 (s+10)}{s^2 + 2000 \zeta s + 100}$  $\frac{1000}{s^2+2000\zeta s+1000^2}$  en choisissant  $\zeta > 0$ .

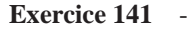

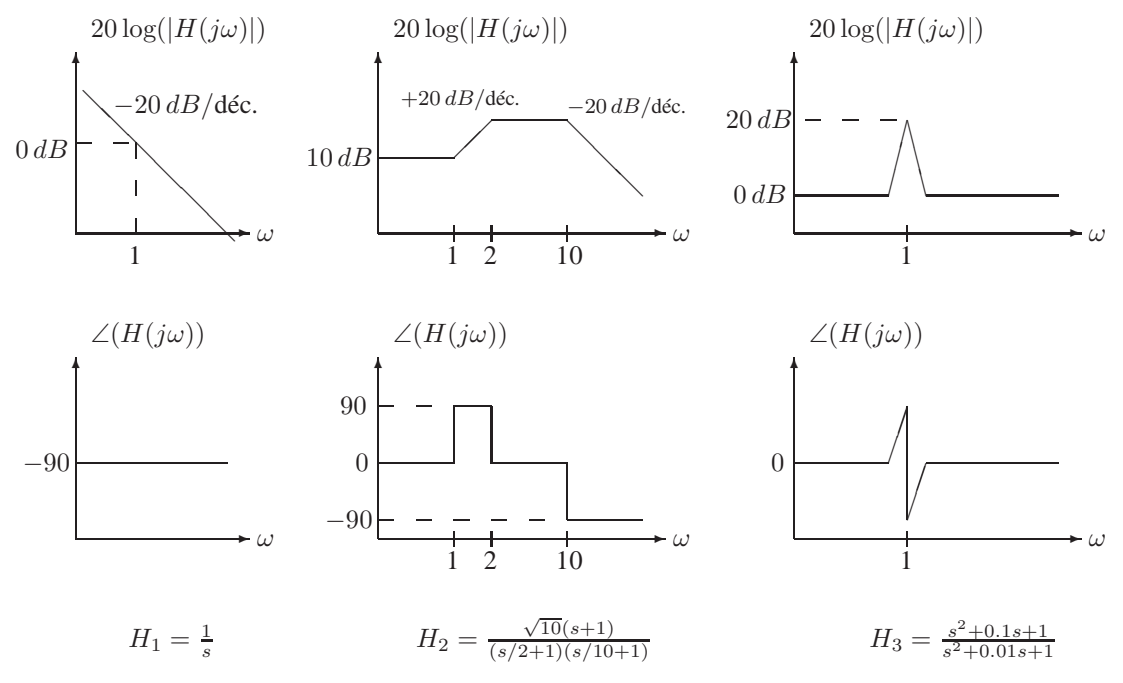

Un filtre analogique de fonction de transfert  $H_3$  permet d'extraire hors d'un signal une bande de fréquences restreinte autour de  $\omega = 1$ , par exemple pour sélectionner une chaîne de radio.

**Exercice 142** -  $a = 1/4$ ,  $b = 1/24$ .  $K = 1$  avec l'approximation linéaire utilisée sur le graphe. Si l'on suppose que le diagramme d'amplitude exact passe aussi par  $0 dB$  en  $\omega = 1$ , on obtient  $K = \frac{1}{|H(j)|} = 0$  $0.87557...$ 

# **9 Transformées de Fourier**

**Exercice 143** a)  $X_1(j\omega) = \frac{2a}{a^2 + \omega^2}$  b)  $X_2(j\omega) = \frac{\pi}{a} e^{-a|\omega|}$ 

**Exercice 144** - La transformée de Fourier de  $x(t)$  n'existe pas.

### **Exercice 145** -

a)  $X(e^{j\omega}) = e^{-j(N-1)\omega/2} \frac{\sin(N\omega/2)}{\sin(\omega/2)}$ b)  $X(e^{j\omega}) = \frac{\sin((2N_1+1)\omega/2)}{\sin(\omega/2)}$ 

**Exercice 146** -

- a)  $X(e^{j\omega}) = \frac{\sin(2.5\omega)}{\sin(0.5\omega)}$ b)  $X_a(e^{j\omega}) = \frac{\sin(5\omega)}{\sin(\omega)}$  et  $X_b(e^{j\omega}) = \frac{\sin(7.5\omega)}{\sin(1.5\omega)}$
- **Exercice 147**  $-X(j\omega) = \frac{2(1-\cos(T_1\omega))}{T_1\omega^2}$

**Exercice 148**  $-x[n] = \delta[n] + \delta[n+1] - \delta[n+2]$ 

**Exercice 149**  $x(t) = \sqrt{12}(e^{-t} - e^{-2t})\mathbf{I}_{+}(t)$ 

**Exercice 150**  $-x(t) = 2|t| e^{-|t|} \mathbf{I}_{+}(t)$ 

# **Exercice 151** -

- a) ∠ $X(j\omega) = -\omega$  (à  $\pi$  près) b)  $X(0) = 7$
- c)  $2 \int_{-\infty}^{+\infty} X(j\omega) \frac{\sin(\omega)}{\omega}$  $\frac{d\omega}{d\omega}e^{j2\omega} d\omega = 7\pi$

### **Exercice 152** -

- a)  $X(e^{j0}) = 6$
- b)  $\angle X(e^{j\omega}) = -2\omega$  (à  $\pi$  près)

c) 
$$
\int_{-\pi}^{\pi} \left| \frac{dX(e^{j\omega})}{d\omega} \right|^2 d\omega = 316\pi
$$

## **Exercice 153** -

- a)  $x(t)$  peut être n'importe quel signal impair et dont la dérivée est nulle en  $t = 0$  (et dont la transformée de Fourier existe).
- b) Peu importe le signal choisi,  $X(0) = 0$ .

**Exercice 154** - /

# **10 Fenêtrage temporel/fréquentiel et Echantillonnage**

**Exercice 155** - Le filtre introduit une distorsion lorsque  $a > \omega_c$ .

# **Exercice 156**  $\omega_c = 2$

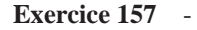

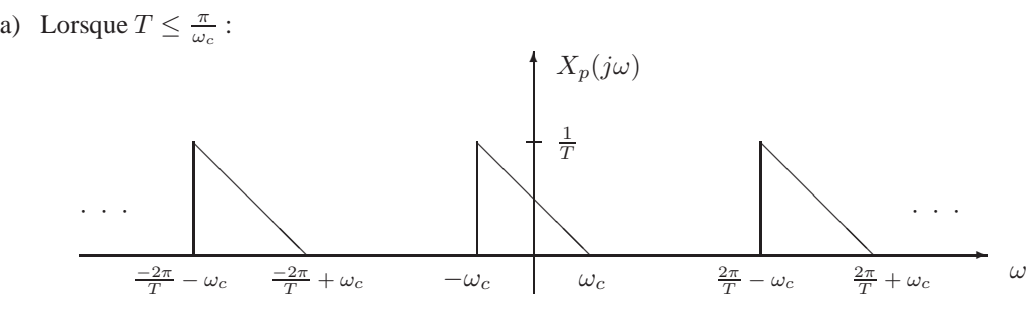

Lorsque T ≥ π ω<sup>c</sup> : ✲ ω ✻Xp(jω) · · · · · · ❆ ❆❆ ❆ ❆❆ ❆ ❆❆ ❅ ❅ ❅ ❅ ❅ <sup>1</sup> ❅ <sup>T</sup> (1 − <sup>π</sup> T ω<sup>c</sup> ) 1 T (2 − <sup>π</sup> T ω<sup>c</sup> ) <sup>4</sup><sup>π</sup> <sup>ω</sup><sup>c</sup> <sup>T</sup> <sup>−</sup> <sup>ω</sup><sup>c</sup> 2π <sup>T</sup> − ω<sup>c</sup> −2π <sup>T</sup> − ω<sup>c</sup> <sup>−</sup>4<sup>π</sup> <sup>T</sup> + ω<sup>c</sup> <sup>−</sup>2<sup>π</sup> <sup>T</sup> + ω<sup>c</sup> −ωc

b) Période maximale :  $T = \frac{\pi}{\omega_c} = \frac{2\pi}{\omega_2 - \omega_1}$ .

# **Exercice 158** -

- a)  $\omega_0$
- b)  $2\omega_0$
- c)  $3\omega_0$

## **Exercice 159** -

- a)  $h(t) = \frac{\omega_c}{\pi} \frac{\sin(\omega_c t)}{\omega_c t}$  $h(t) = \frac{\omega_c}{\pi} \frac{\sin(\omega_c t)}{\omega_c t}$ . Allure du graphe : comme la fonction  $\frac{\sin(t)}{t}$  mais avec les zéros espacés de  $\pm \frac{\pi}{\omega_c}$  et un maximum  $h(0) = \frac{\omega_c}{\pi}$ .
- b)  $h(t) = \frac{\omega_c}{\pi} \frac{\sin(\omega_c(t+T))}{\omega_c(t+T)}$  $\frac{\ln(\omega_c(t+T))}{\omega_c(t+T)}$ . Allure du graphe : graphe du point a) décalé de T vers la gauche.

c)  $h(t) = \frac{-\omega_c}{\pi}$  $\frac{\sin^2(\frac{\omega_c}{2}t)}{\frac{\omega_c}{2}t} = \frac{\cos(\omega_c t)-1}{\pi t}$ . Allure du graphe : h(t) est impaire ; son graphe pour t < 0 s'obtient donc à partir du graphe pour  $t > 0$  par symétrie. Selon la seconde expression pour  $h(t)$ , le graphe pour  $t > 0$  correspond à une fonction cosinus négative dont l'amplitude varie comme  $\frac{1}{t}$ ; the graphe pour  $t > 0$  correspond a differential cosmus négative dont l'ampinade varie comme  $t$ , les maximas de la fonction cosinus négative se situent en  $t = k \frac{2\pi}{\omega_c}$   $(k = 1, 2, ...)$  où  $h(t) = 0$ . La première expression pour  $h(t)$  montre que sa valeur tend également vers 0 pour  $t \to 0$ .

### **Exercice 160** -

- a)  $Y(e^{j\omega}) = \frac{1}{2}(X(e^{j\omega}) + X(e^{j(\omega + \pi)}))$
- b) Il est possible de reconstruire  $x[n]$  à partir de  $y[n]$  si le support de  $X(e^{j\omega})$  se limite à un demi-cercle au plus. Dans le cas contraire, certaines parties du spectre de  $x[n]$  sont superposées dans  $Y(e^{j\omega})$ ; lorsque l'on essaye de reconstruire  $x[n]$  à partir de  $y[n]$  malgré cette perte d'information, on assiste au phénomène de repliement de spectre (aliasing).

**Tableaux annexes**

Les tableaux qui suivent reprennent quelques formules élémentaires concernant les transformées de Laplace et en Z. La plupart de ces formules peuvent être retrouvées facilement à partir des définitions des transformées. Il peut cependant être utile de mémoriser les formules les plus fréquentes, surtout celles liées aux transformées inverses. La consultation de ces tableaux sera interdite lors des évaluations (interrogations ou examens).

# **Propriétés de la transformée de Laplace bilatérale**

On considère les signaux  $x_1(t)$  et  $x_2(t)$  de transformées respectives  $X_1(s)$  et  $X_2(s)$  et les régions de convergence associées  $ROC_1$  et  $ROC_2$ .

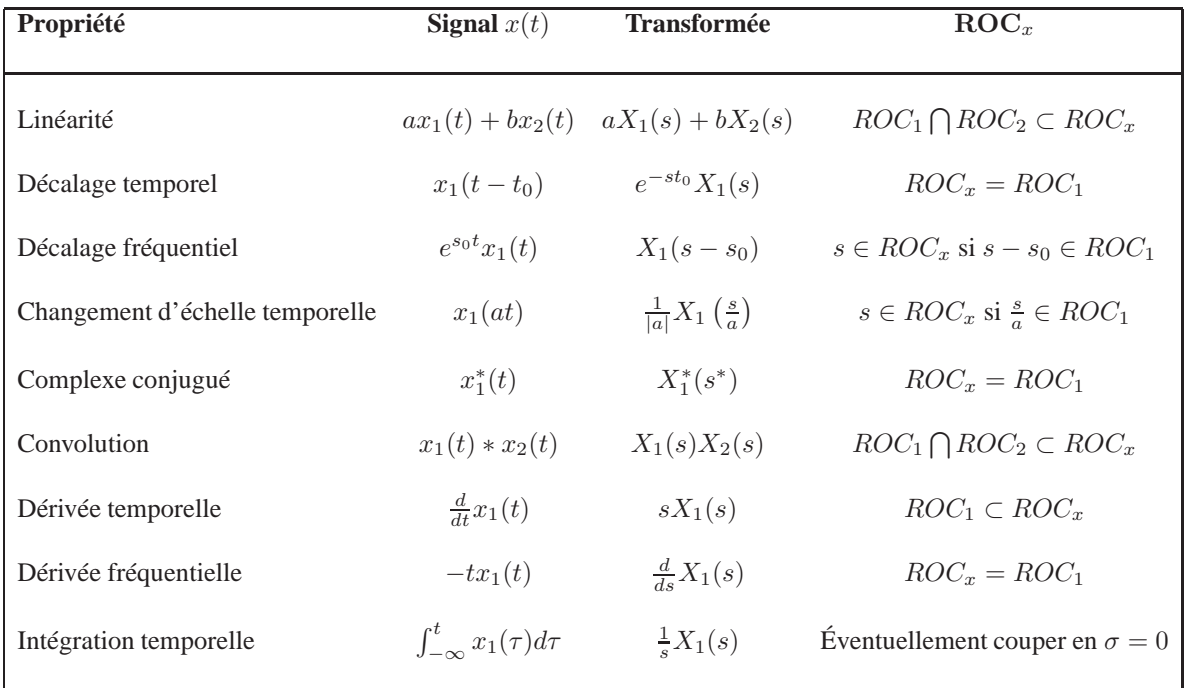

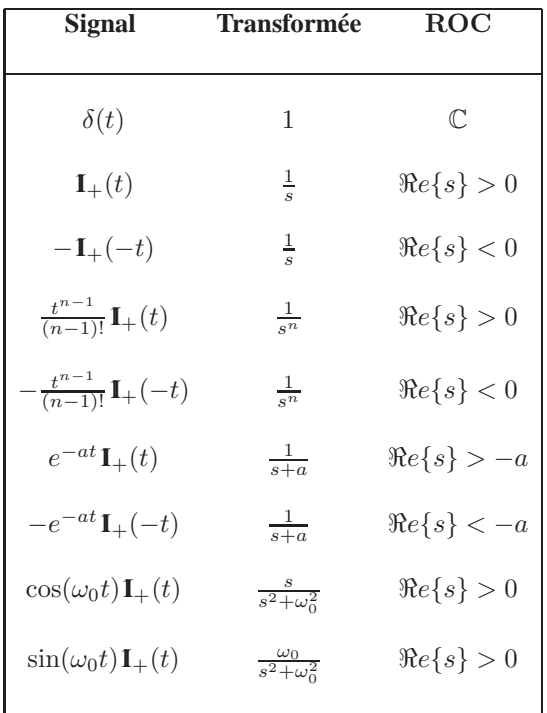

**Transformées de Laplace bilatérales élémentaires**

# **Propriétés de la transformée en** Z **bilatérale**

On considère les signaux  $x_1[n]$  et  $x_2[n]$  de transformées respectives  $X_1(z)$  et  $X_2(z)$  et les régions de convergence associées  $ROC_1$  et  $ROC_2$ .

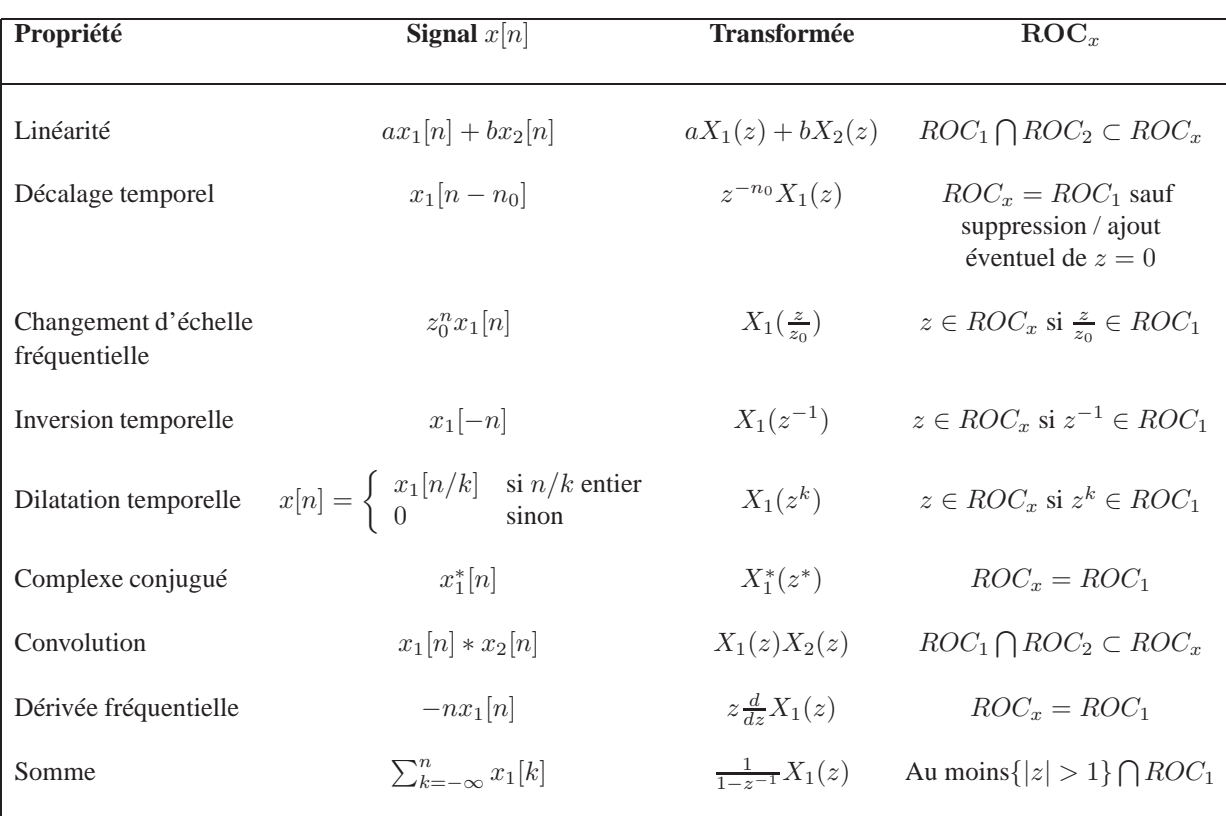

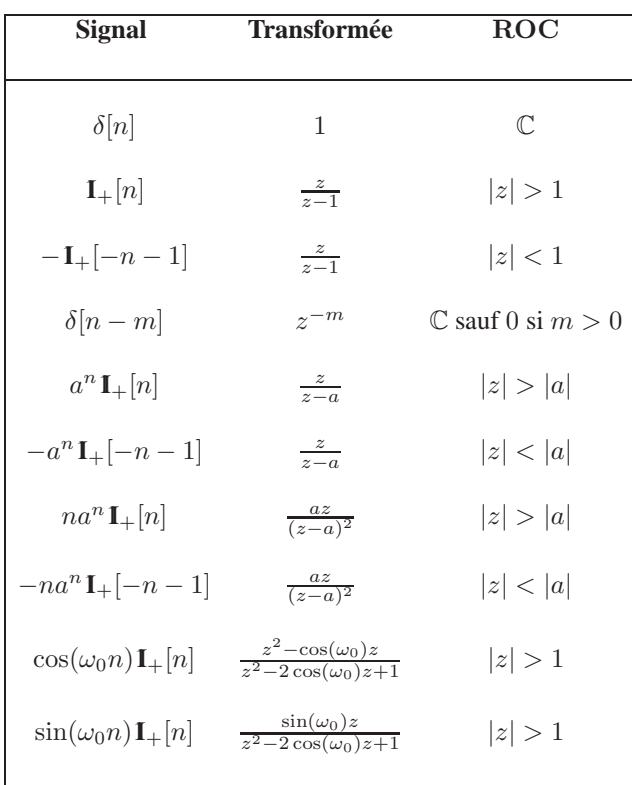

# **Transformées en** Z **bilatérales élémentaires**

# **Propriétés de la transformée de Laplace unilatérale**

On considère les signaux  $x_1(t)$  et  $x_2(t)$  de transformées respectives  $X_1(s)$  et  $X_2(s)$ . Les régions de convergence associées se situent toujours à droite du pôle le plus à droite. La notation  $x(0^-)$  désigne la condition initiale de x comme sa valeur limite à gauche en  $t = 0$ .

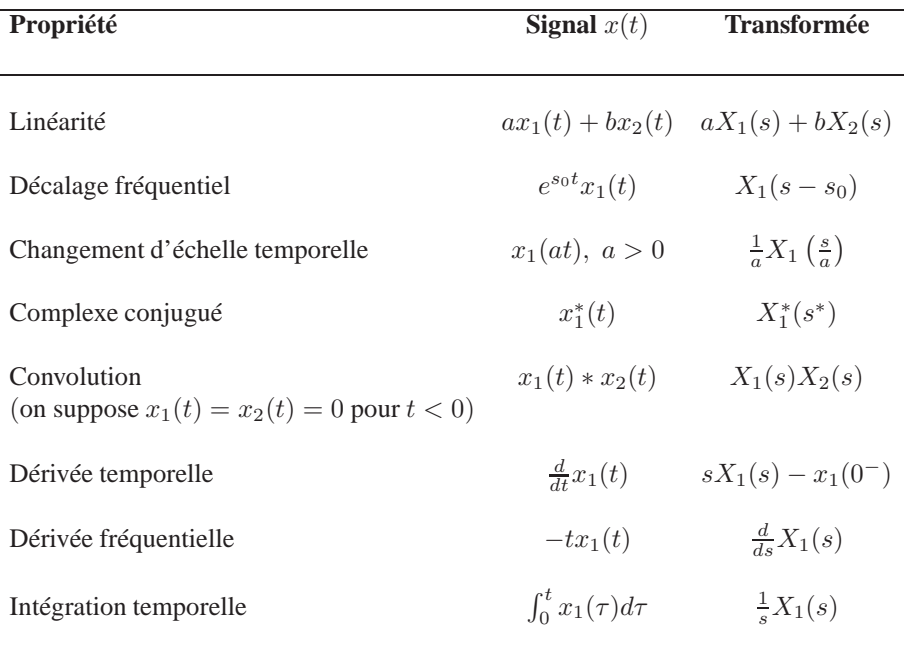

# **Transformées de Laplace unilatérales élémentaires**

Les transformées de Laplace unilatérales et bilatérales sont égales pour les signaux qui s'annullent pour  $t < 0$ . Les signaux non-singuliers en 0 et qui s'annullent pour  $t > 0$  ont quant à eux une transformée de Laplace unilatérale nulle. Ces deux cas couvrent tous les signaux élémentaires considérés dans le tableau des transformées de Laplace bilatérales.

# **Propriétés de la transformée en** Z **unilatérale**

On considère les signaux  $x_1[n]$  et  $x_2[n]$  de transformées respectives  $X_1(z)$  et  $X_2(z)$ . Les régions de convergence associées sont toujours le complément dans le plan complexe du cercle dont le rayon est égal à la norme du plus grand pôle.

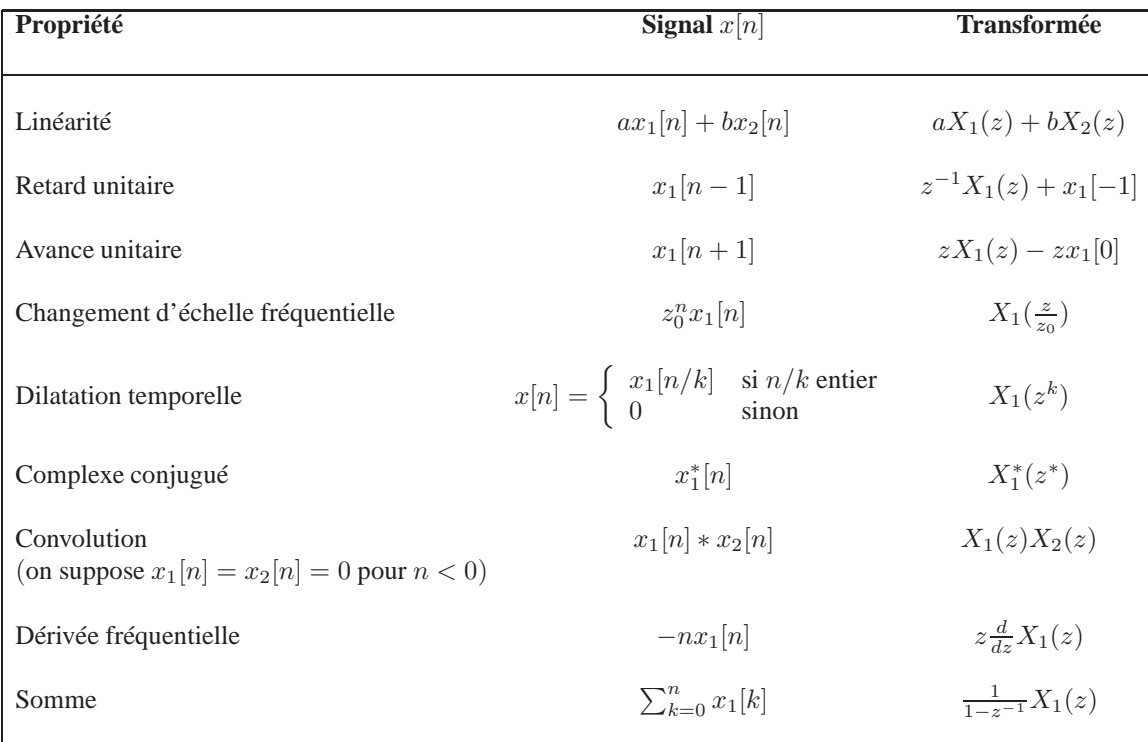

# **Transformées en** Z **unilatérales élémentaires**

Similairement aux transformées de Laplace, les transformées en Z unilatérales et bilatérales sont égales pour les signaux qui s'annulent pour  $n < 0$ . Les signaux qui s'annulent pour  $n \geq 0$  ont quant à eux une transformée de Laplace unilatérale nulle. Ces deux cas couvrent tous les signaux élémentaires considérés dans le tableau des transformées en Z bilatérales.